Министерство образования и науки Российской Федерации

Федеральное государственное бюджетное образовательное учреждение высшего образования «Оренбургский государственный университет»

Е. А. Ваншина, А.В. Кострюков

# **ПЕРЕСЕЧЕНИЕ ПОВЕРХНОСТЕЙ**

Рекомендовано к изданию Редакционно-издательским советом федерального государственного бюджетного образовательного учреждения высшего образования «Оренбургский государственный университет» в качестве методических указаний для студентов, обучающихся по программам высшего образования по всем инженерно-техническим направлениям подготовки

Рецензент – кандидат технических наук, доцент А.Д. Проскурин

**Ваншина, Е. А.**

В 17 Пересечение поверхностей: методические указания / Е. А. Ваншина, А.В. Кострюков; Оренбургский гос. ун-т. – Оренбург: ОГУ, 2016. – 85 с.

Методические указания предназначены для выполнения курсовой работы на тему «Пересечение поверхностей» по дисциплине «Начертательная геометрия». Они содержат дидактические материалы, методики выполнения, варианты и образцы выполнения курсовой работы, связанной с построением линии пересечения поверхностей методами вспомогательных секущих плоскостей и вспомогательных секущих поверхностей – концентрических сфер, по теме «Пересечение поверхностей» раздела «Поверхности» и предназначены для студентов, обучающихся по программам высшего образования по всем инженерно-техническим направлениям подготовки всех форм обучения.

> УДК 514.181.2(076.5) ББК 22.151.3я7

 Ваншина Е. А., Кострюков А.В., 2016 © ОГУ, 2016

# **Содержание**

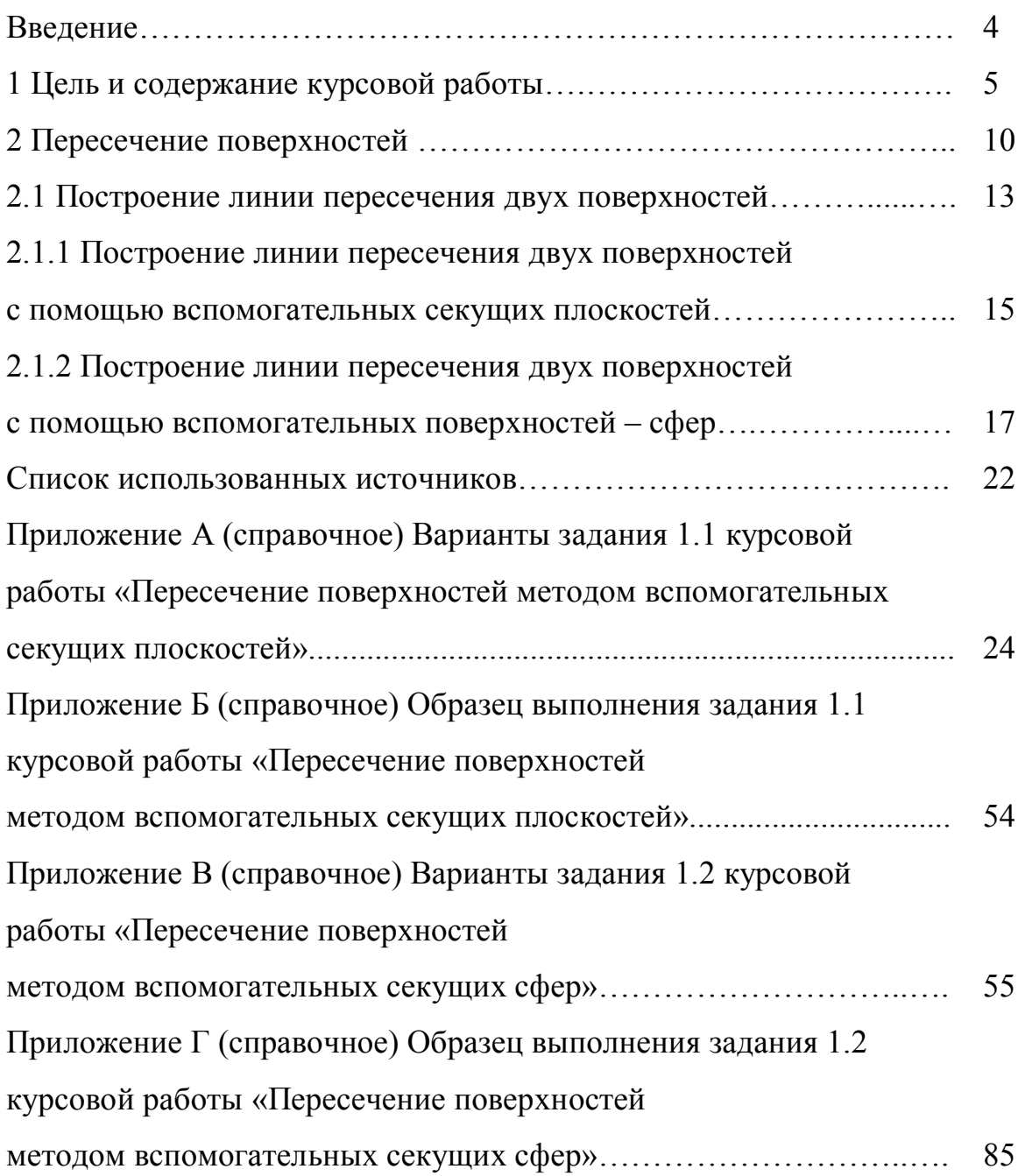

## Введение

Методические указания предназначены для студентов, обучающихся по программам высшего образования по всем инженерно-техническим направлениям подготовки всех форм обучения, и соответствуют программе курса «Начертательная геометрия» раздела 2 «Поверхности».

Поверхности составляют обширное многообразие нелинейных фигур трехмерного пространства. Любое тело ограничивается своей поверхностью. Нет ни одной области деятельности человека, где бы он ни сталкивался с конструированием, расчетом и изготовлением различных технических поверхностей.

Построение линии пересечения поверхностей является наиболее интересной и часто встречающейся задачей в технической практике.

В курсе начертательной геометрии, в основном, рассматривают кинематический способ образования поверхностей, определенным как непрерывная совокупность последовательных положений линии, называемой образующей, которая в процессе перемещения не меняет свою форму или же меняет ее по некоторому закону. Законы распределения положений образующей в пространстве и изменения ее формы задаются направляющими линиями. На чертеже поверхность задается проекциями геометрических элементов, определяющих поверхность, при этом поверхность считается заданной, если по одной проекции ее точки можно построить вторую проекцию.

# **1 Цель и содержание курсовой работы**

**Целью** курсовой работы является изучение методов определения линий пересечения поверхностей. Задания курсовой работы являются индивидуальными для каждого студента и выполняются по вариантам, закрепленным за ним преподавателем.

**Содержание** курсовой работы заключается в построении в трех проекциях линии пересечения двух поверхностей, заданных на чертеже горизонтальными и фронтальными очерками, методами вспомогательных секущих плоскостей и вспомогательных секущих поверхностей – концентрических сфер.

В соответствии с требованиями стандарта организации федерального государственного образовательного учреждения высшего образования «Оренбургский государственный университет» СТО 02069024. 101-2015 «Работы студенческие. Общие требования и правила оформления» курсовая работа содержит текстовую и графическую часть.

**Текстовая часть** курсовой работы содержит следующие структурные элементы:

– титульный лист;

– задание;

– аннотацию;

– содержание;

– введение;

– основную часть;

– список использованных источников;

– приложения.

Титульный лист является первым листом курсовой работы. Все надписи выполняют чернилами черного цвета. На титульном листе указывают классификационный код в соответствии с пунктом 12.1.1 раздела 12 СТО 02069024. 101-2015 (рисунок 1.1).

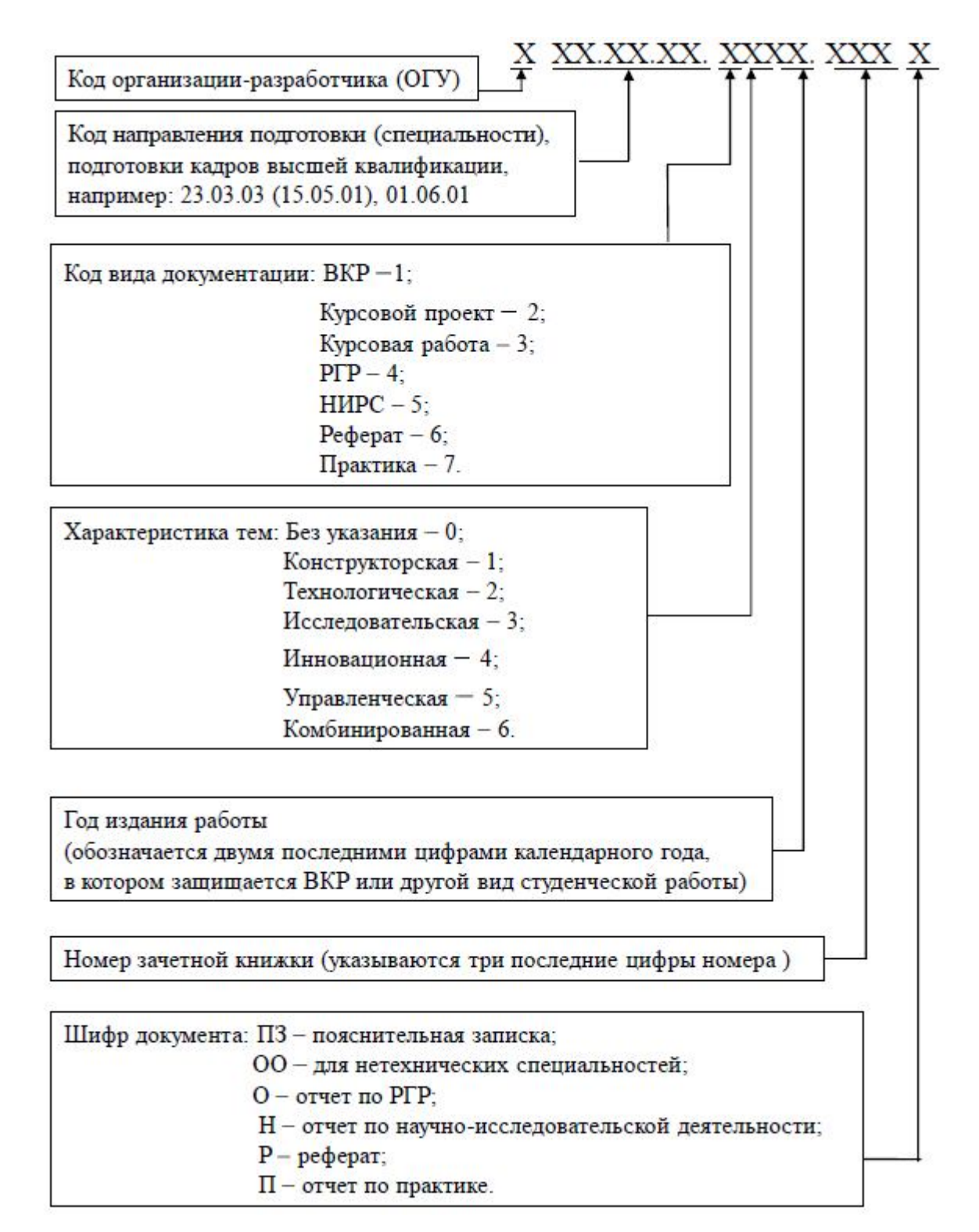

Рисунок 1.1 – Структура обозначения письменной курсовой работы

Пример классификационного кода, указанного на титульном листе курсоработы: ОГУ 11.03.03. 3016. 144 ПЗ (ОГУ - код организациивой разработчика;  $11.03.03 -$ код направления подготовки;  $3 -$ код вида документации: курсовая работа;  $0$  – характеристика тем: без указания;  $16$  – год издания работы: две последние цифры календарного года, в котором защищается курсовая работа; **144** – три последние цифры номера зачетной книжки; **ПЗ** – шифр документа: пояснительная записка).

Бланк задания следует помещать после титульного листа. Задание должно содержать исходные данные, объем и срок выполнения курсовой работы с подписями руководителя и исполнителя.

Аннотация является третьим листом курсовой работы.

Изложение текста основной части, оформление иллюстраций, построение таблиц, оформление списка использованных источников, приложений должны соответствовать требованиям, указанным в разделах 7 и 8 СТО 02069024. 101- 2015.

**Графическая часть** курсовой работы выполняется в соответствии с требованиями раздела 10 СТО 02069024. 101-2015.

#### **Задание 1.1 (лист 1)**

1. На формате А3 в масштабе 1:1 вычертить условия задания 1.1. Размеры даны в миллиметрах.

Построить линию пересечения поверхностей, заданных своими очерками, методом вспомогательных секущих плоскостей. Размеры на чертеже не проставлять!

2. Построить аксонометрическую проекцию (приведенную изометрию) поверхностей и их линии пересечения из п.1 задания 1.1.

#### **Задание 1.2 (лист 2)**

1. На формате А3 в масштабе 1:1 вычертить условия задания 1.1. Размеры даны в миллиметрах.

Построить линию пересечения поверхностей вращения, заданных своими очерками, методом вспомогательных секущих сфер. Размеры на чертеже не проставлять!

2. Построить аксонометрическую проекцию (приведенную изометрию) поверхностей вращения и их линии пересечения из п.1 задания 1.2.

Образец выполнения задания 1.1 курсовой работы представлен на рисунке 2.3 раздела 2 и рисунке Б.1 приложения Б, задания 1.2 – на рисунке 2.5 раздела 2 и рисунке Г.1 приложения Г; варианты задания 1.1 курсовой работы «Пересечение поверхностей методом вспомогательных секущих плоскостей» приведены на рисунках А.1–А.30 приложения А и задания 1.2 «Пересечение поверхностей методом вспомогательных секущих сфер» – на рисунках В.1– В.30 приложения В.

Графическая часть (чертеж) курсовой работы должна отвечать требованиям действующих стандартов и выполняется неавтоматизированным методом (карандашом, чернилами или тушью) на двух листах формата А3 (297х420 мм) в масштабе 1:1 с заполнением основной надписи.

Линии чертежи должны соответствовать требованиям ГОСТ 2.303-68, основная надпись *–* ГОСТ 2.104-2006.

Для чертежей устанавливается структура их обозначения в соответствии с пунктом 12.1.2 раздела 12 СТО 02069024. 101-2015 (рисунок 1.2).

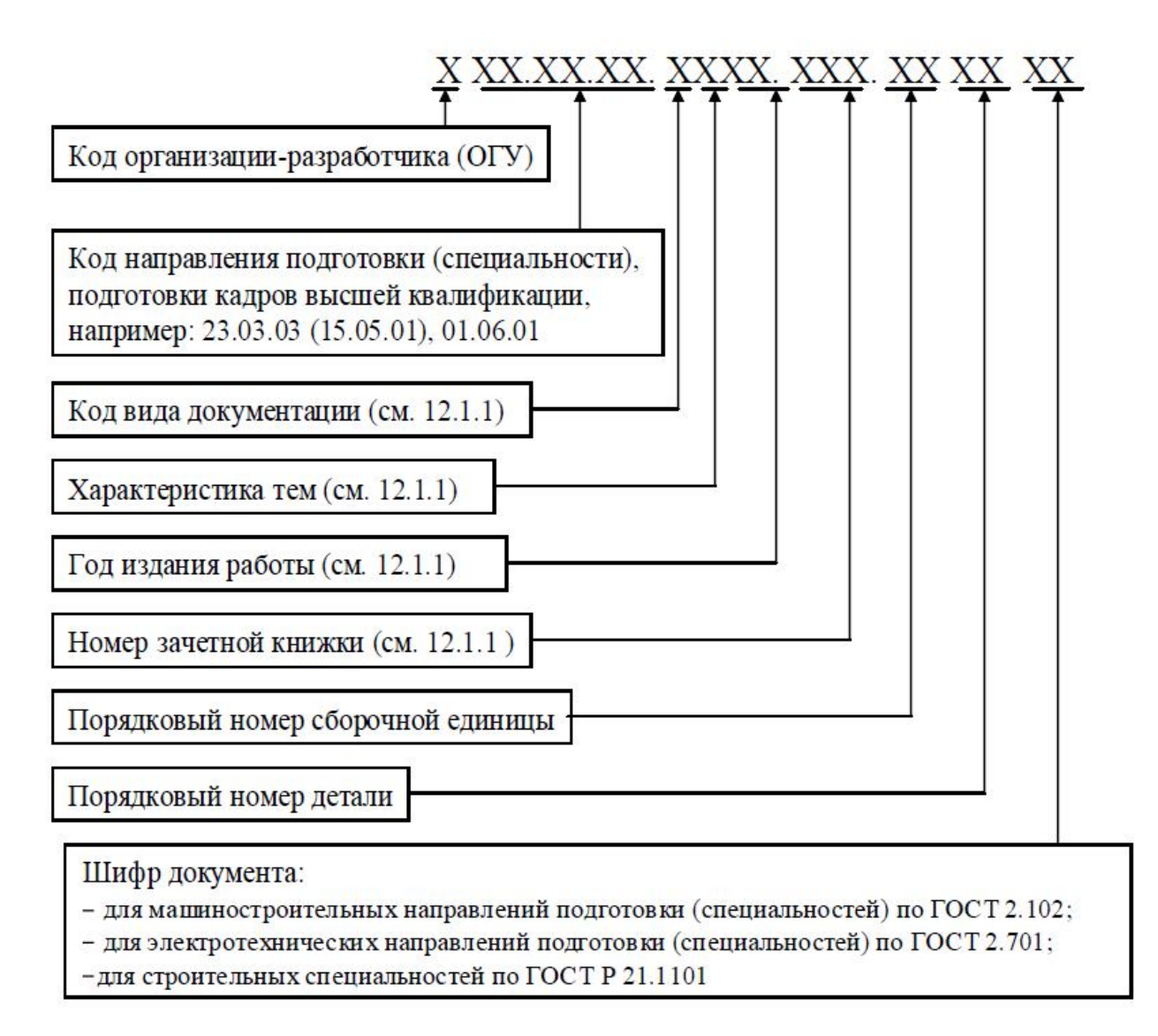

Рисунок 1.2 – Структура обозначения чертежей

Пример классификационного кода, указанного на чертеже курсовой работы: **ОГУ 11.03.03. 3016. 144 01** (**ОГУ** – код организации-разработчика; **11.03.03** – код направления подготовки; **3** – код вида документации: курсовая работа; **0** – характеристика тем: без указания; **16** – год издания работы: две последние цифры календарного года, в котором защищается курсовая работа; **144** – три последние цифры номера зачетной книжки; **01** – шифр документа: номер задания 1.1).

### **2 Пересечение поверхностей**

Построение линии пересечения поверхностей решается введением вспомогательных поверхностей-посредников. При выборе посредников исходят из того, чтобы они пересекали данные поверхности по графически простым линиям – прямым и окружностям. Правильный выбор вспомогательных поверхностей определяет рациональность последующих графических построений.

В качестве посредников могут использоваться различные поверхности. Для построения линий пересечения простейших поверхностей (многогранники, сферы, конуса, цилиндры и т.д.) в качестве простейших посредников используют плоскости и сферы. Поэтому различают способ плоскостей и способ сфер, которые в свою очередь также подразделяются на:

1 Способ плоскостей:

- − способ плоскостей уровня;
- − способ вращающейся плоскости.
- 2 Способ сфер:
- − способ концентрических сфер;
- − способ эксцентрических сфер.

Необходимо отметить, что порядок линии пересечения поверхностей равен произведению порядков поверхностей. Поэтому две поверхности вращения второго порядка всегда пересекаются по кривой четвертого порядка. При определенных условиях эта кривая распадается на несколько линий более низкого порядка, при этом сумма порядков линий, на которые распадается алгебраическая кривая, равна порядку самой линии. В частности, кривая четвертого порядка может распадаться на четыре прямые или две кривые второго порядка, некоторые из которых могут быть мнимыми.

Для построения линии пересечения более сложных поверхностей используют в качестве посредников конические и цилиндрические поверхности.

Построение линии пересечения поверхностей начинают с определения опорных точек, к которым относятся экстремальные точки и точки видимости.

Экстремальные точки линии пересечения поверхностей принадлежат граничным посредникам в пределах области их использования, они могут строиться точно, если данные поверхности имеют общую плоскость симметрии. В противном случае они строятся приближенно.

Точки видимости отделяют видимую часть линии пересечения от невидимой и находятся на очерковых линиях пересекающихся поверхностей, оптимально для их построения надо выбрать такие посредники, которые пересекали бы одну или обе данные поверхности по их очерковым линиям.

Рассмотрим основные способы построения линии пересечения поверхностей.

Две поверхности пересекаются по линии, точки которой принадлежат каждой из пересекающихся поверхностей. Поэтому построение линии пересечения двух поверхностей  $\Phi$  и T сводится к нахождению общих точек, принадлежащих как множеству точек, составляющих поверхность  $\Phi$ , так и другому множеству точек, входящих в состав поверхности Т.

Метод построения линии пересечения двух поверхностей состоит в том, что заданные поверхности пересекаются третьей, вспомогательной поверхностью (вид и расположение вспомогательной секущей поверхности выбираются с таким расчетом, чтобы можно было легко определить линии пересечения этой поверхности с заданными поверхностями). Затем находятся линии, по которым эта вспомогательная секущая поверхность пересекает каждую из данных поверхностей. Далее отмечается точка (точки), в которой пересекаются полученные линии пересечения (рисунок 2.1). Построив описанные операции *п* раз, получим множество точек. Линия *l*, соединяющая эти точки, является искомой линией пересечения поверхностей. Повторяя многократно последовательность операций, описанных выше (каждый раз, естественно, меняя положение вспомогательной секущей поверхности  $\Gamma$ ), можно получить любое число точек, принадлежащих искомой линии пересечения заданных поверхностей.

Алгоритм нахождения точек, общих для двух заданных поверхностей  $\Phi$  и  $T$ , можно записать в следующем виде:

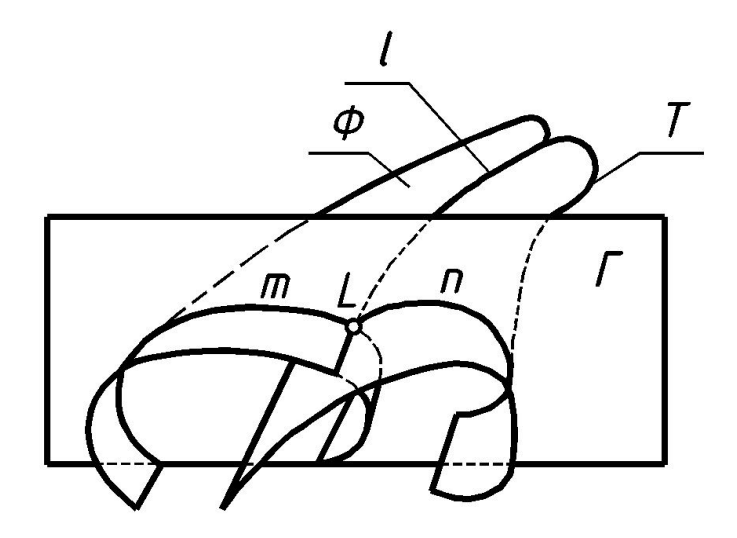

Рисунок 2.1 - Изображение линии пересечения поверхностей

$$
l = (L1 \cup L2 \cup L3 \cup ... \cup Ln); [Li = (\Phi \cap \Gammai) \cap (T \cap \Gammai)]
$$
\n(5)

Используя геометрический закон, ход решения задачи можно представить в виде формализованного алгоритма по этапам решения, приведенного в таблице 1.

Таблица 1 - Формализованный алгоритм по этапам решения задачи, связанной с построением линии пересечения поверхностей

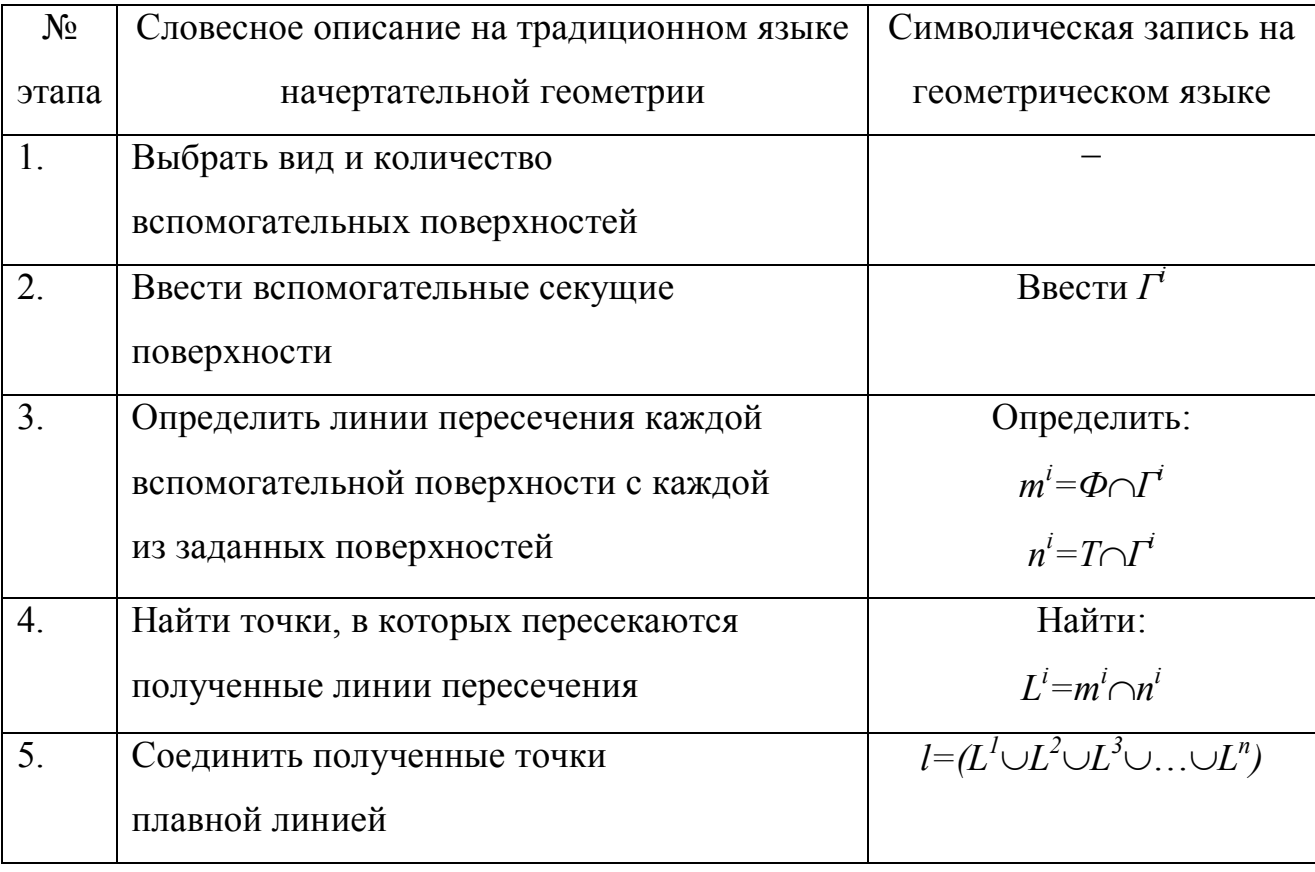

Рассматриваемый алгоритм определения точек, принадлежащих линии пересечения двух поверхностей, является универсальным, так как под *Ф* и *Т* могут подразумеваться любые поверхности, в том числе и плоскости. На выбор вида и расположения вспомогательных секущих поверхностей *Г* в приведенном алгоритме также не накладывается никаких ограничений, они тоже могут быть плоскостями.

#### **2.1 Построение линии пересечения двух поверхностей**

В алгоритме для решения задач на построение линии пересечения двух поверхностей:

$$
l = (L^1 \cup L^2 \cup L^3 \cup \ldots \cup L^n); [L^i = (\Phi \cap \Gamma^i) \cap (T \cap \Gamma^i)]
$$

в качестве вспомогательных поверхностей (посредников) *Г i* следует выбирать поверхности, которые пересекали бы заданные поверхности *Ф* и *Т* по наиболее простым линиям – прямым или окружностям. В качестве вспомогательных поверхностей-посредников наиболее часто используются плоскости и сферы; при решении некоторых задач целесообразно обращаться за помощью к цилиндрическим и коническим поверхностям.

Прежде чем решить вопрос, какую вспомогательную секущую поверхность выбрать для построения линии пересечения поверхностей, следует выяснить, не занимает ли одна из них проецирующее положение, так как в данном случае решение поставленной задачи значительно упрощается. Это происходит из-за того, что одна из проекций линии пересечения будет совпадать с очерком проецирующей поверхности, которая входит в условие поставленной задачи. Поэтому решение сводится к определению недостающей проекции линии, принадлежащей поверхности, если известна одна ее проекция, то есть поиску множества точек, принадлежащих поверхности.

Рисунок 2.2 иллюстрирует решение задачи по определению *l=ФТ*, где поверхность цилиндра – проецирующая. На горизонтальной проекции все точки, принадлежащие и цилиндру, и сфере, спроецируются на очерк цилиндра.

Произвольно взятые на нем точки  $1_1$ ,  $2_1$ ,  $3_1$ ,... можно представить и как точки, принадлежащие сфере. Осталось найти фронтальную проекцию этих точек. Это можно сделать, используя общий алгоритм: взять за вспомогательные плоскости горизонтально проецирующие плоскости Г*<sup>i</sup>* . Высшей точкой будет точка 3, крайней точкой перехода видимости кривой – точка 5.

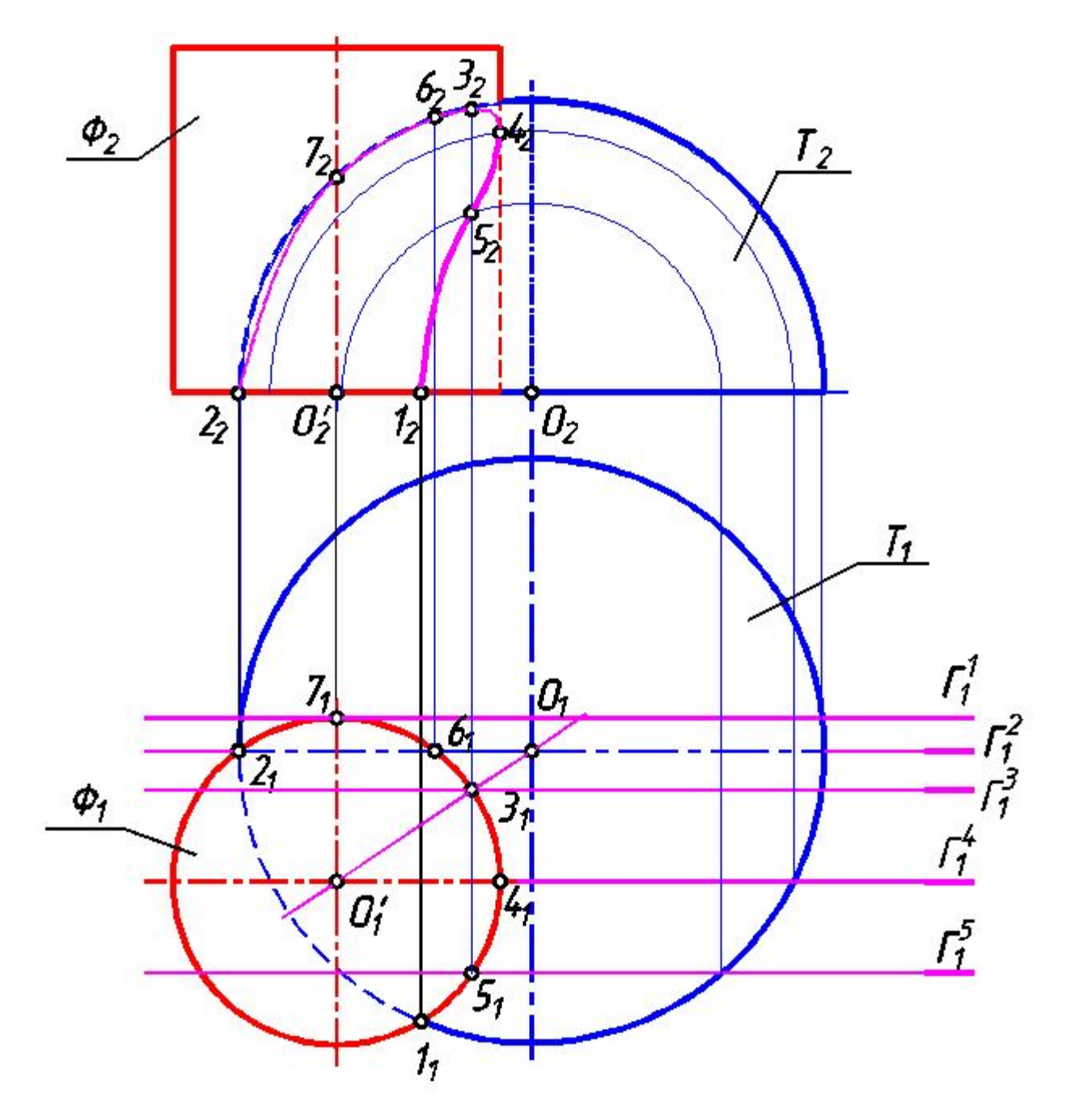

Рисунок 2.2 – Пример построения линии пересечения цилиндра и полусферы

# **2.1.1 Построение линии пересечения двух поверхностей с помощью вспомогательных секущих плоскостей**

При определении линии пересечения двух поверхностей пользуются не отдельными плоскостями, а пучком плоскостей, причем ось пучка может быть как собственной, так и несобственной прямой (когда плоскости параллельны между собой).

На рисунке 2.3 приведен пример построения линии пересечения прямого конуса и цилиндра. Задача решается по общему алгоритму:

1. Выбирается вид дополнительных поверхностей, удобных для решения этой задачи. Целесообразны здесь горизонтальные плоскости уровня, так как на горизонтальной проекции линии пересечения с заданными поверхностями будут: у цилиндра – прямоугольник, у конуса – окружность. Количество плоскостей выбирается следующим образом: одна плоскость покажет высшие точки – это будет плоскость, прошедшая через верхнюю образующую цилиндра; вторая плоскость покажет низшую точку – эта плоскость пройдет через нижнюю образующую цилиндра; третья плоскость должна пройти через ось цилиндра, чтобы определить видимость кривой. Остальные промежуточные плоскости задаются произвольно, исходя из требований к точности построения. В данном примере секущих плоскостей взято пять:  $\varGamma^l,...,\varGamma^5$ .

2. Вводятся горизонтальные плоскости уровня  $\varGamma^l,...,\varGamma^5.$ 

3. Находятся линии пересечения плоскостей-посредников с цилиндром  $\Phi$  и конусом  $T$ :

$$
m1=T\cap\Gamma1;
$$
  
\n
$$
n2=T\cap\Gamma2;
$$
  
\n
$$
n2=\Phi\cap\Gamma2
$$
 u T.A.

Прямые n<sub>1</sub><sup>1</sup> и n<sub>1</sub><sup>5</sup>, совпадающие с осью цилиндра, – линии касания цилиндра с плоскостями  $\varGamma^l$  и  $\varGamma^2$ . В сечении цилиндра плоскостями  $\varGamma^2$  и  $\varGamma^4$  будут прямоугольники, размеры которых берутся с профильной плоскости проекции. Плоскость  $\Gamma^3$  рассечет цилиндр по крайнему очерку.

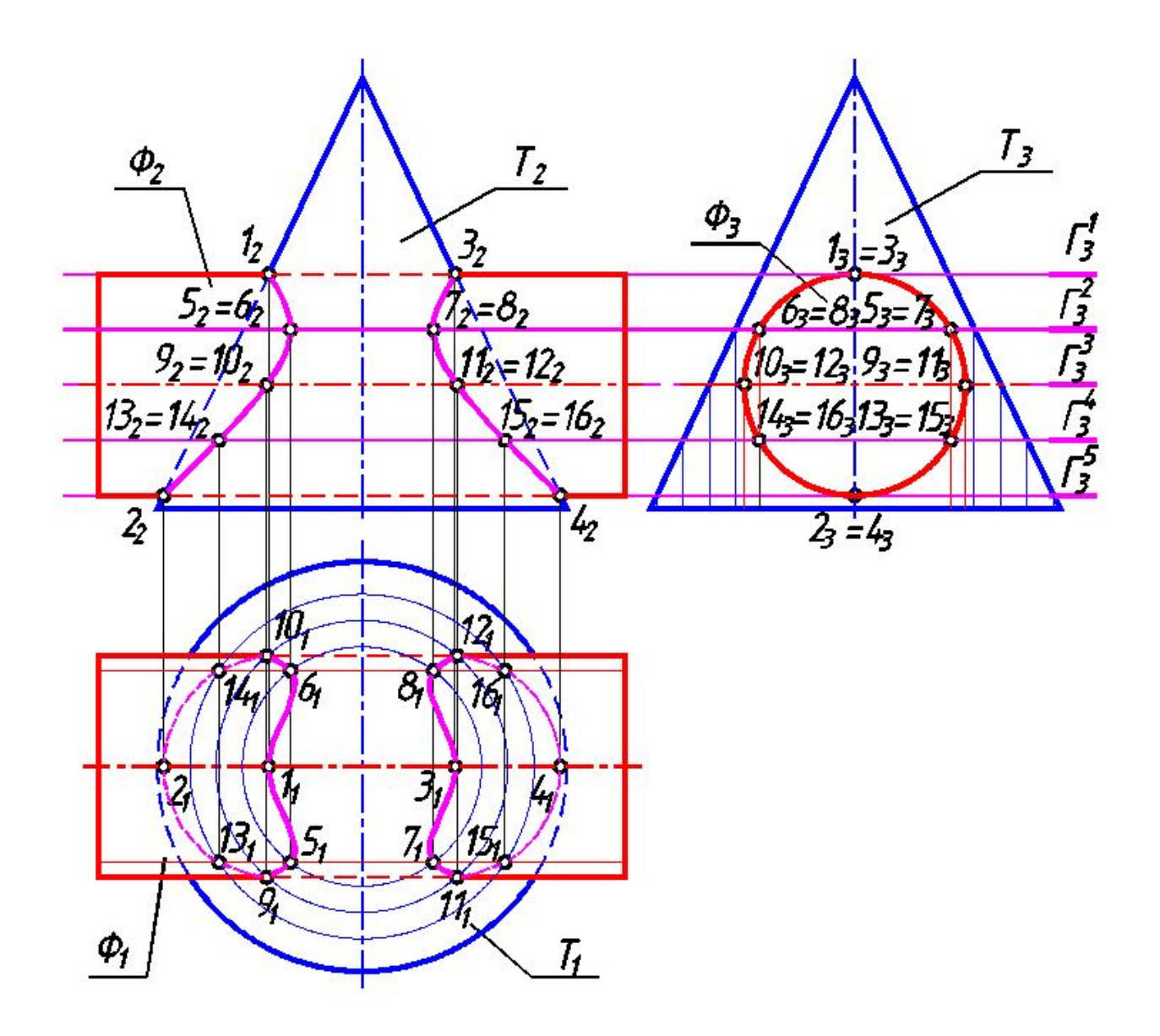

Рисунок 2.3 – Пример построения линии пересечения прямого конуса и цилиндра с помощью вспомогательных секущих плоскостей

Линии сечения конуса плоскостями *Г 1* , …, *Г 5* будут представлять собой окружности, радиус которых можно замерить на фронтальной или профильной проекциях.

4. Находятся точки пересечения линий *m* и *n*:

$$
1,3=m1\cap n1;
$$
  
2,4=m<sup>5</sup>\cap n<sup>5</sup>;  
5,6,7,8=m<sup>2</sup>\cap n<sup>2</sup>n T.A.

Проекции этих точек определяются сначала на горизонтальной плоскости проекции, а затем по соответствию на фронтальной плоскости проекции. На профильной проекции эти точки будут лежать на очерке цилиндра.

5. На горизонтальной и фронтальной проекции, если соединить точки последовательно плавной кривой, получится линия пересечения поверхности конуса и поверхности цилиндра.

# **2.1.2 Построение линии пересечения двух поверхностей с помощью вспомогательных поверхностей – сфер**

Для определения линии пересечения двух произвольных поверхностей вращения целесообразно воспользоваться одним свойством, присущим поверхностям вращения: две любые соосные поверхности вращения пересекаются по окружностям, проходящим через точки пересечения меридианов поверхностей. В частном случае, если одна из поверхностей – сфера, приведенное предложение может быть сформулировано иначе: если центр секущей сферы находится на оси поверхности вращения, то сфера пересечет данную поверхность по окружностям, число которых равно числу точек пересечения главных меридианов поверхностей, как показано на рисунке 2.4 а. При этом, если ось вращения перпендикулярна плоскости проекции  $\pi_1$  (или  $\pi_2$ ), то окружности проецируются на плоскость  $\pi_1$  (или  $\pi_2$ ) без искажения, а на плоскость  $\pi_2$  (или  $\pi_1$ ) – в отрезки прямых, перпендикулярных оси вращения (рисунок 2.4 б).

Если центр сферы будет находиться в точке пересечения двух осей поверхностей вращения *Ф* и *Т* (рисунок 2.4), то сфера будет пересекать эти поверхности по окружностям. Эти окружности, пересекаясь между собой, дадут точки *L 1* и *L 2* , общие для всех трех поверхностей *Ф*, *Т* и *Г*.

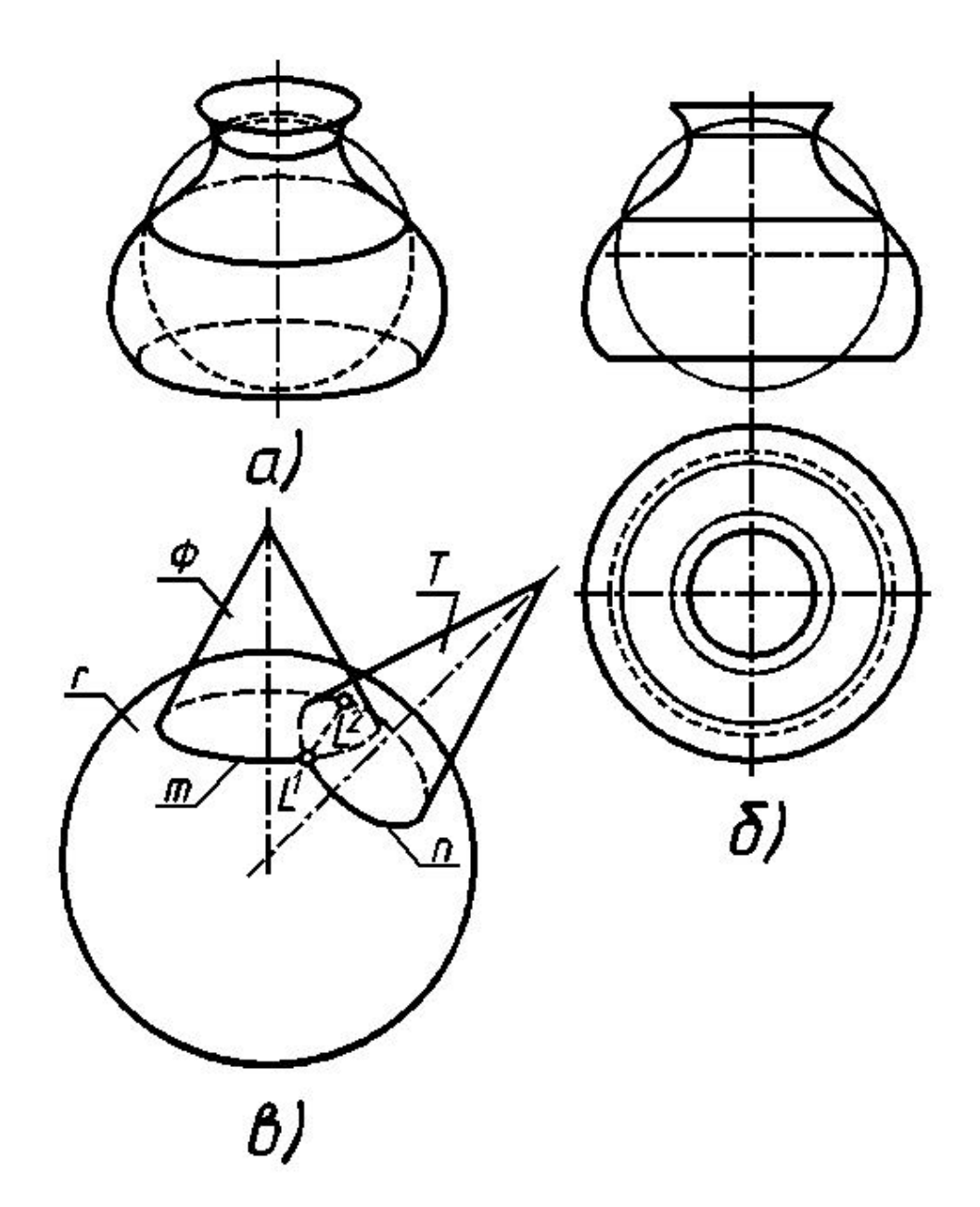

Рисунок 2.4 – Пересечение соосных поверхностей, одна их которых сфера

На рисунке 2.5 рассматривается пример использования метода концентрических сфер при построении линии пересечения двух поверхностей вращения – двух конусов. Построение выполняется по общему алгоритму:

1. Вид поверхностей-посредников – концентрические сферы, проведенные в точке пересечения осей конусов. **Самая меньшая сфера** должна быть касательной к одному из конусов и пересекать другой. **Самая большая сфера** должна пересекать самую удаленную от центра сферы точку пересечения очерков конусов (очерковую точку). Дополнительные сферы должны быть взяты в

промежутке между меньшей и большей сферами. Их количество зависит от степени точности чертежа.

2. Вводятся вспомогательные поверхности – сферы  $\varGamma^l,...,\varGamma^4$ .

3. Находятся линии пересечения поверхностей  $\varGamma^l$ , ...,  $\varGamma^4$  с заданными поверхностями *Ф* и *Т*:

$$
m^{l} = \Phi \cap \Gamma^{l}; \qquad n^{l} = T \cap \Gamma^{l};
$$
  
\n
$$
m^{2} = \Phi \cap \Gamma^{2}; \qquad n^{2} = T \cap \Gamma^{2} \text{ in } T.A.
$$

Линиями пересечения конусов и сферы будут окружности. Но ввиду того, что эти окружности лежат в плоскости, перпендикулярной плоскости  $\pi_2$ , на плоскость *π*<sub>2</sub> они спроецируются в отрезки прямых. На данном чертеже эти окружности будут определяться отрезками прямых  $[1,2,1, 3,4,1, 5,6,1]$  и так далее.

4. Точки пересечения окружностей, принадлежащих одной и той же сфере, и будут точками пересечения поверхностей *Ф* и *Т*. Таких точек должно быть шесть (включая точки пересечения очерков) с одной стороны конуса и столько же (или меньше) с другой стороны.

5. Плавная кривая, соединяющая полученные точки пересечения, определит линию пересечения двух поверхностей. При построении линии пересечения конусов на горизонтальной плоскости проекции используется свойство принадлежности. Если учесть, что все точки линии пересечения лежат на поверхности конуса *Ф*, ось вращения которого перпендикулярна плоскости *π*1, то их можно будет представить лежащими на окружностях, изображенных на плоскости  $\pi_2$ отрезками  $[1, 2, 1]$ ,  $[5, 6, 1]$ , ... Эти окружности на плоскость  $\pi_1$  спроецируются в натуральную величину. Диаметры их будут равны соответствующим отрезкам  $[1,2,1]$ ,  $[5,6,1]$ , ... Построенные на горизонтальной плоскости проекции окружностей позволят определить по линиям соответствия искомые точки  $C_1$  и  $D_1$ ,  $E_1$  и F1, … Если соединить полученные точки плавной кривой, получится горизонтальная проекция линии пересечения двух конусов.

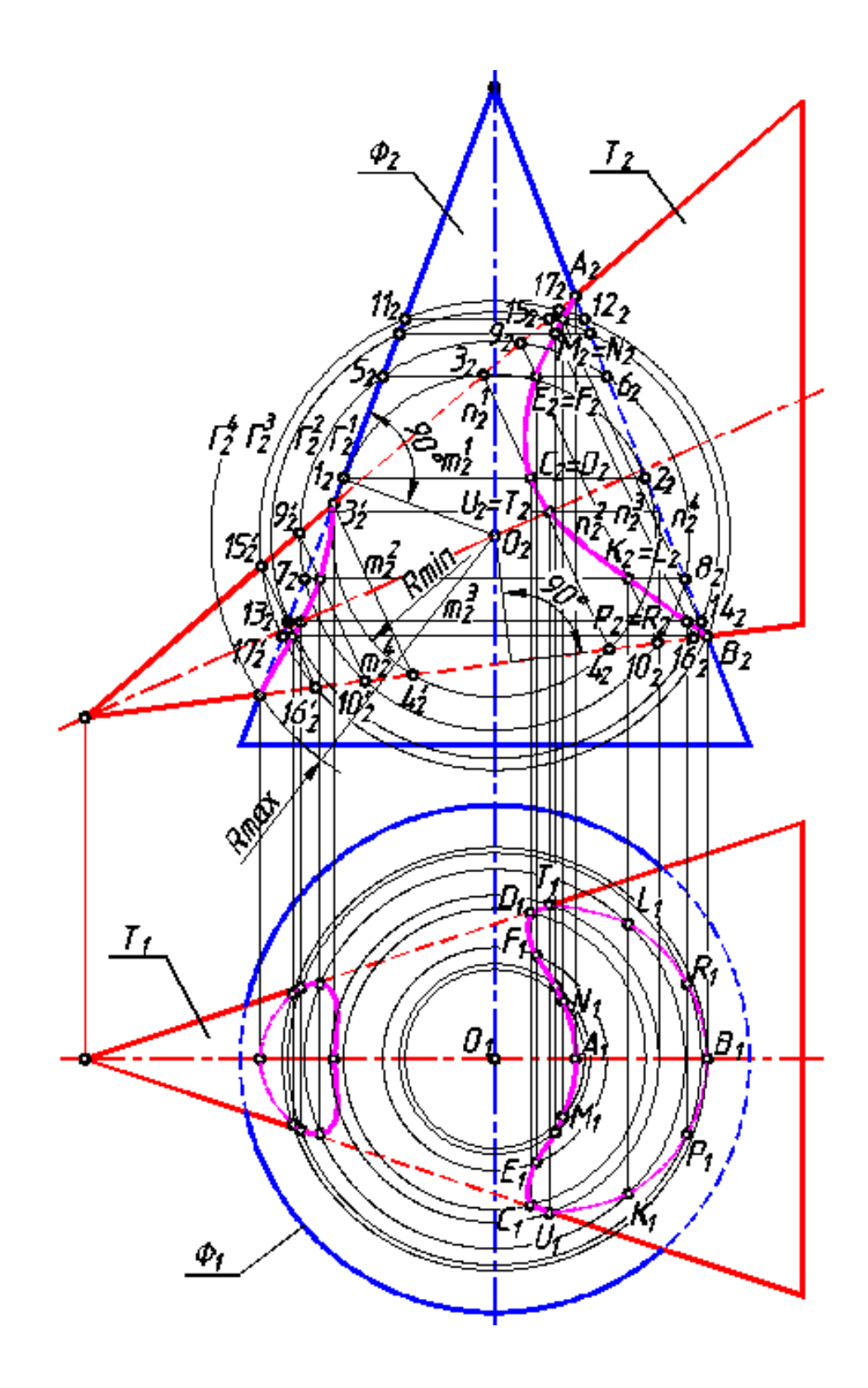

Рисунок 2.5 - Пример построения линии пересечения двух конусов с помощью вспомогательных секущих поверхностей концентрических сфер

Метод сфер *универсален*: его можно использовать при построении линии пересечения двух поверхностей, имея одну их проекцию. Пример такого случая приведен на рисунке 2.6, где требовалось построить линию пересечения конуса *Ф* и цилиндра *Т*. Алгоритм решения тот же, что и в предыдущей задаче.

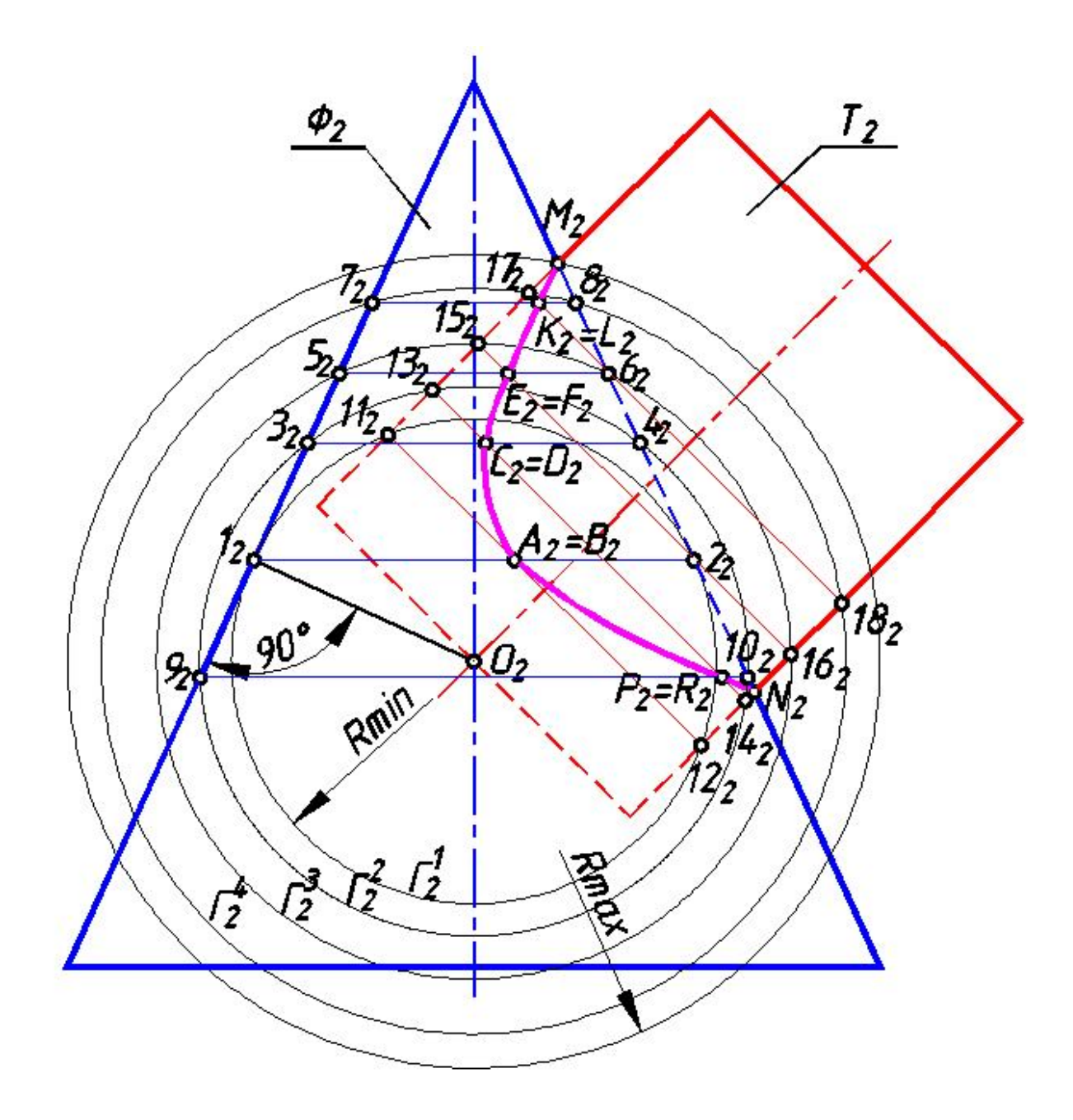

Рисунок 2.6 – Пример построения линии пересечения двух поверхностей, заданных одной их проекцией, с помощью вспомогательных секущих поверхностей – концентрических сфер

#### **Список использованных источников**

1. Бураго, Д. Ю. Курс метрической геометрии / Д. Ю. Бураго, Ю. Д. Бураго, С. В. Иванов; Инст-т компьют. исслед. – М.: ИКИ, 2004 . – 512 с. – (Современная математика) . – ISBN 5-939723-00-4

2. Ваншина, Е. А. Тело с вырезами: методические указания к расчетнографической работе «Тело с вырезами» по дисциплине «Инженерная графика» / Е. А. Ваншина, Л. М. Винокурова, М. А. Егорова. – Оренбург: РИК ГОУ ОГУ,  $2008. - 69$  c.

3. Ваншина, Е.А. Пересечение поверхностей: учебное пособие / Е.А. Ваншина. – Оренбург: ОГУ, 2015. – 98 с.

4. Гордон, В. О. Курс начертательной геометрии: Учеб. пособие / В. О. Гордон, М.А. Семенцов-Огиевский. Под ред. Ю.Б. Иванова. – 23-е изд., перераб. – М.: Наука, Гл. ред. физ.-мат.лит., 1988. – 272 с.

5. Гордон, В. О. Курс начертательной геометрии: учебное пособие для вузов / В. О. Гордон, М. А. Семенцов-Огиевский. – 27-е изд., стер. – М: Высшая школа, 2006. – 272 с.

6. Горельская, Л. В. Начертательная геометрия: методические указания к контрольным работам по курсу «Инженерная графика». – Часть 1. / Л. В. Горельская, А. В. Кострюков, С. И. Павлов. 3-е изд., доп. и перераб. – Оренбург: ОГУ, 2003. – 50 с.

7. Горельская, Л.В. Начертательная геометрия: учебное пособие по курсу «Начертательная геометрия» / Л. В. Горельская, А.В. Кострюков, С.И. Павлов; Оренбургский гос.ун-т. 4-е изд., перераб. и доп. – Оренбург: ОГУ, 2011. – 122 с.

8. Гущин, Л. Я. Начертательная геометрия, инженерная и компьютерная графика: учебно-методическое пособие / Л. Я. Гущин, Е. А. Ваншина. – Оренбург: ИПК ГОУ ОГУ, 2007. – 291 с.

9. Единая система конструкторской документации. Общие правила выполнения чертежей [сборник]. – М.: Издательство стандартов, 1991. – 236 с.

10.Иванов, Г.С. Начертательная геометрия: учеб. для втузов / Г. С. Иванов. – М.: Машиностроение, 1995. – 224 с.

11.Карева, С. А. Введение в специальность. Основы проецирования: Учебное пособие / С. А. Карева, Л. Н. Сайгак. – М.: Изд-во МАИ, 1991. – 80 с.

12.Кострюков, А. В. Начертательная геометрия. Практикум (сборник заданий): учебное пособие по курсу «Начертательная геометрия» / А. В. Кострюков, Ю. В. Семагина; Оренбургский гос. ун-т. – Оренбург: ОГУ, 2010. – 106 с.

13.Матвеева, Л. А. Пересечение поверхностей: методические указания и комплект индивидуальных заданий / Л. А. Матвеева, Л. В. Горельская, Н. П. Першанина. – Оренбург: ИПК ОГУ, 2001. – 60 с.

14.Математический энциклопедический словарь. – М.: Советская энциклопедия, 1988. – 847 с.

15.Начертательная геометрия и ее приложения. Межвузов. науч. сборник. Вып.3 / Под ред И.Г.Виницкого. Саратов: Изд-во Сарат. гос. ун-та, 1979. –128 с.

16.Начертательная геометрия, инженерная и машинная графика: Учеб. для вузов / Под ред. К.И. Валькова. – М.: Высш. шк., 1997. – 495 с.

17.Начертательная геометрия: учеб. для вузов / Под ред. Н. Н. Крылова. – 7-е изд., перераб. и доп. – М.: Высш. школа, 2001. – 224 с.

18.Фролов, С. А. Начертательная геометрия. Способы преобразования ортогональных проекций: учебное пособие для вузов / С. А. Фролов. – 3-е изд., испр. и доп. – М: Высшая школа, 2002. – 160 с.

19.Чекмарев, А. А. Начертательная геометрия и черчение: учебник для студентов вузов / А. А. Чекмарев. – 2-е изд., перераб. и доп. – М.: Гуманит. изд. центр ВЛАДОС, 1999. – 471 с.

# **Приложение А**

*(обязательное)*

**Варианты задания 1.1 курсовой работы**

# **«Пересечение поверхностей методом вспомогательных секущих**

### **плоскостей»**

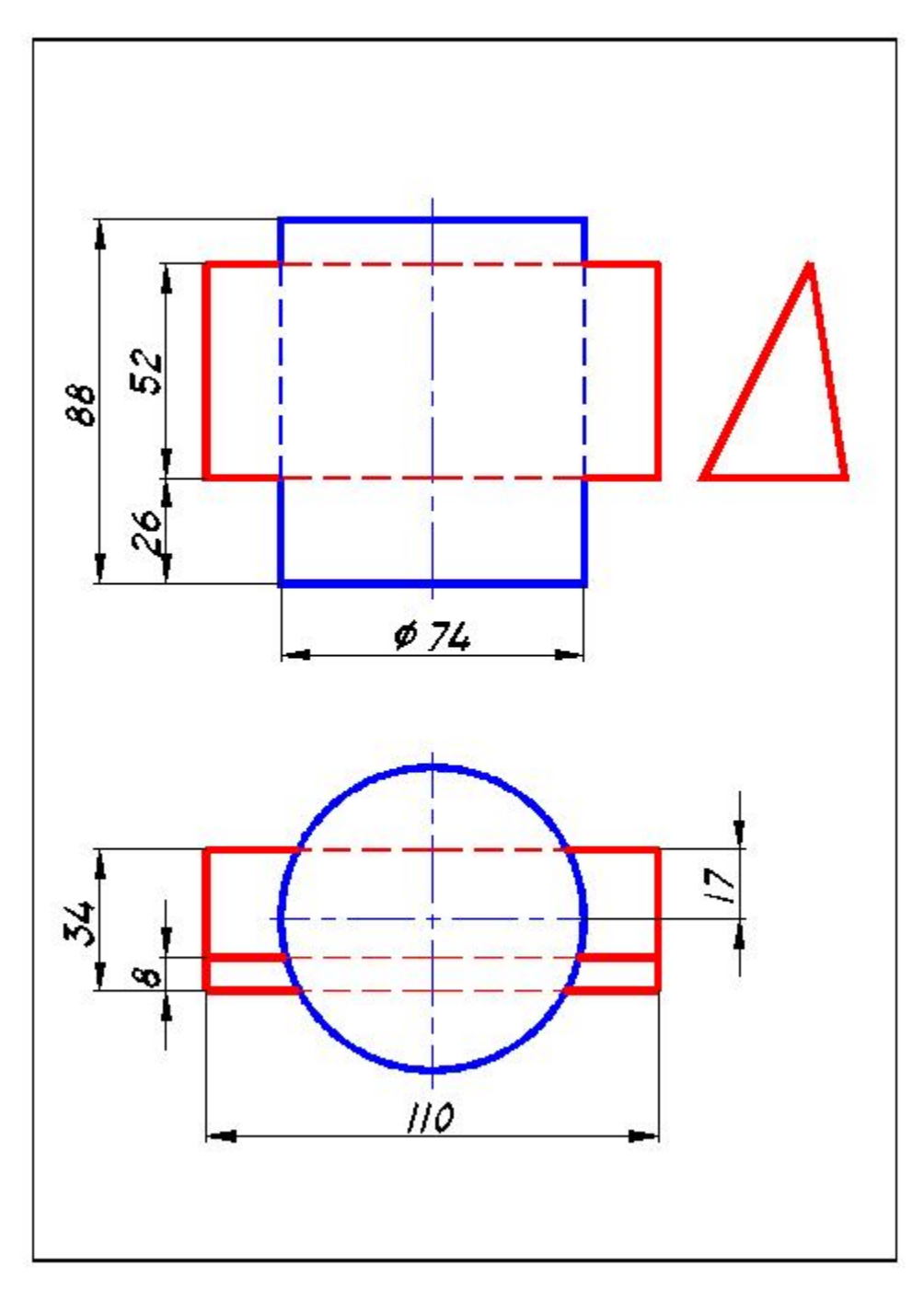

Рисунок А.1 – Вариант 1

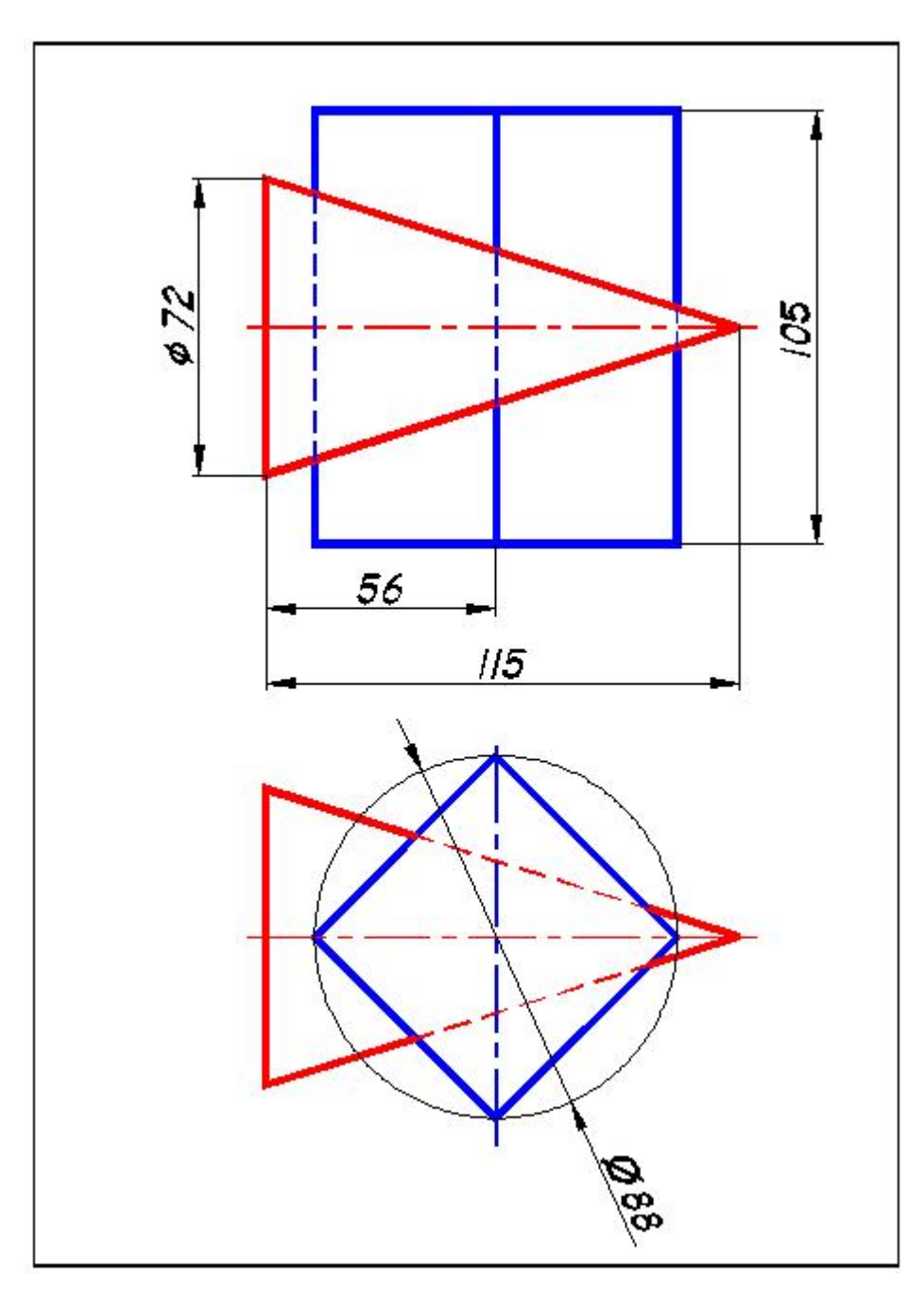

Рисунок А.2 - Вариант 2

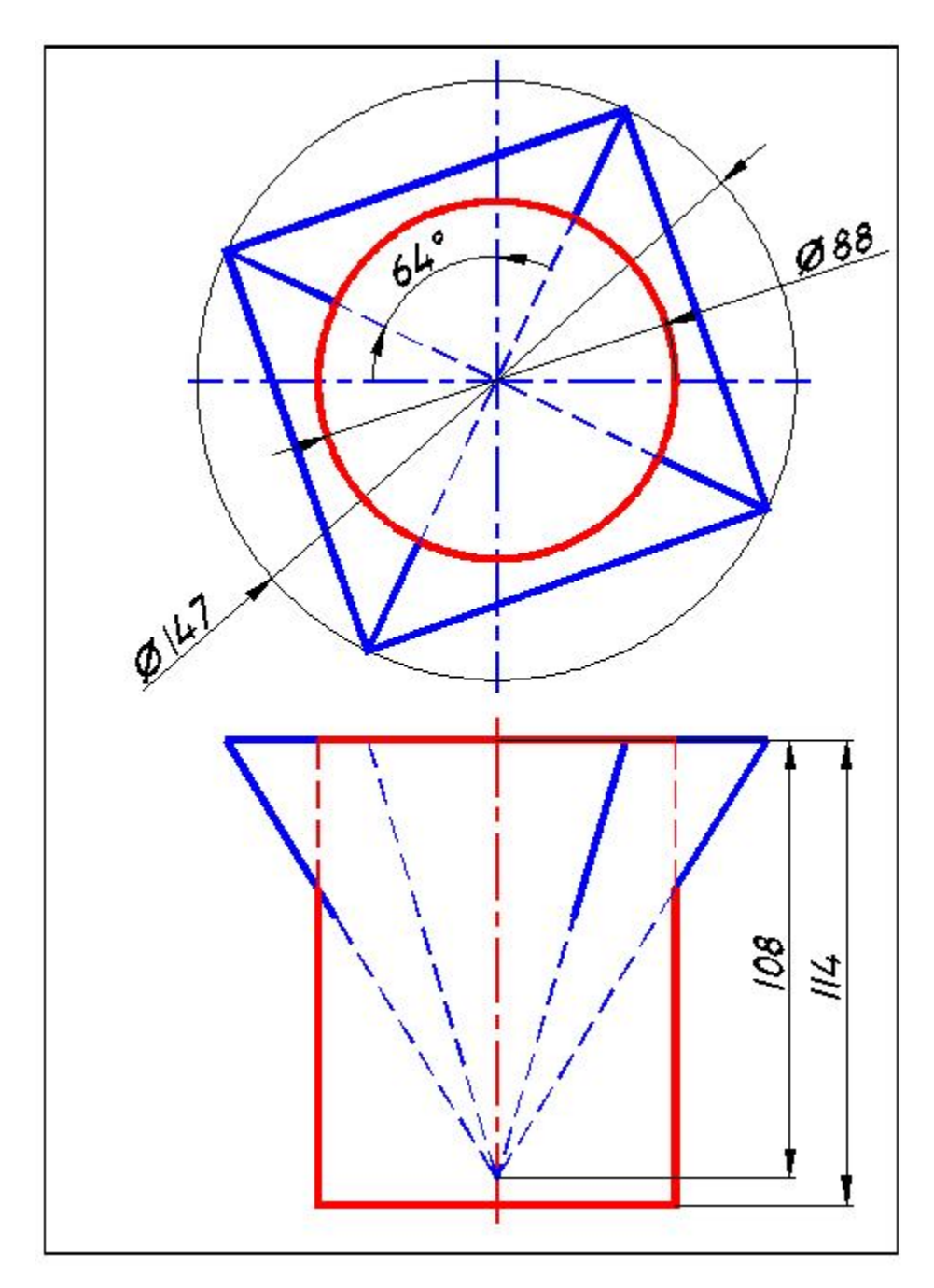

Рисунок А.3 - Вариант 3

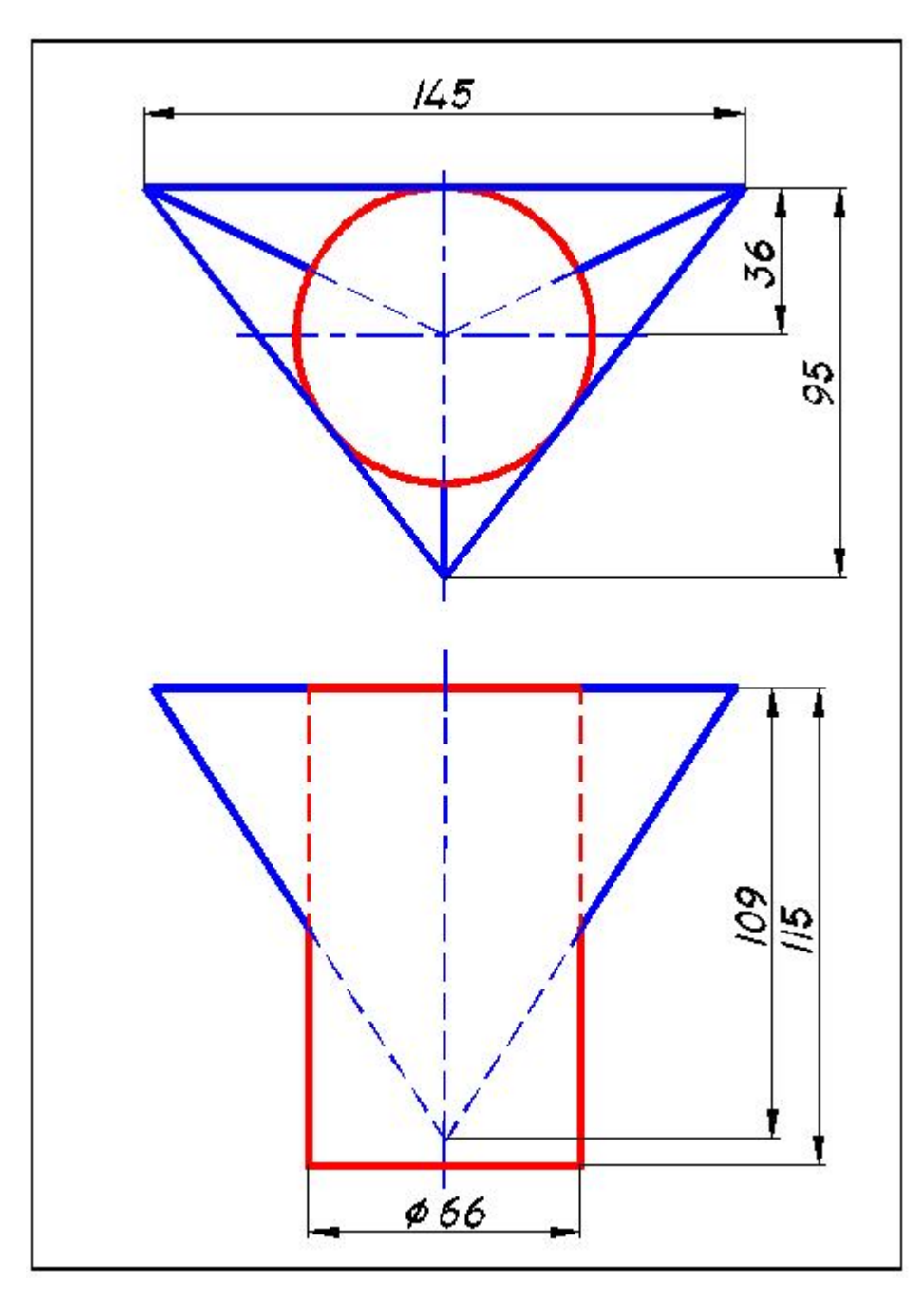

Рисунок А.4 - Вариант 4

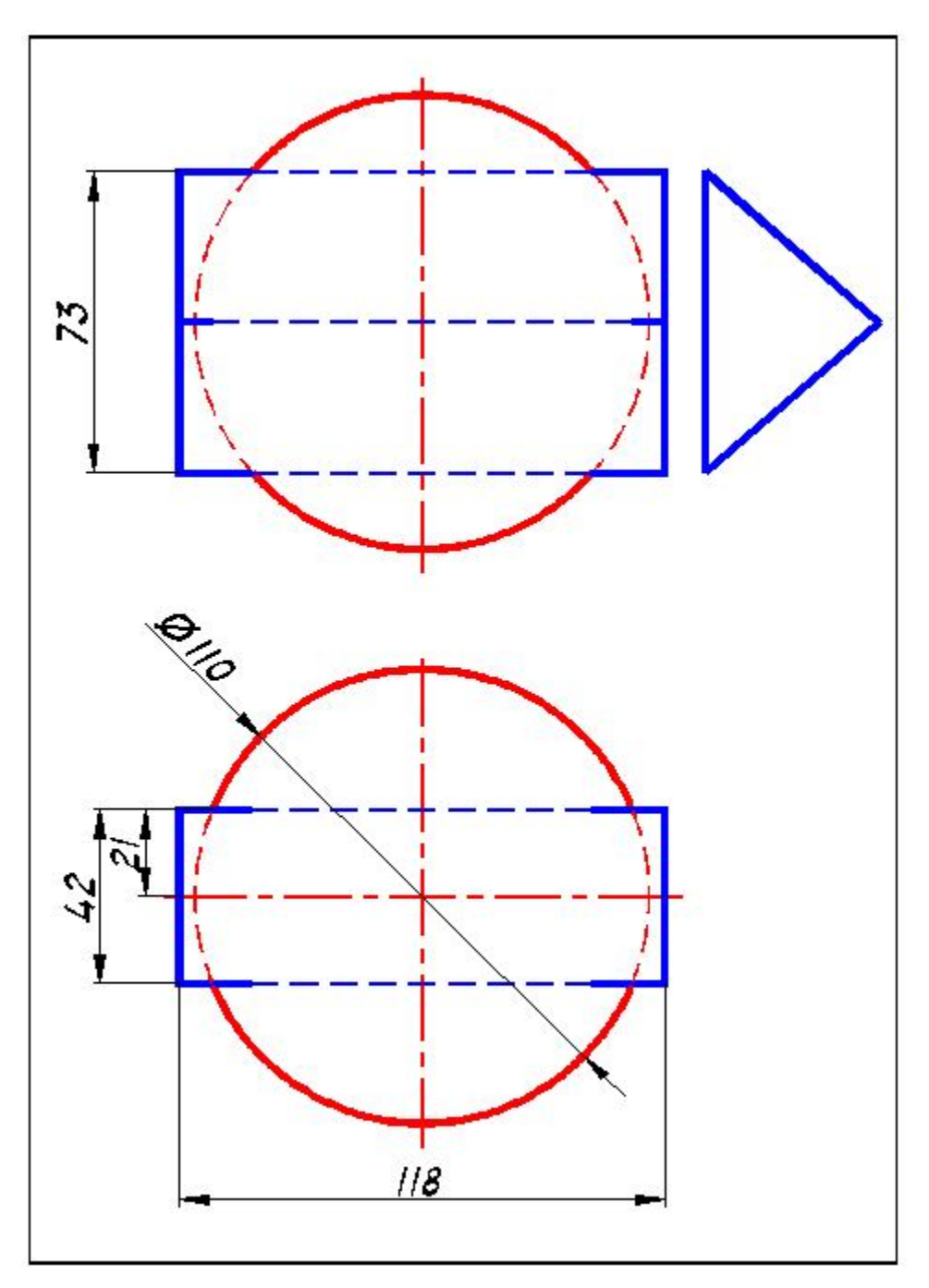

Рисунок А.5 - Вариант 5

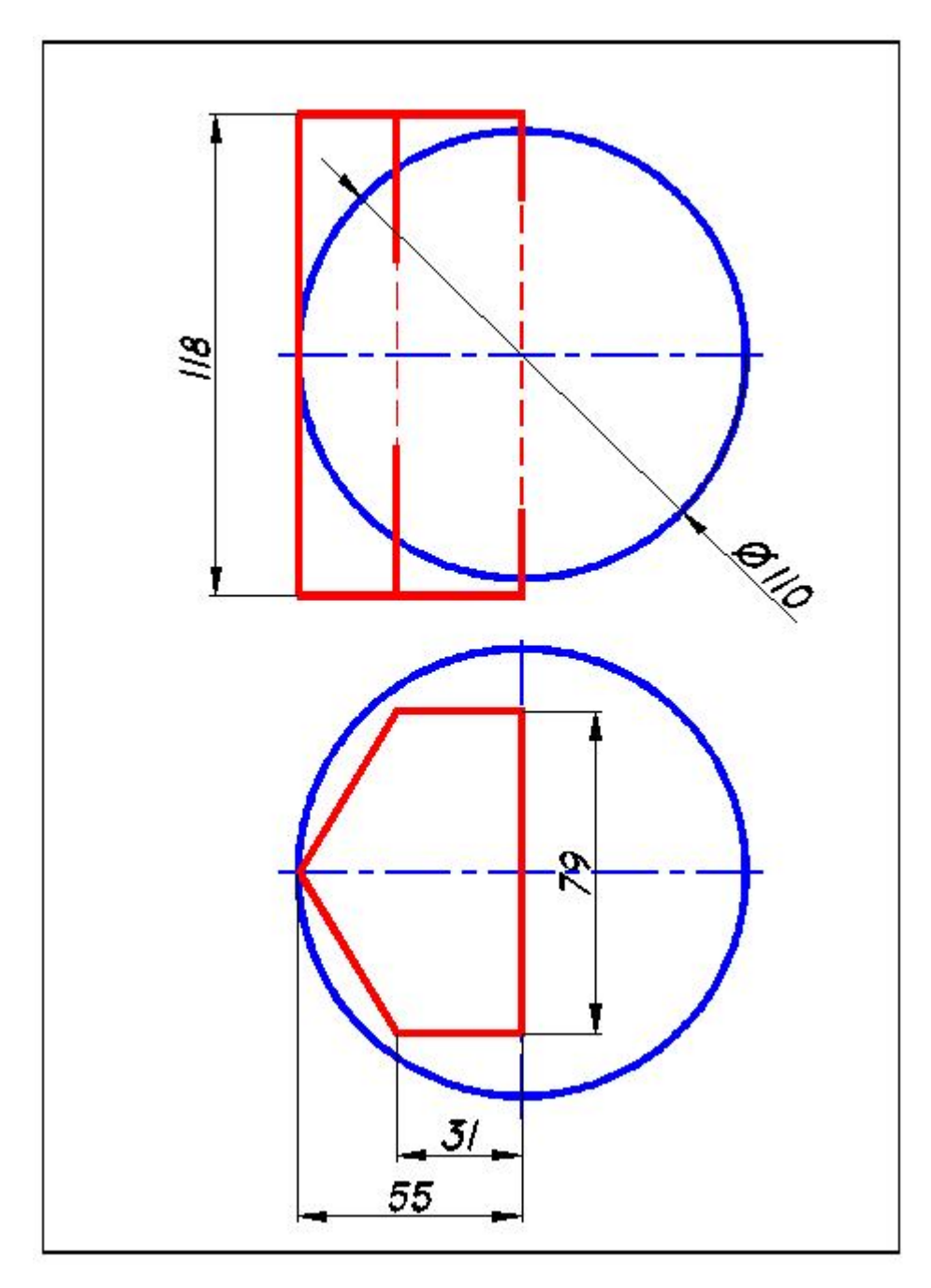

Рисунок А.6 - Вариант 6

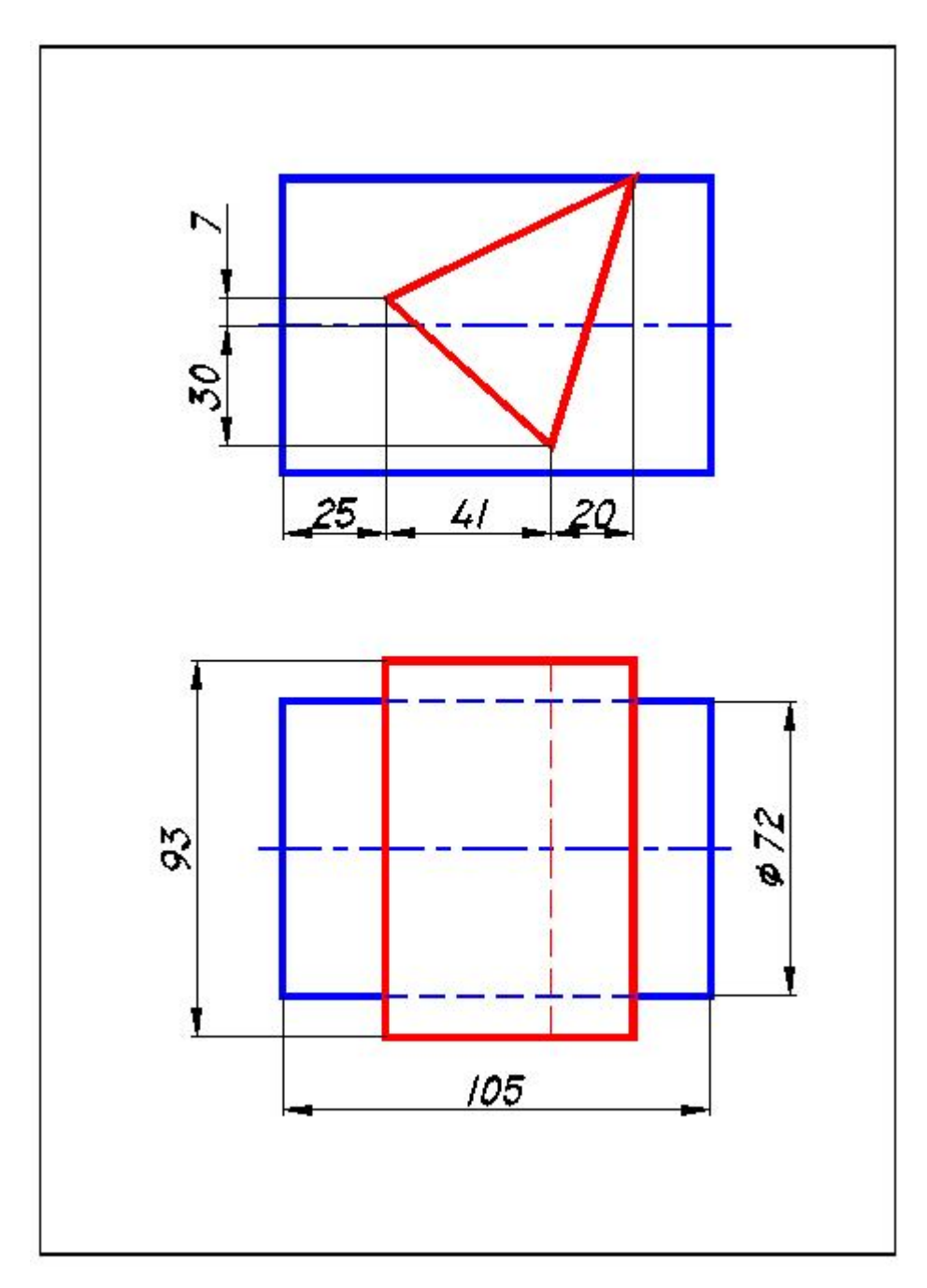

Рисунок А.7 - Вариант 7

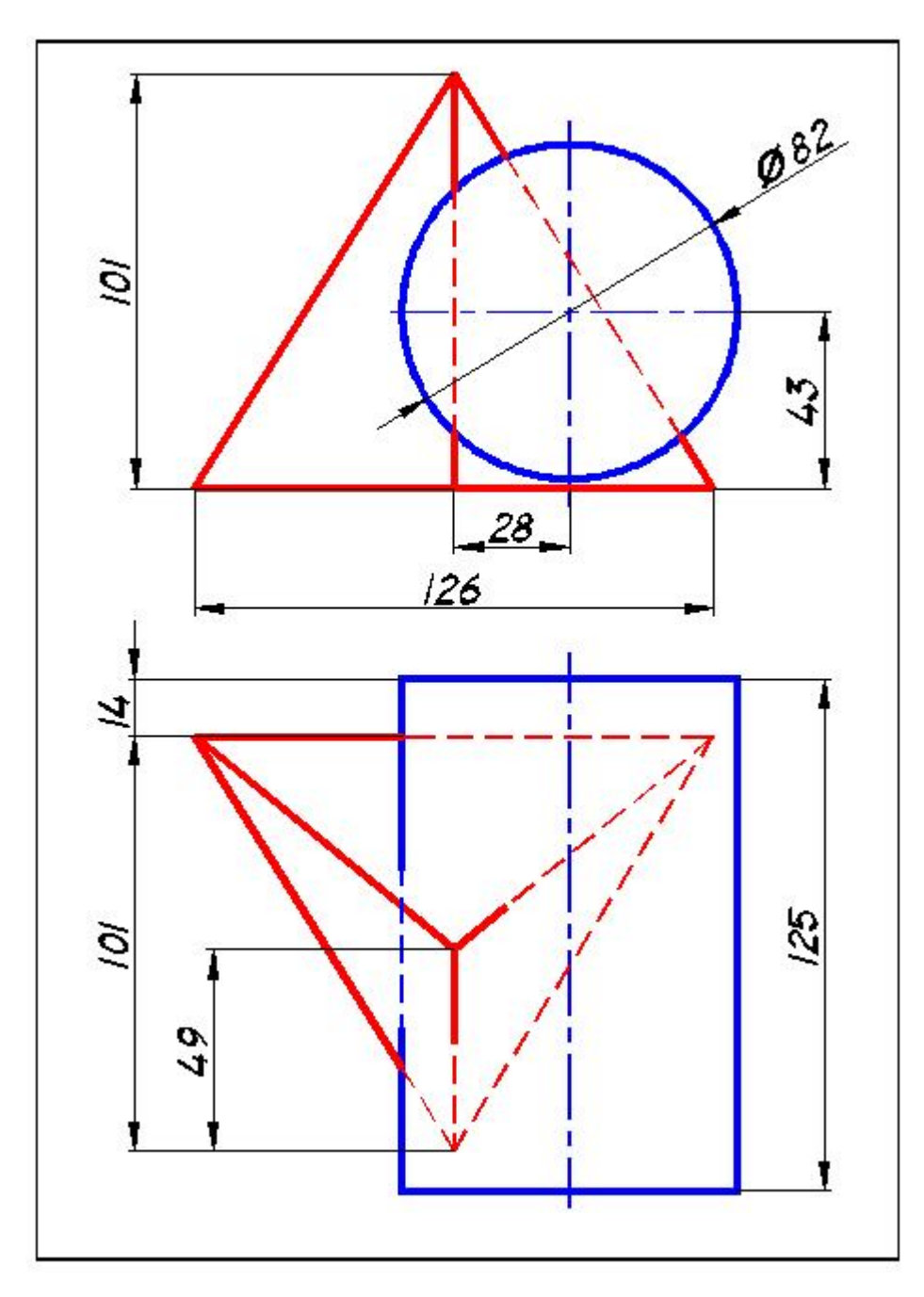

Рисунок А.8 - Вариант 8

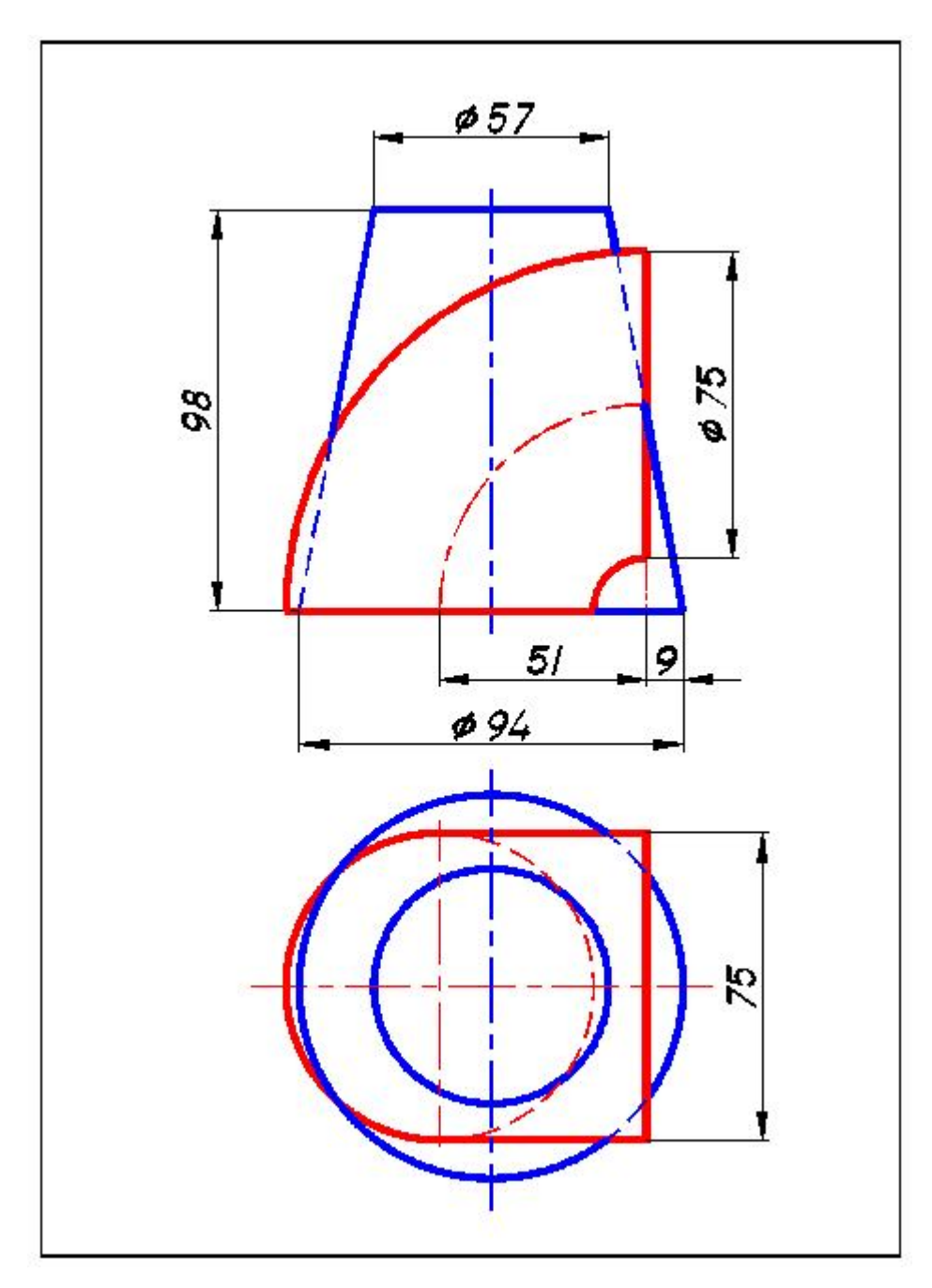

Рисунок А.9 - Вариант 9

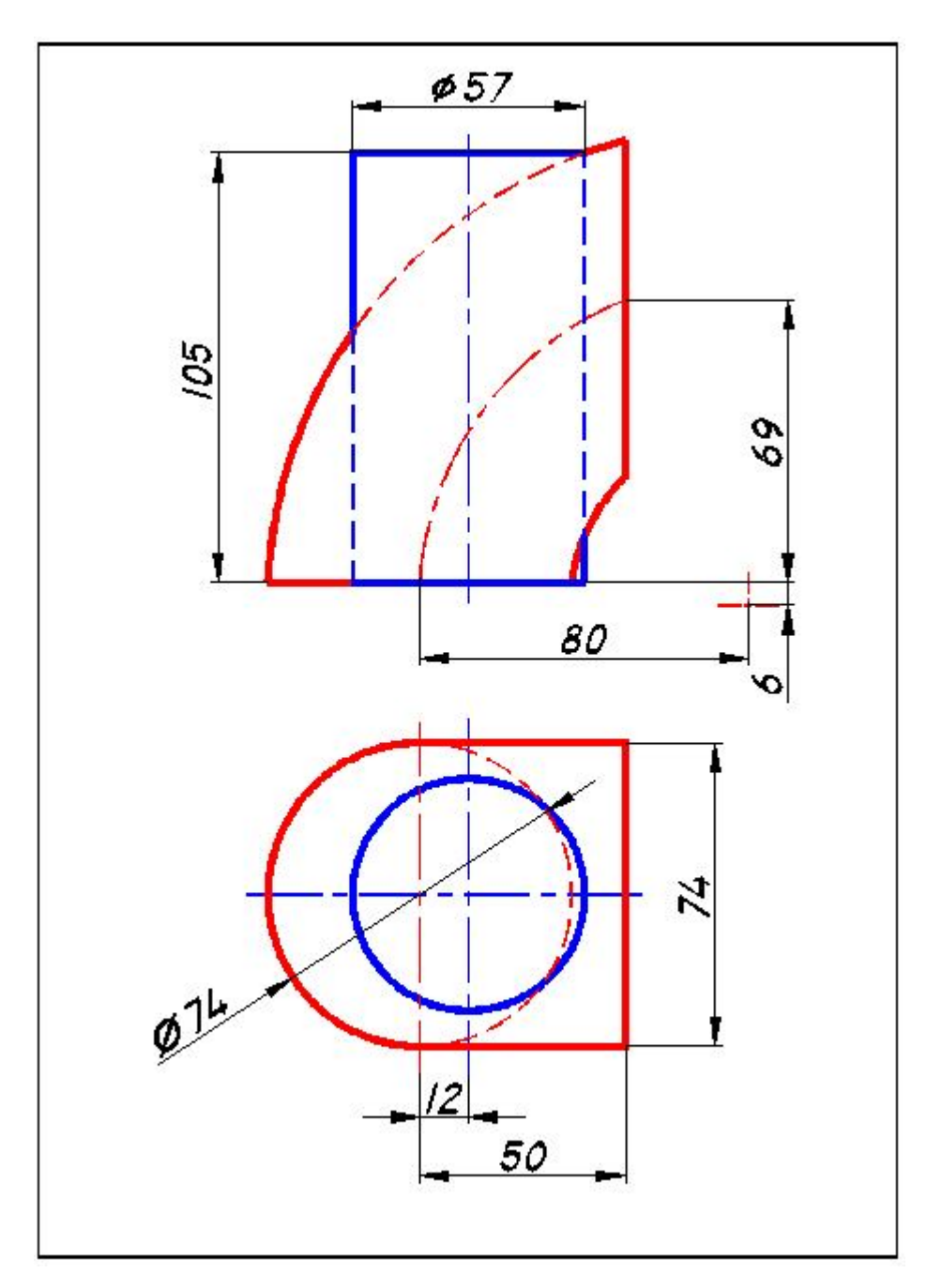

Рисунок А.10 - Вариант 10

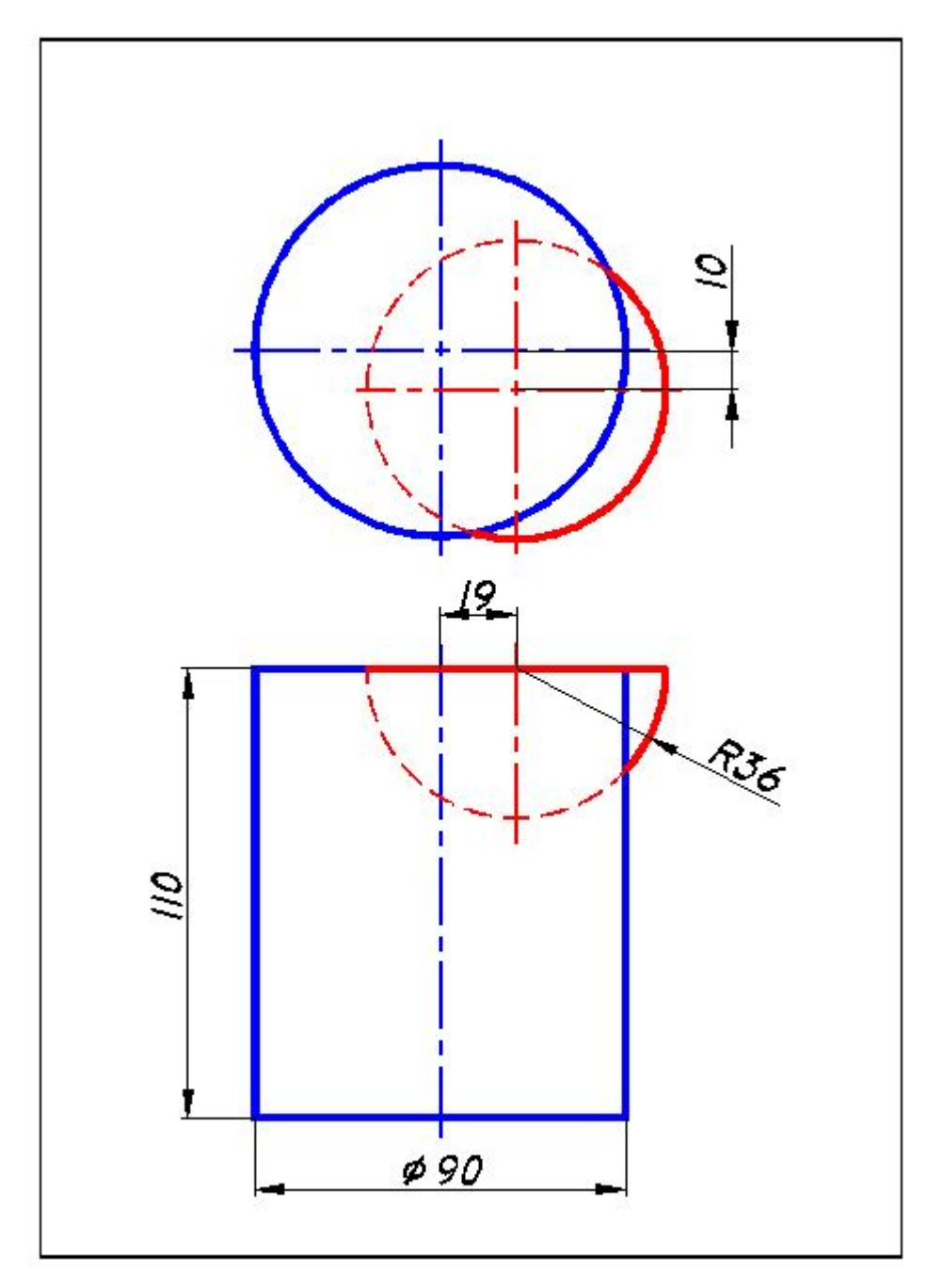

Рисунок А.11 - Вариант 11

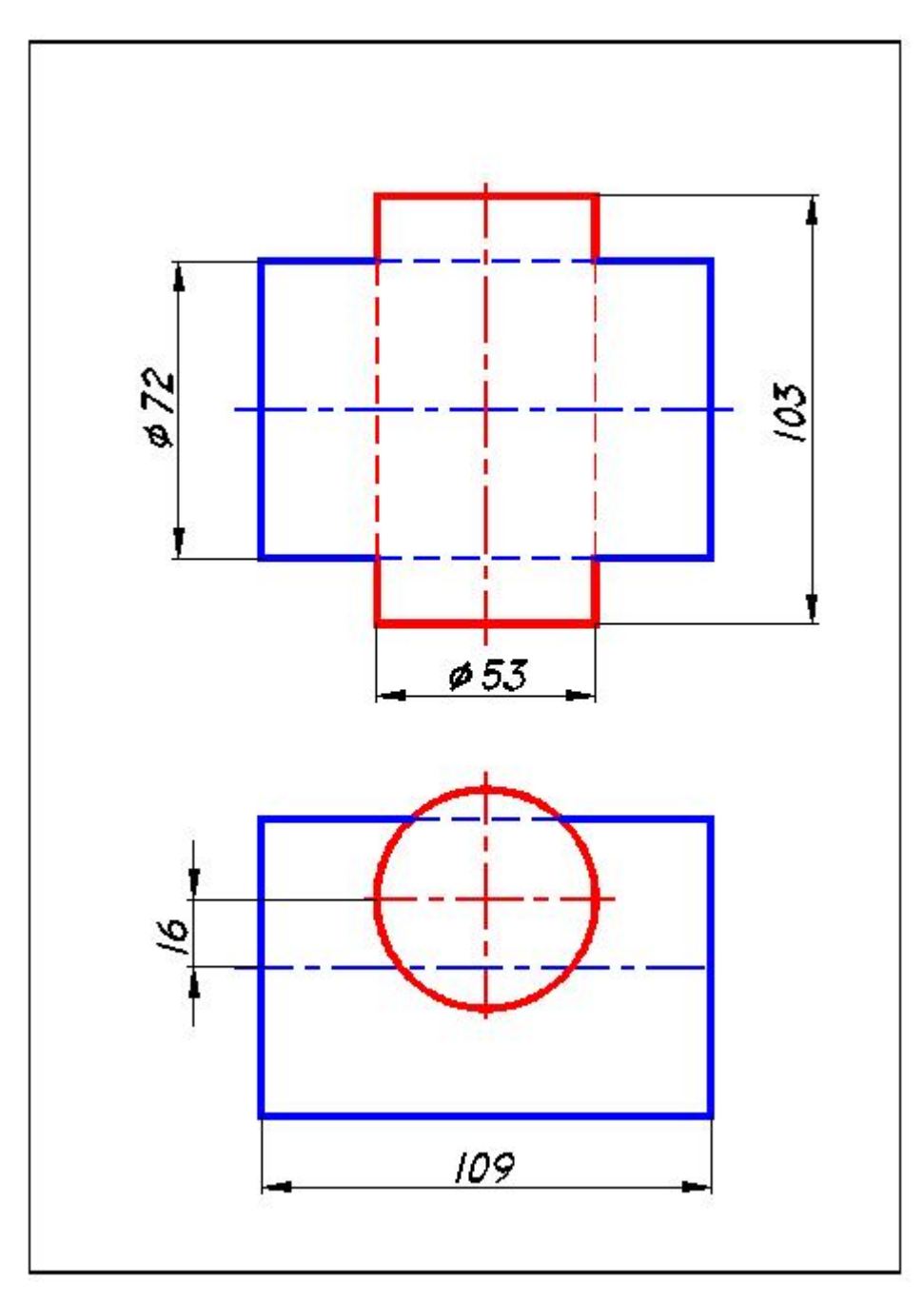

Рисунок А.12 - Вариант 12

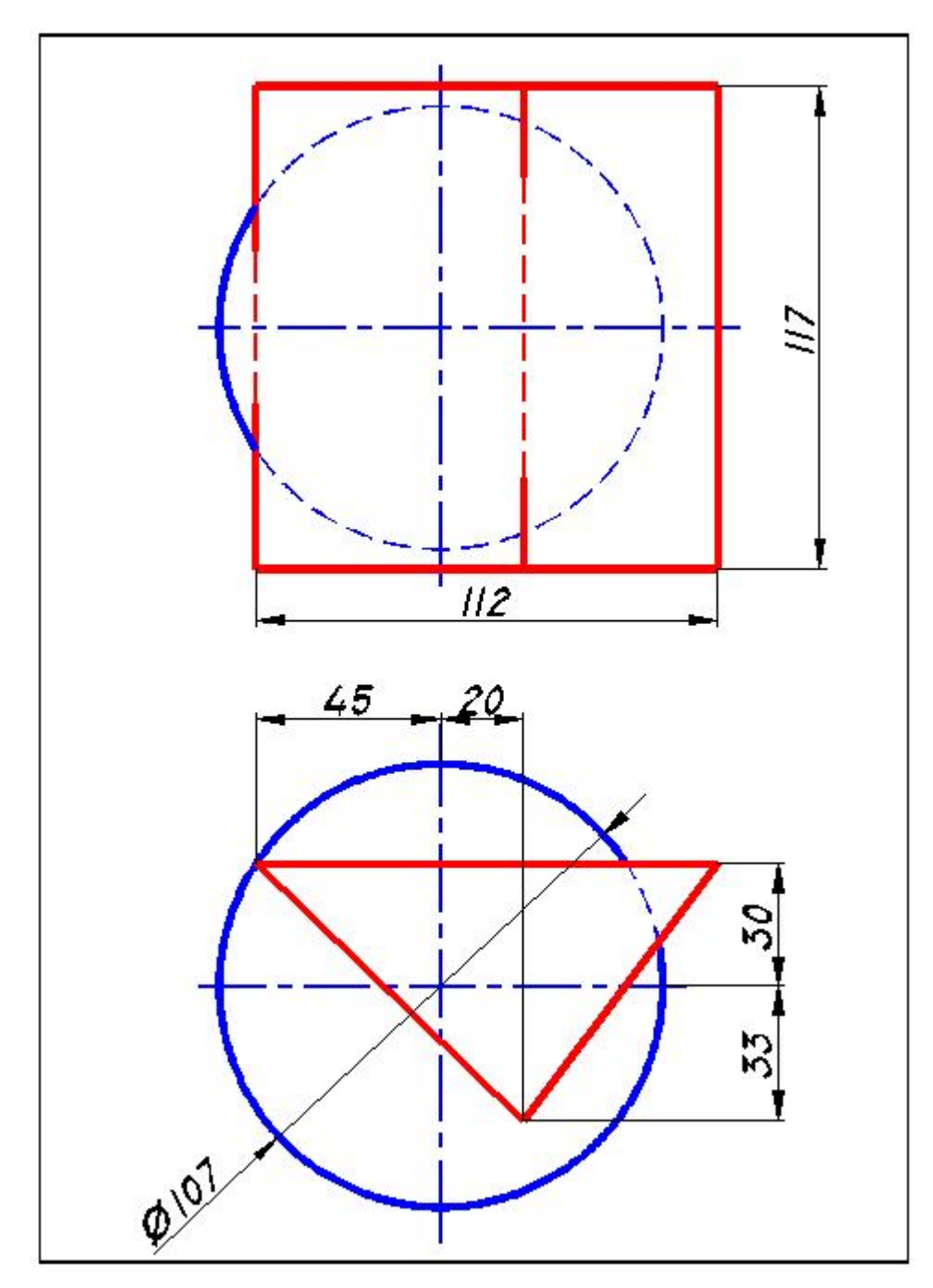

Рисунок А.13 - Вариант 13
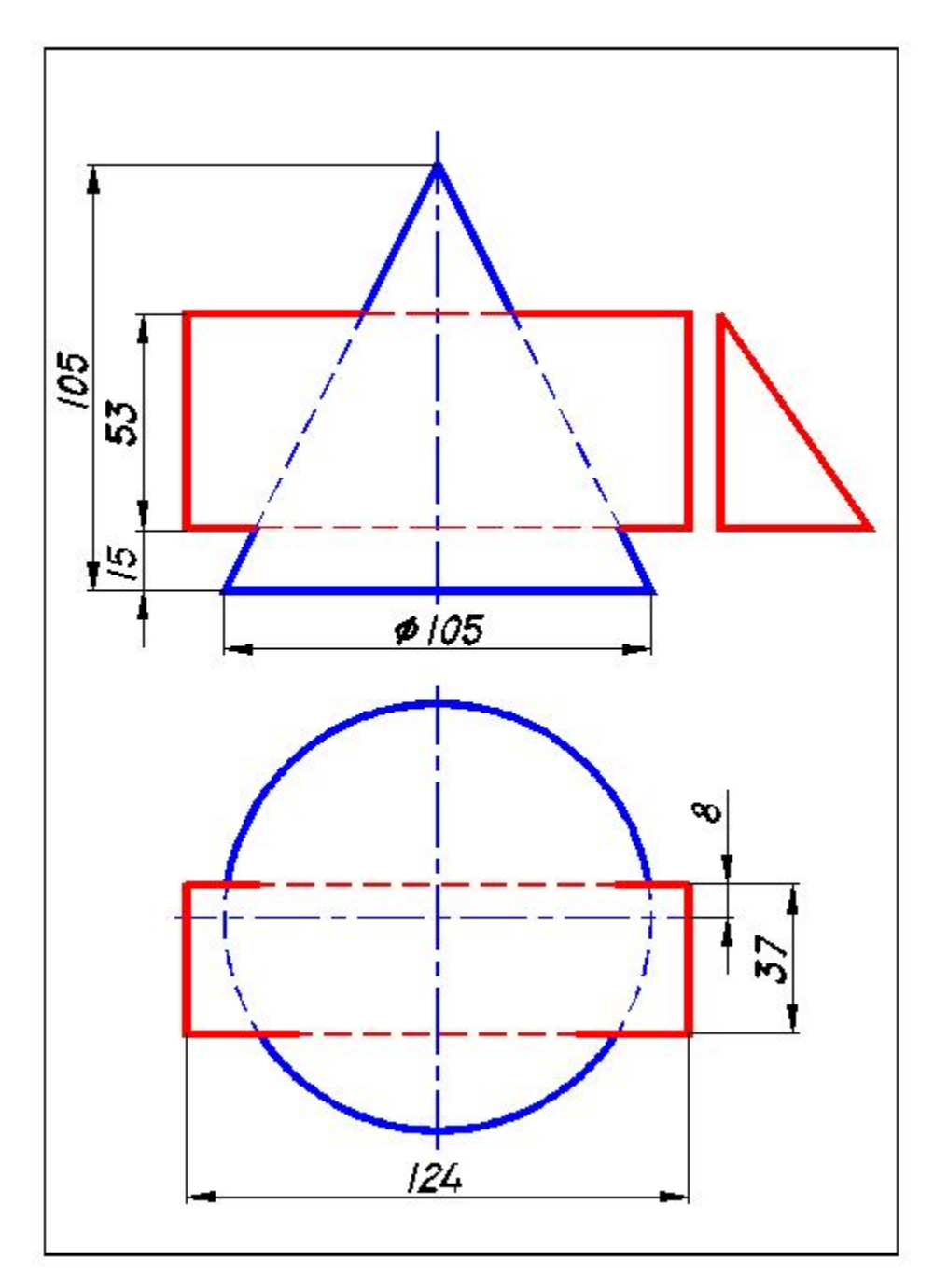

Рисунок А.14 - Вариант 14

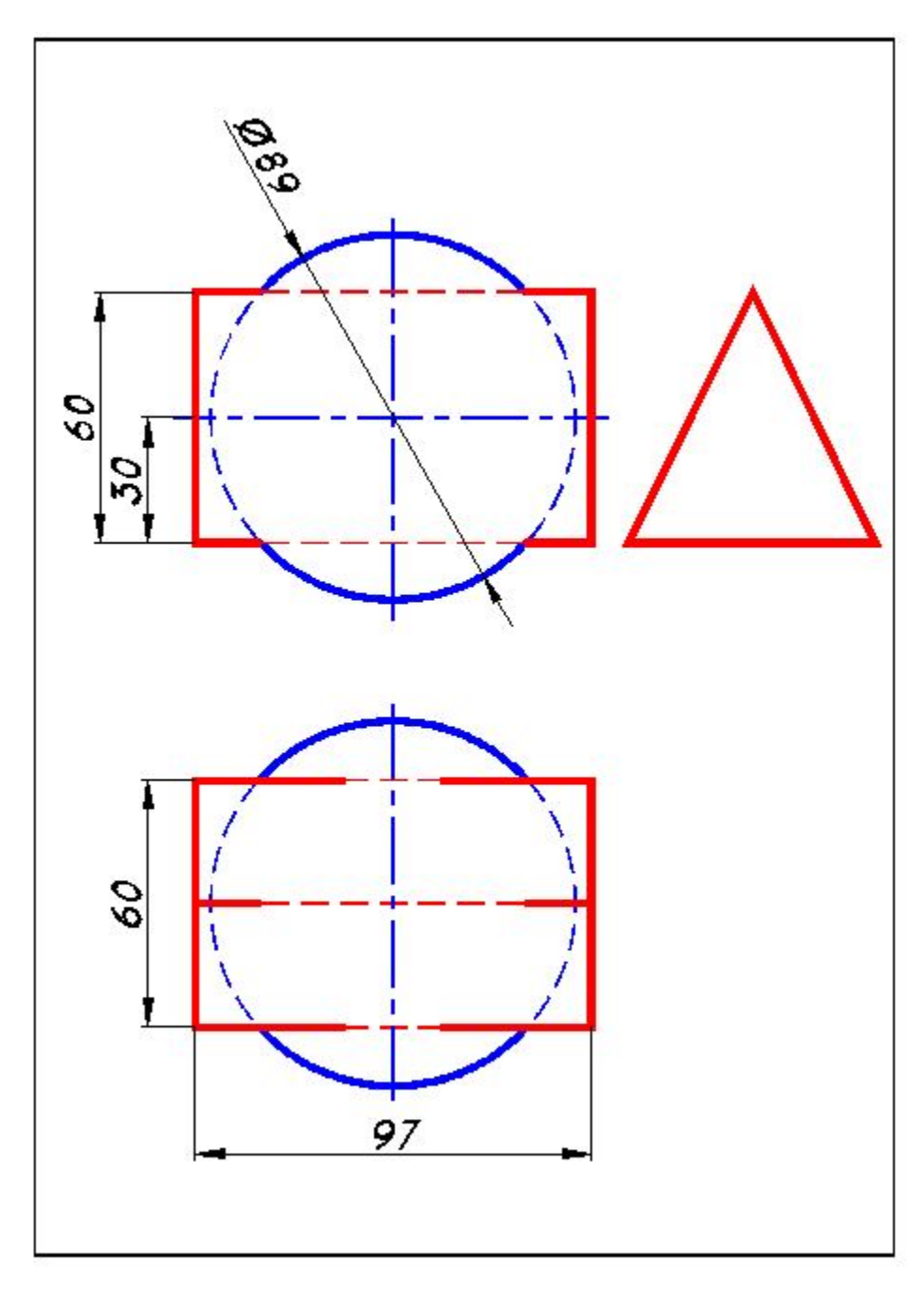

Рисунок А.15 - Вариант 15

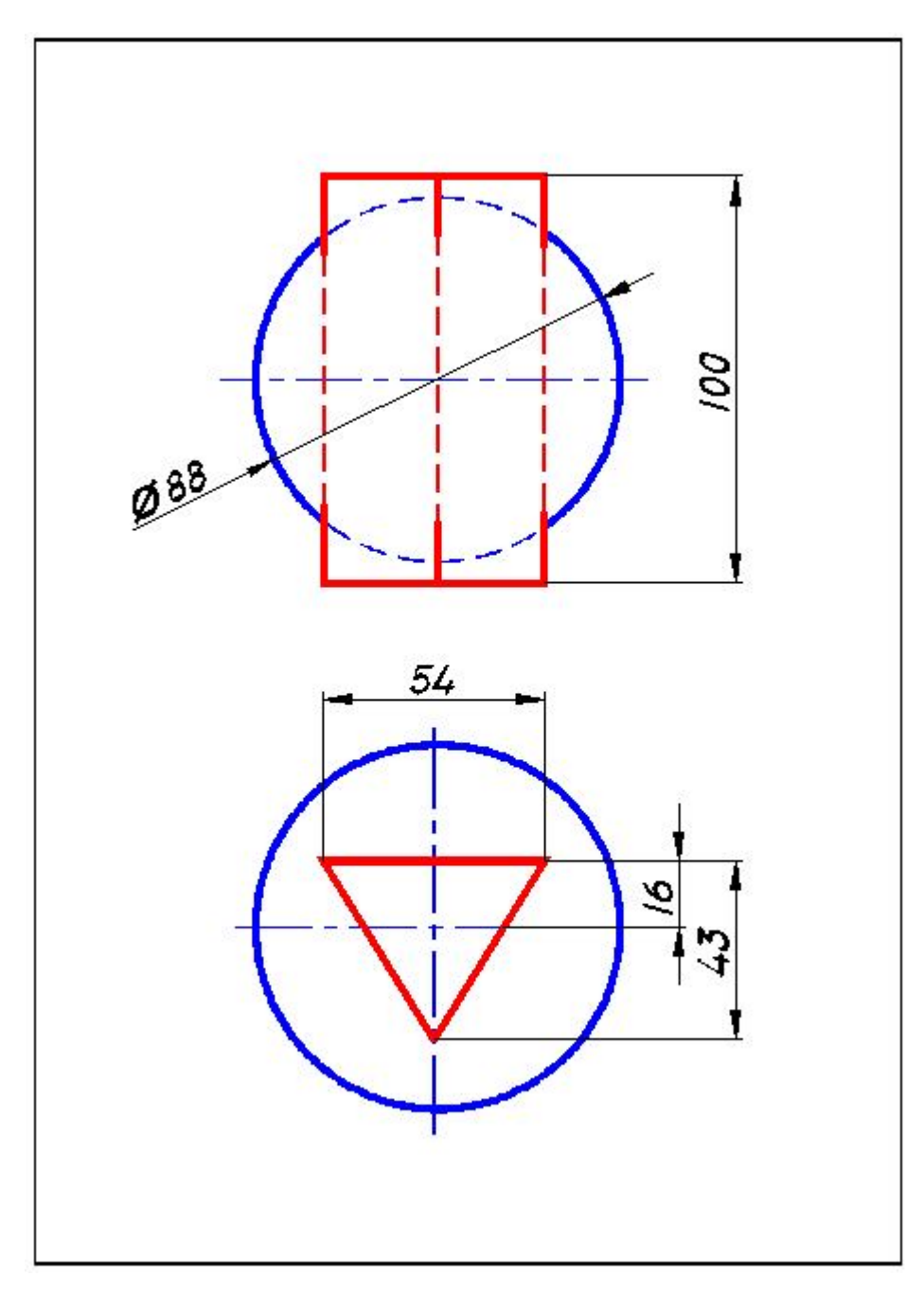

Рисунок А.16 - Вариант 16

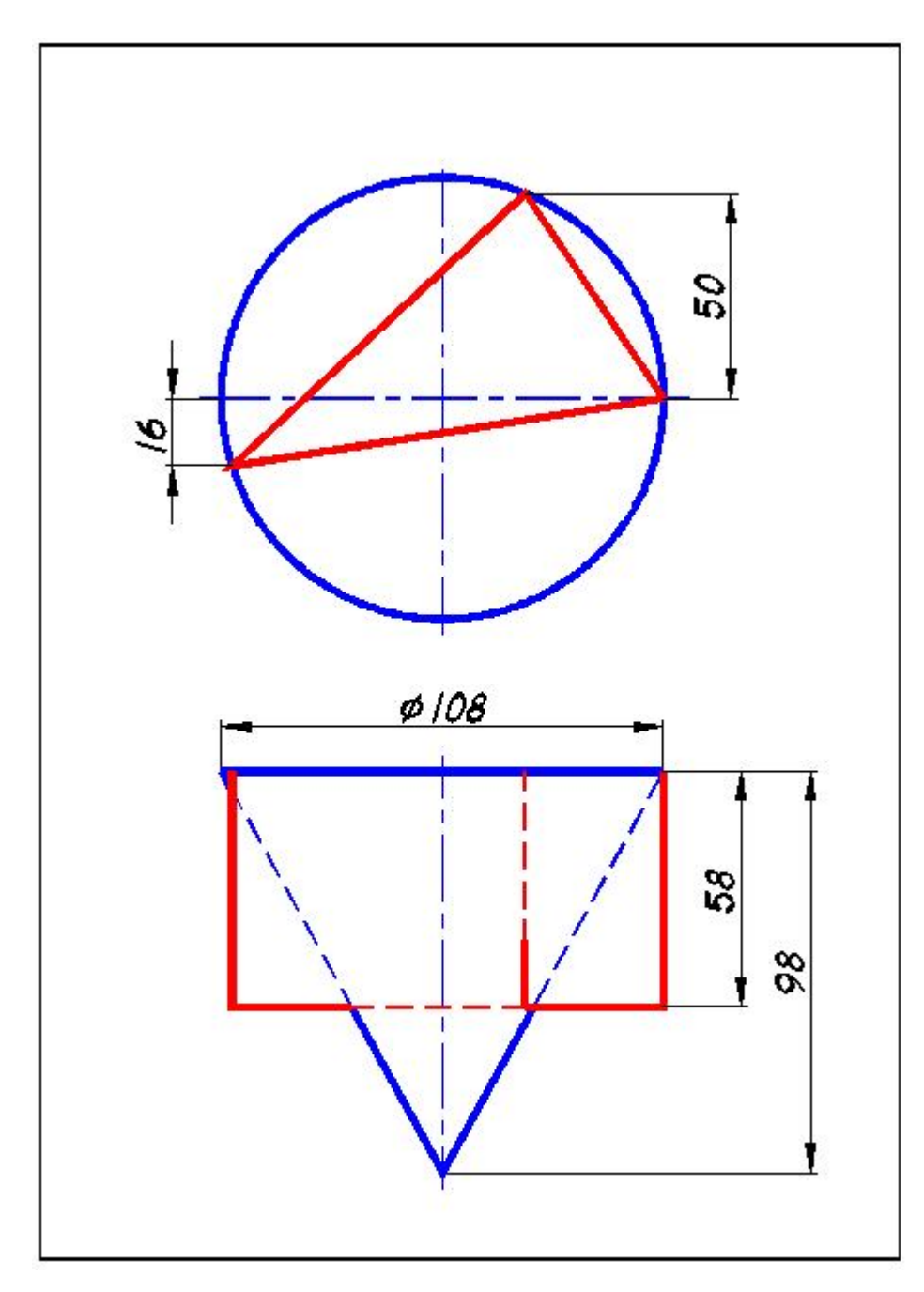

Рисунок А.17 - Вариант 17

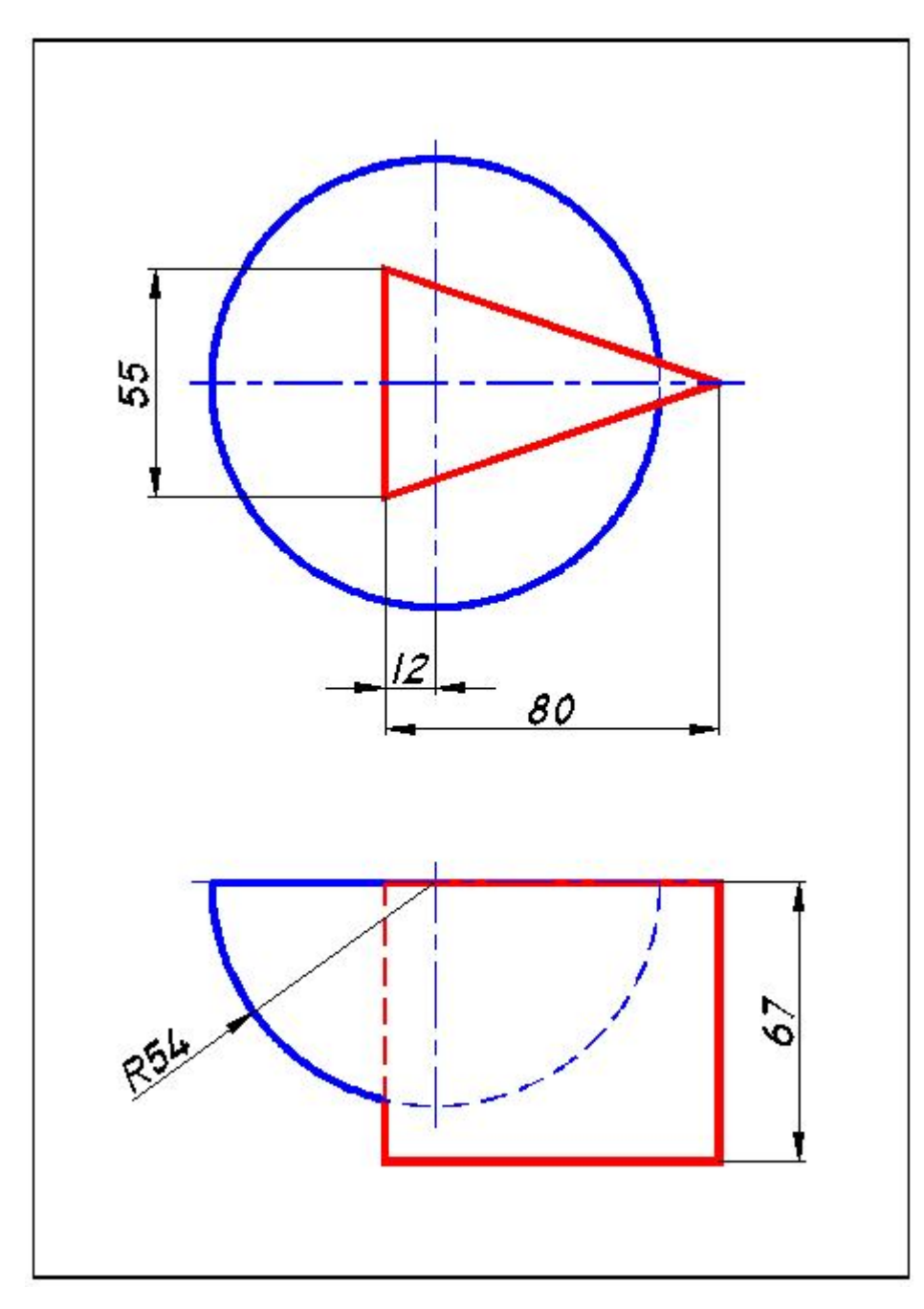

Рисунок А.18 - Вариант 18

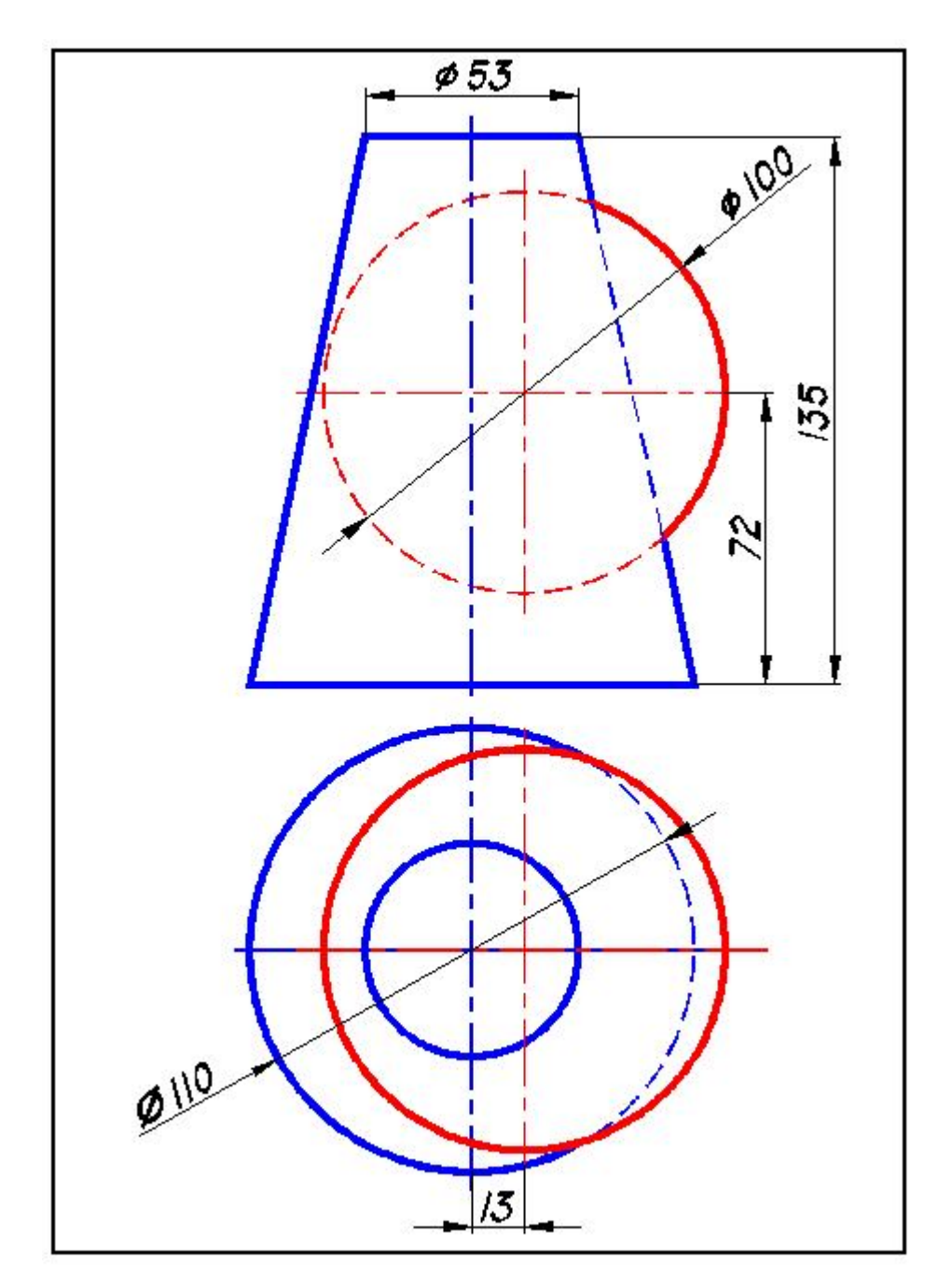

Рисунок А.19 - Вариант 19

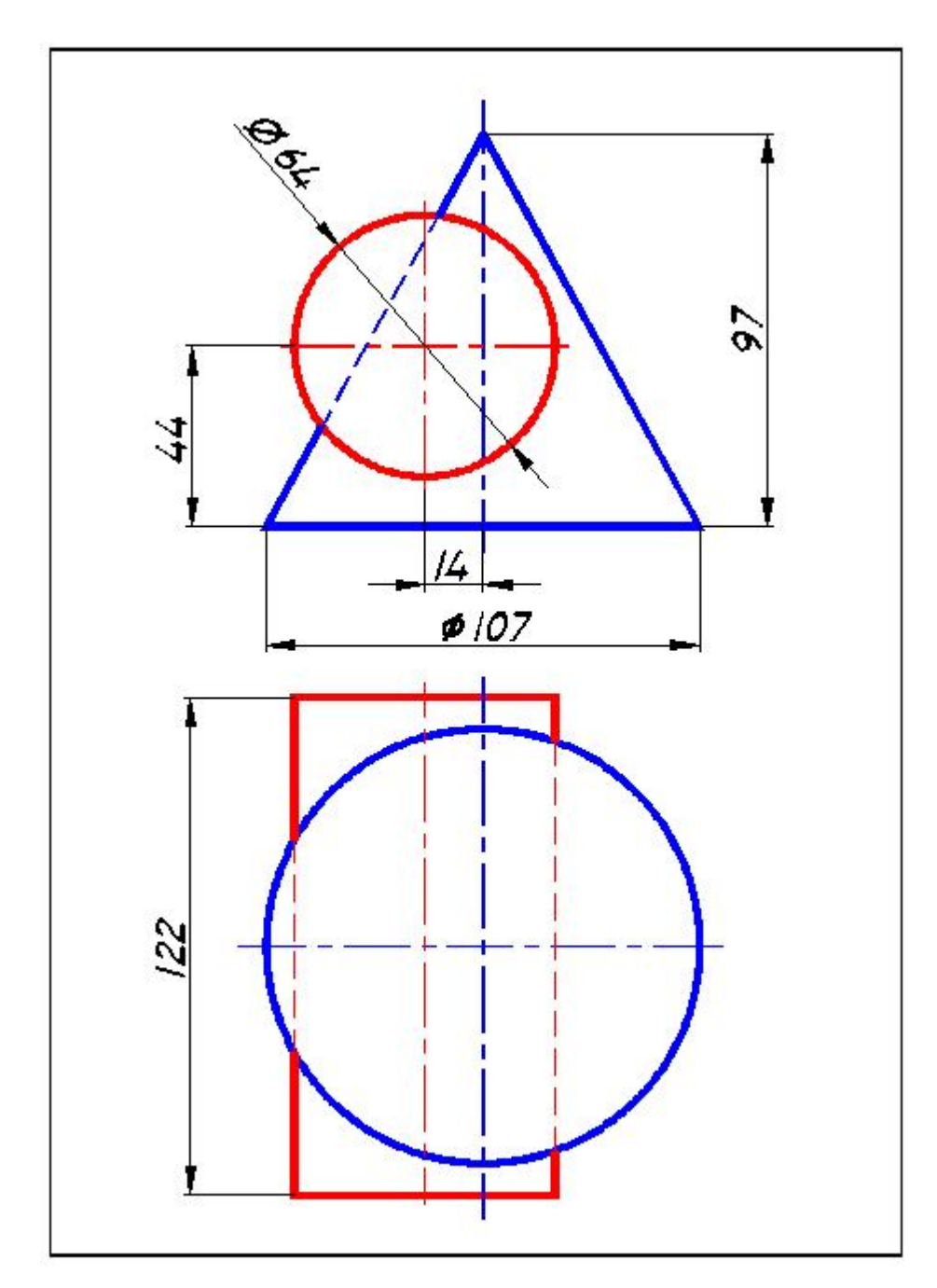

Рисунок А.20 - Вариант 20

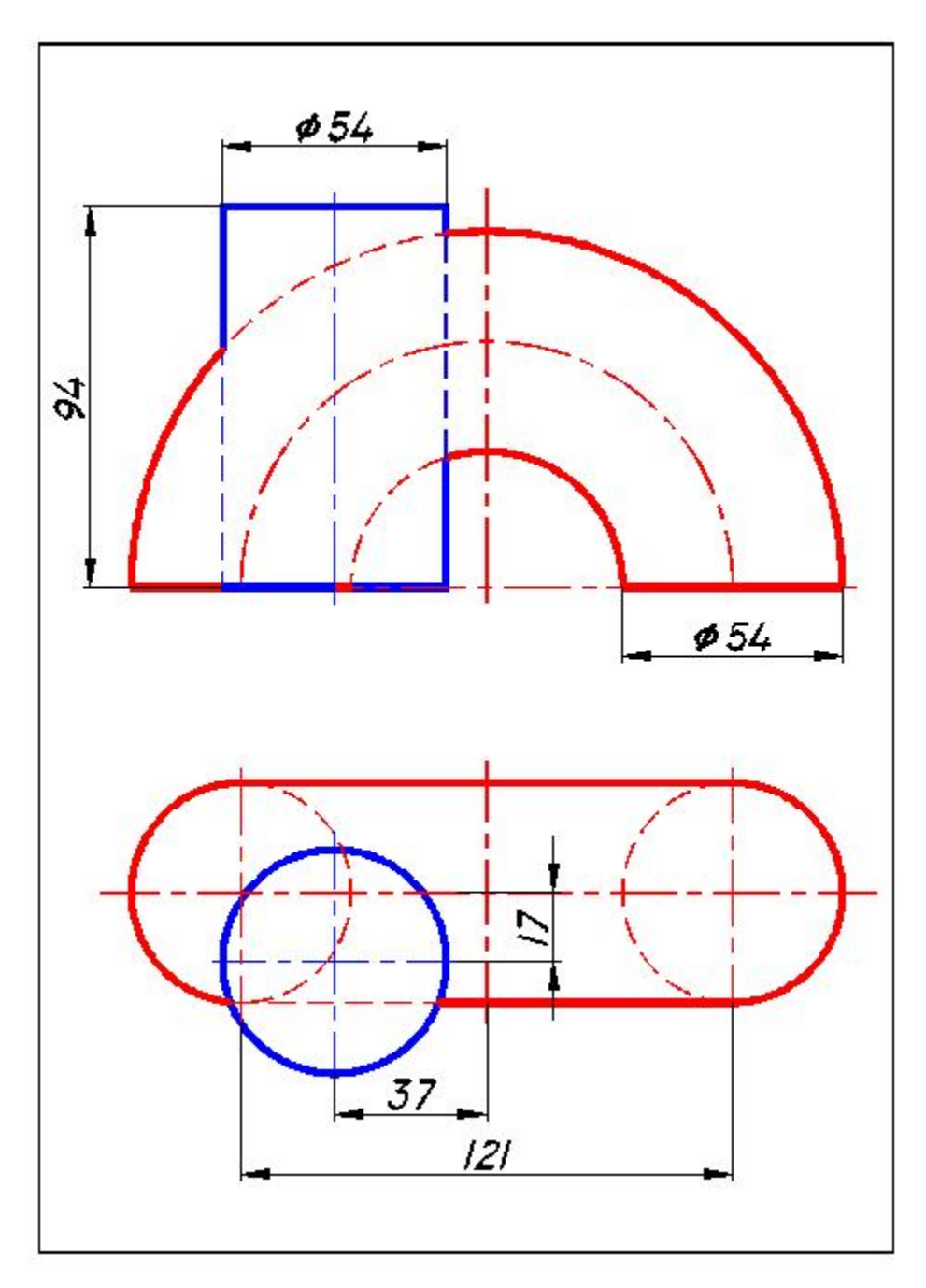

Рисунок А.21 - Вариант 21

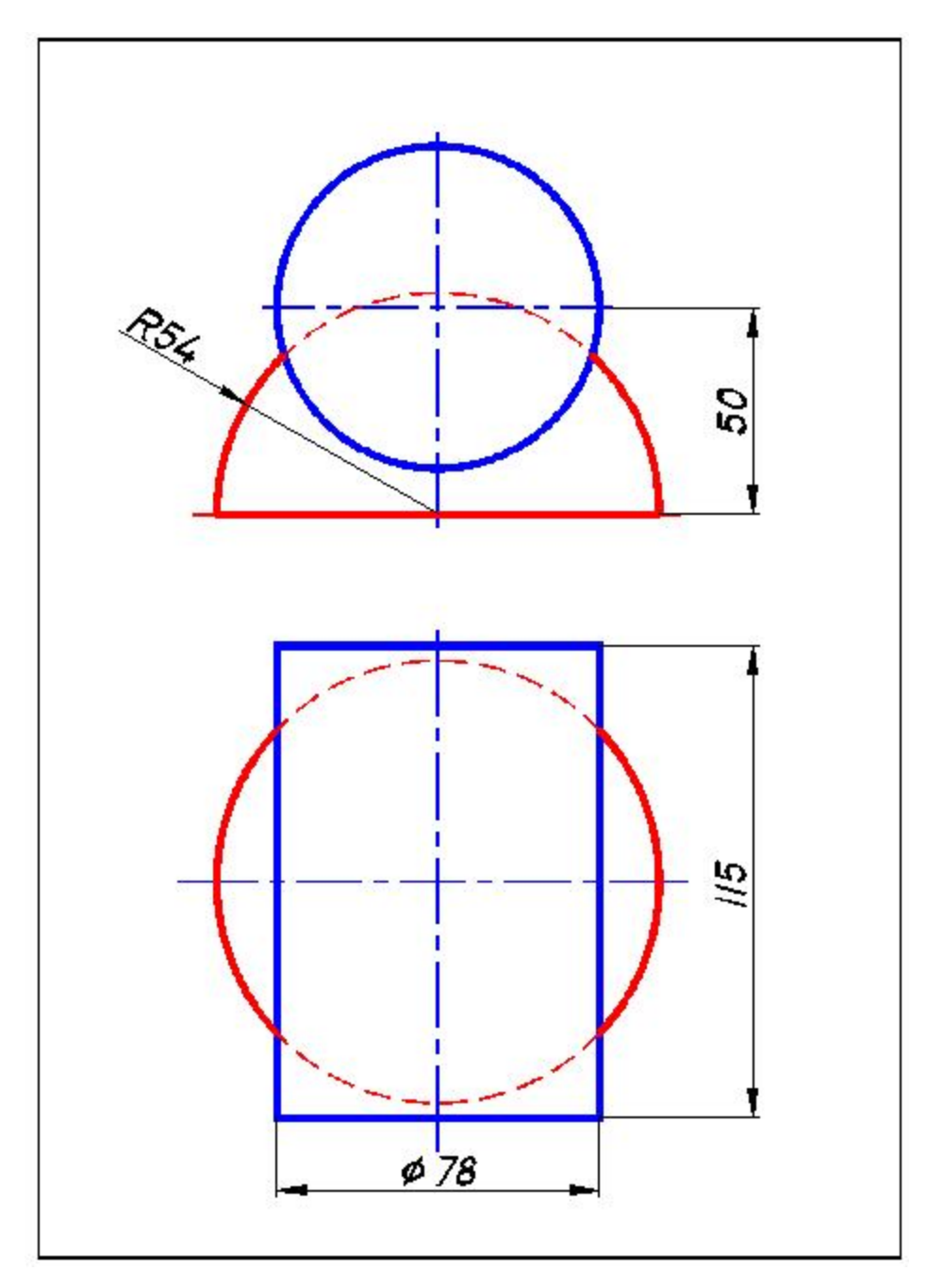

Рисунок А.22 - Вариант 22

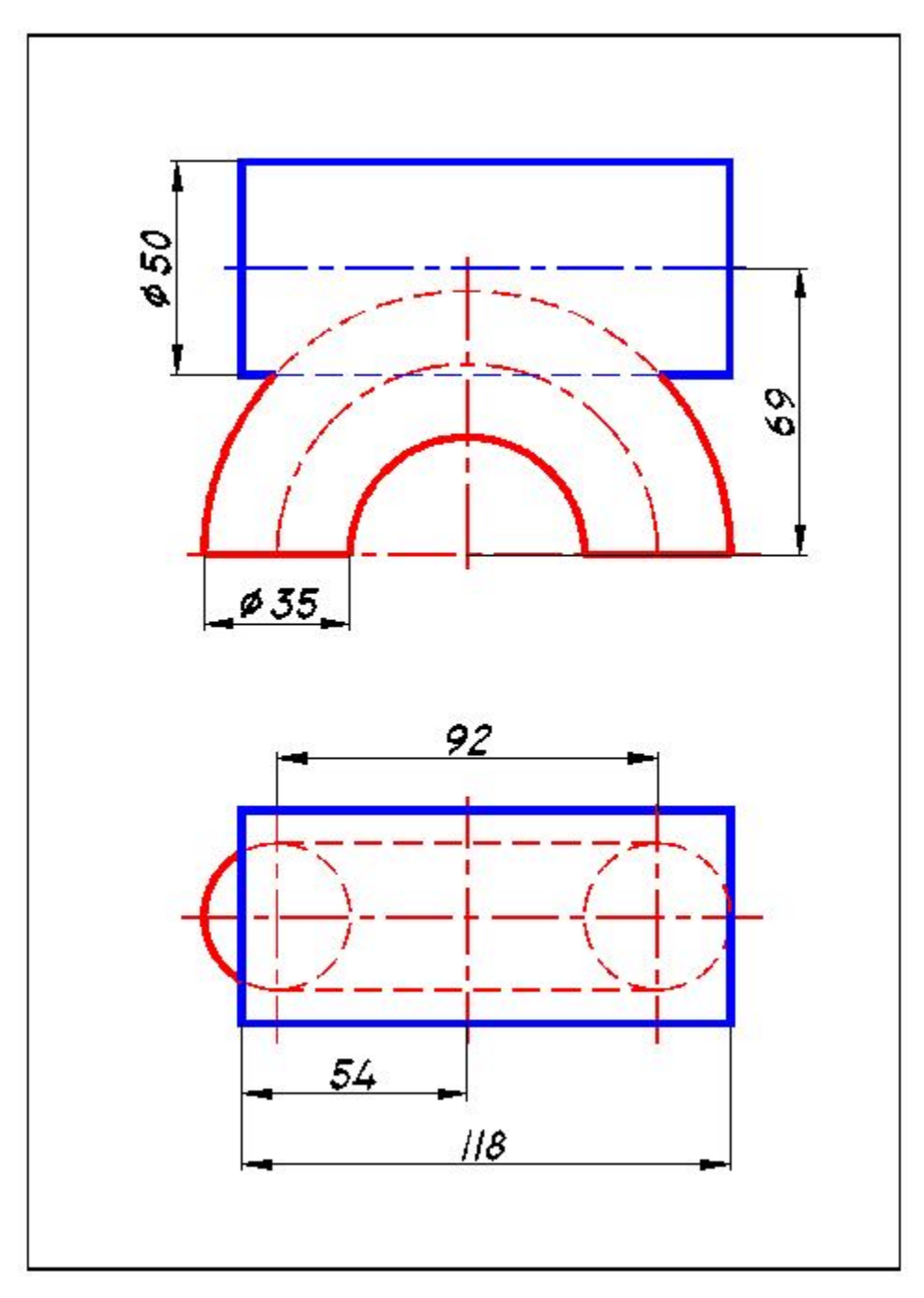

Рисунок А.23 - Вариант 23

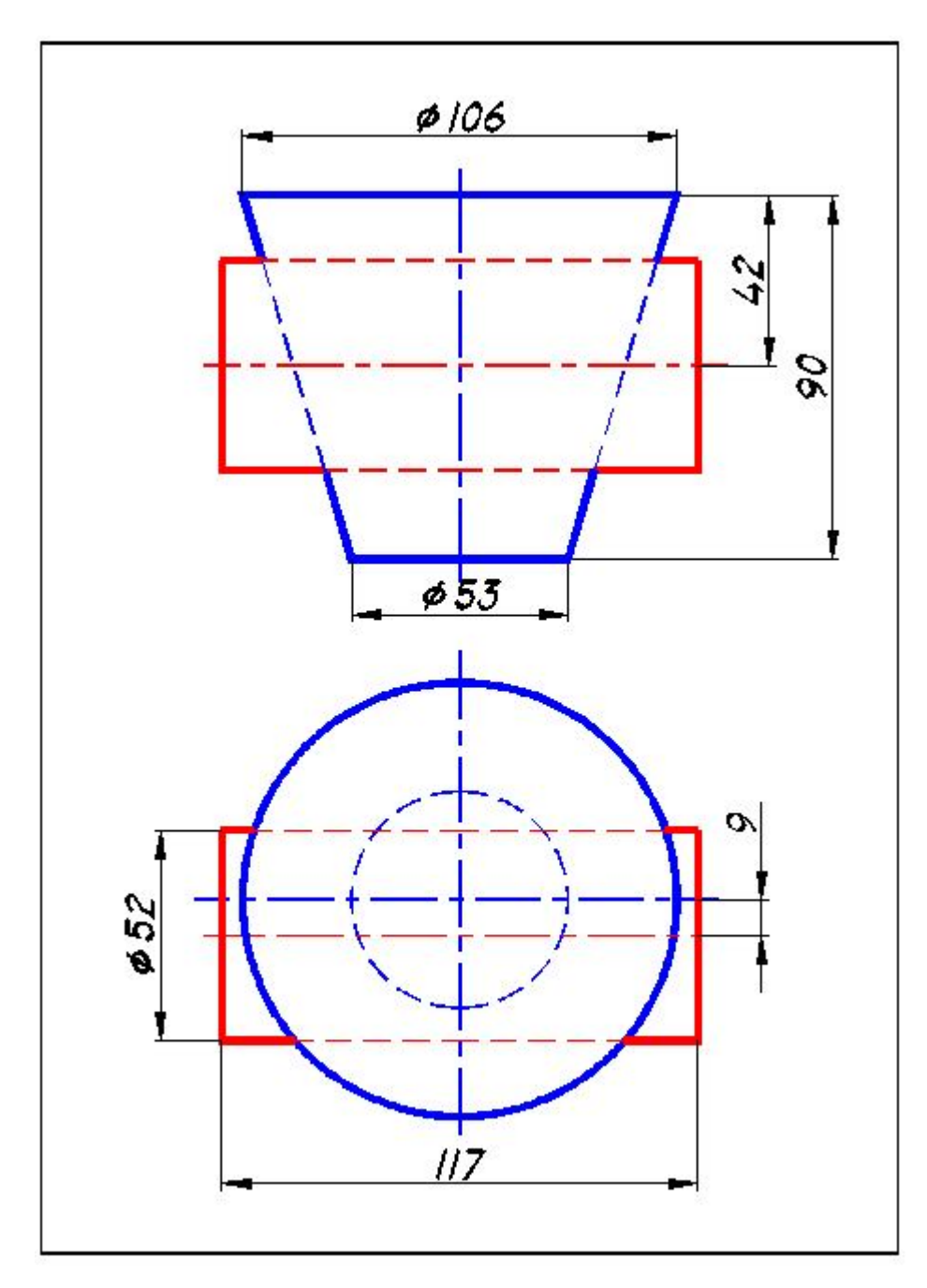

Рисунок А.24 - Вариант 24

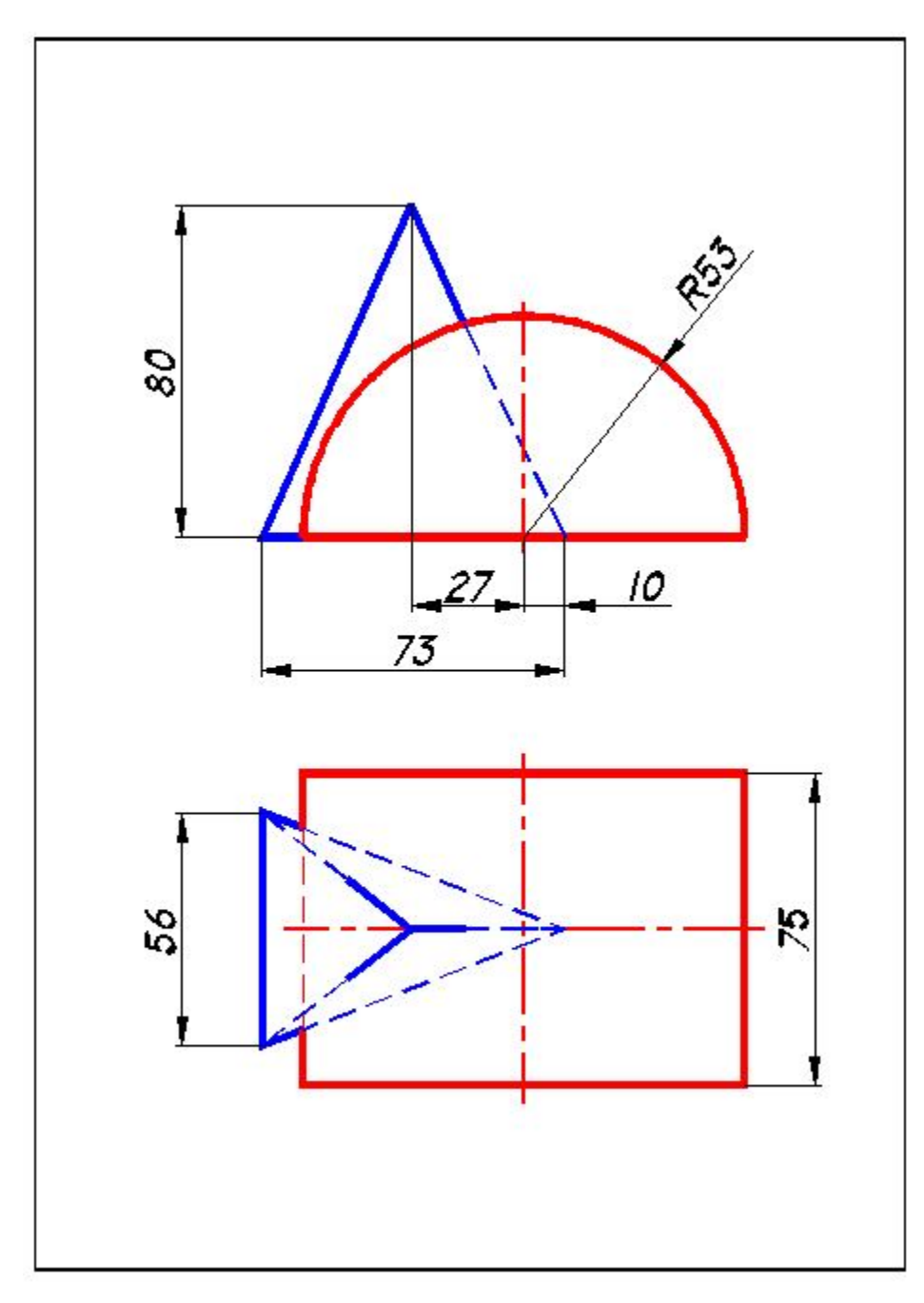

Рисунок А.25 – Вариант 25

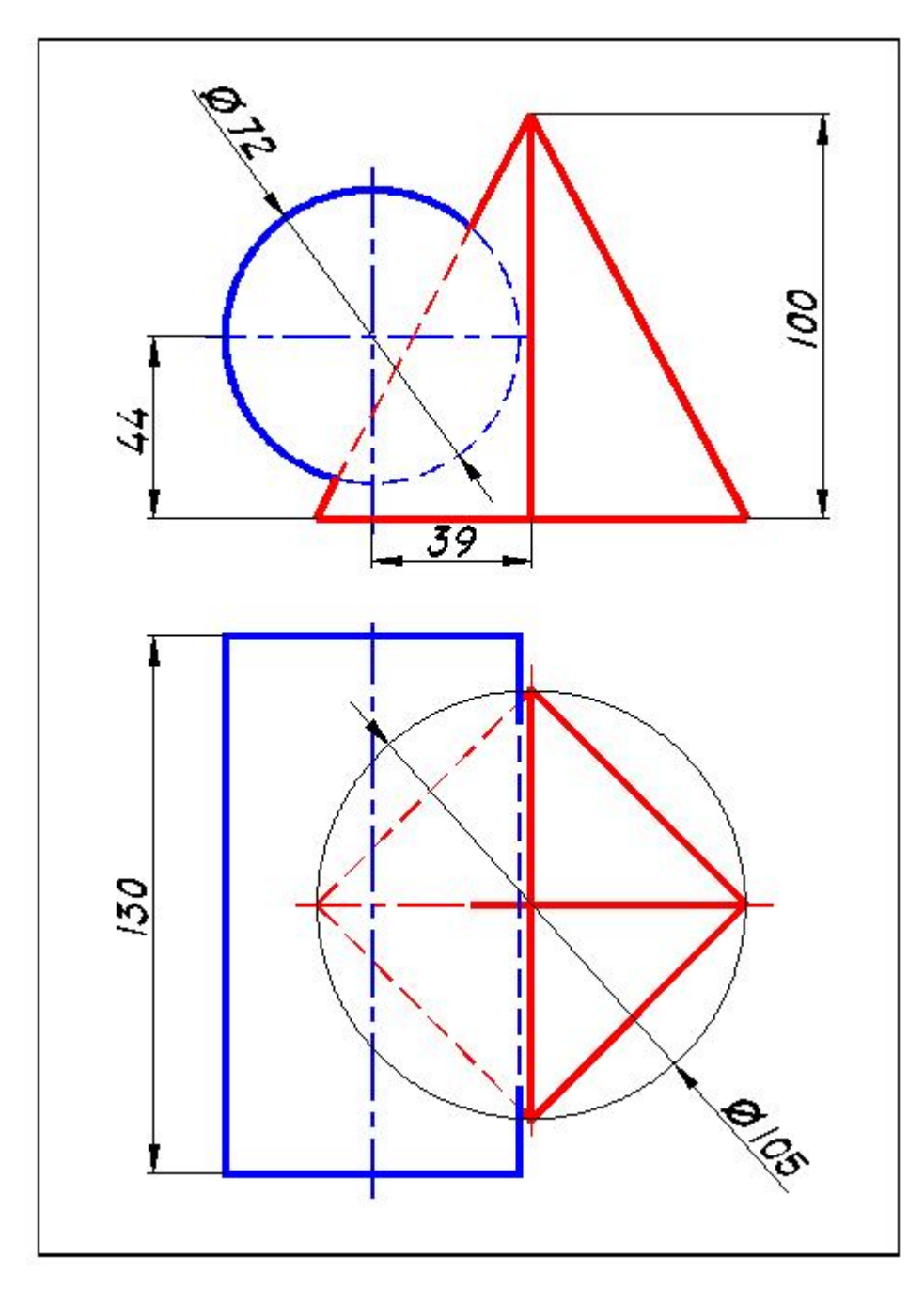

Рисунок А.26 - Вариант 26

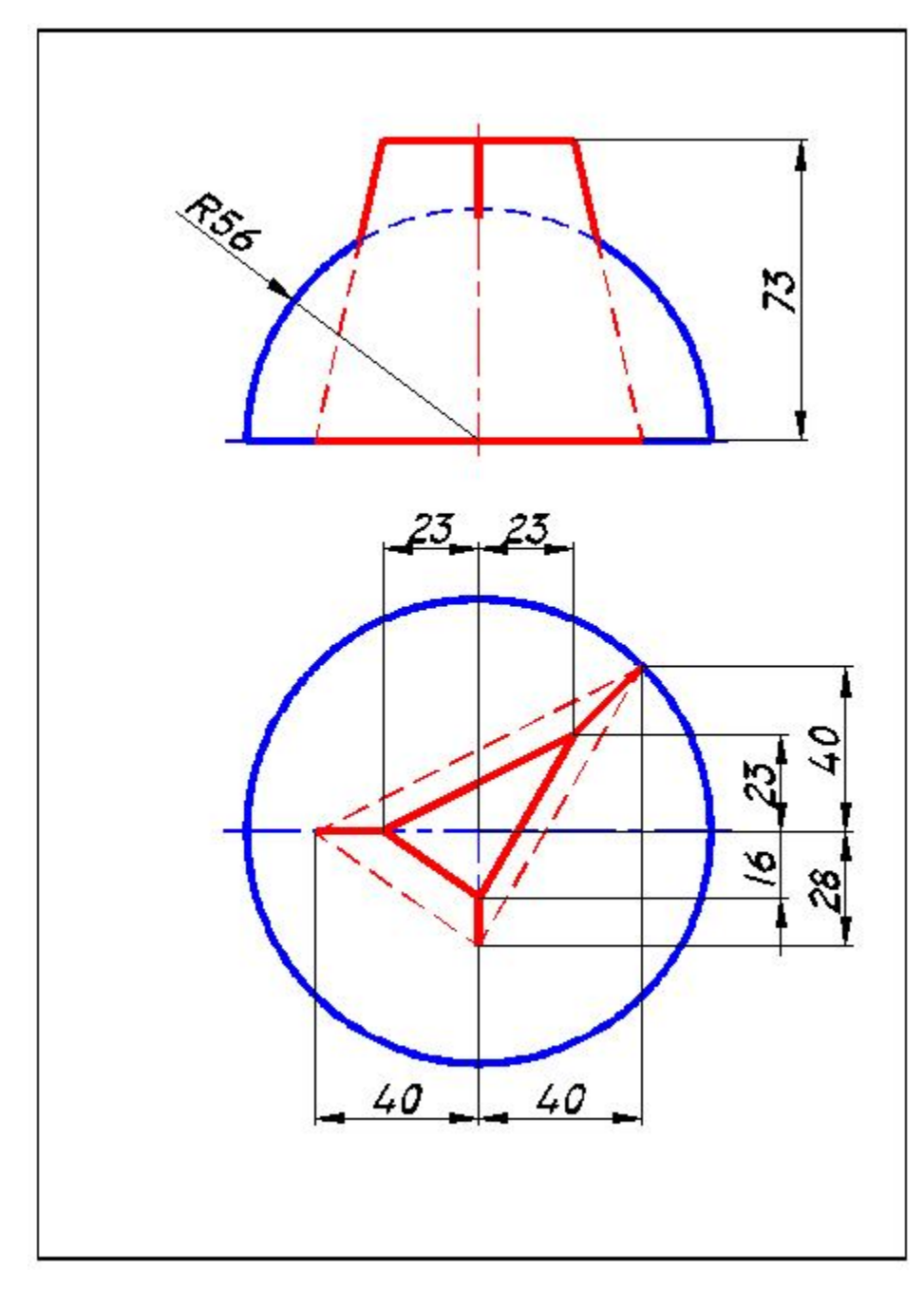

Рисунок А.27 - Вариант 27

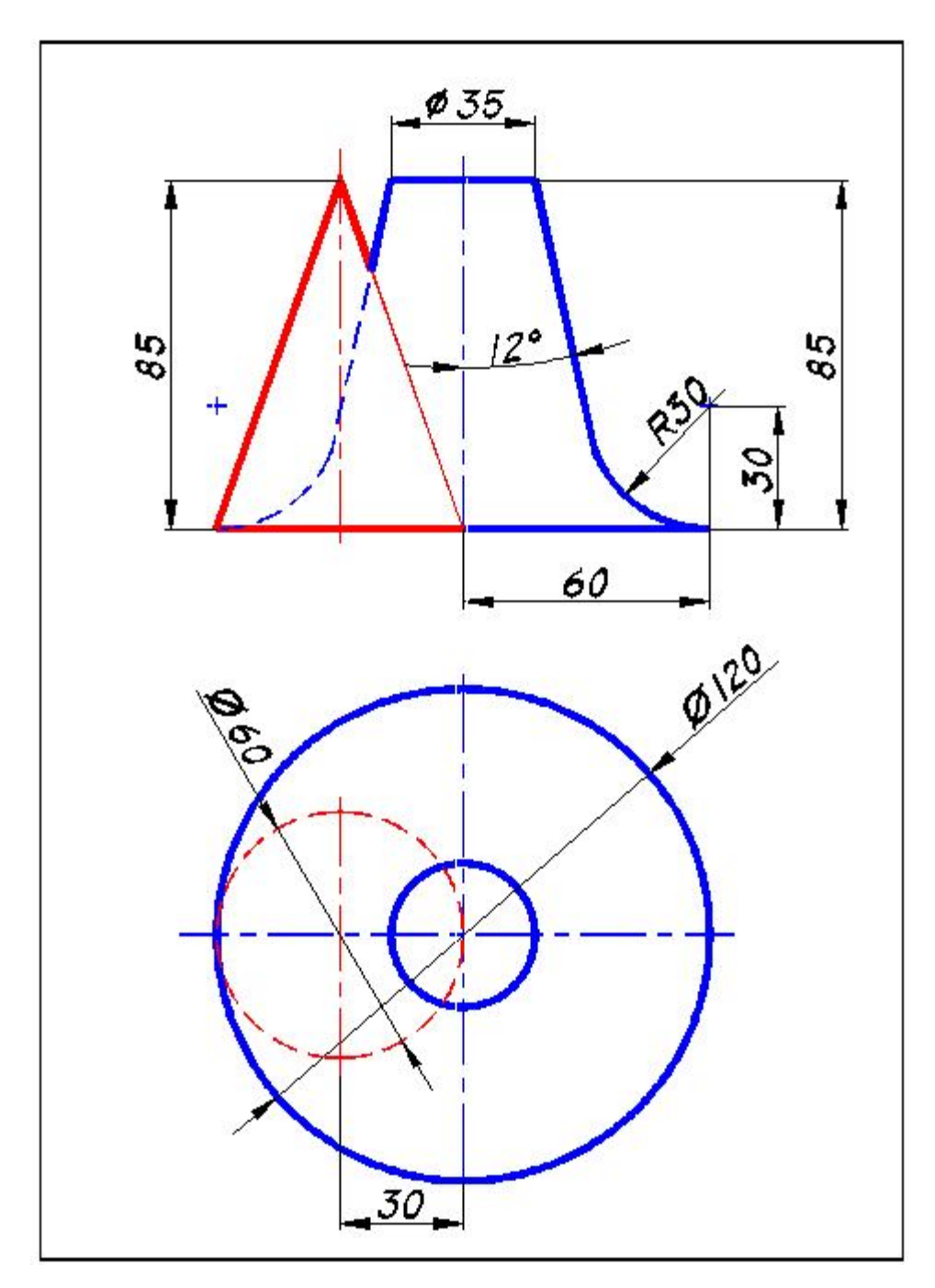

Рисунок А.28 - Вариант 28

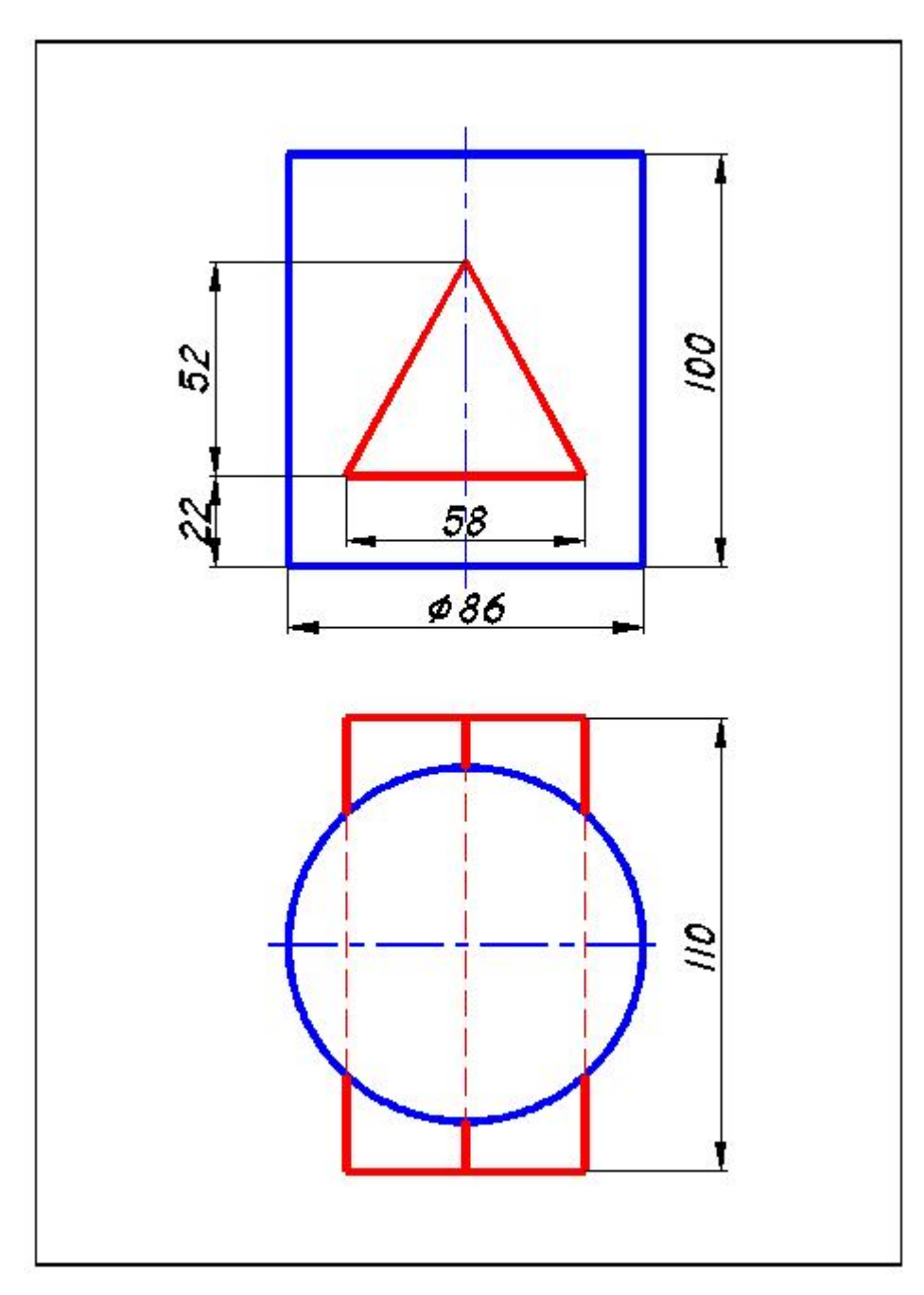

Рисунок А.29 - Вариант 29

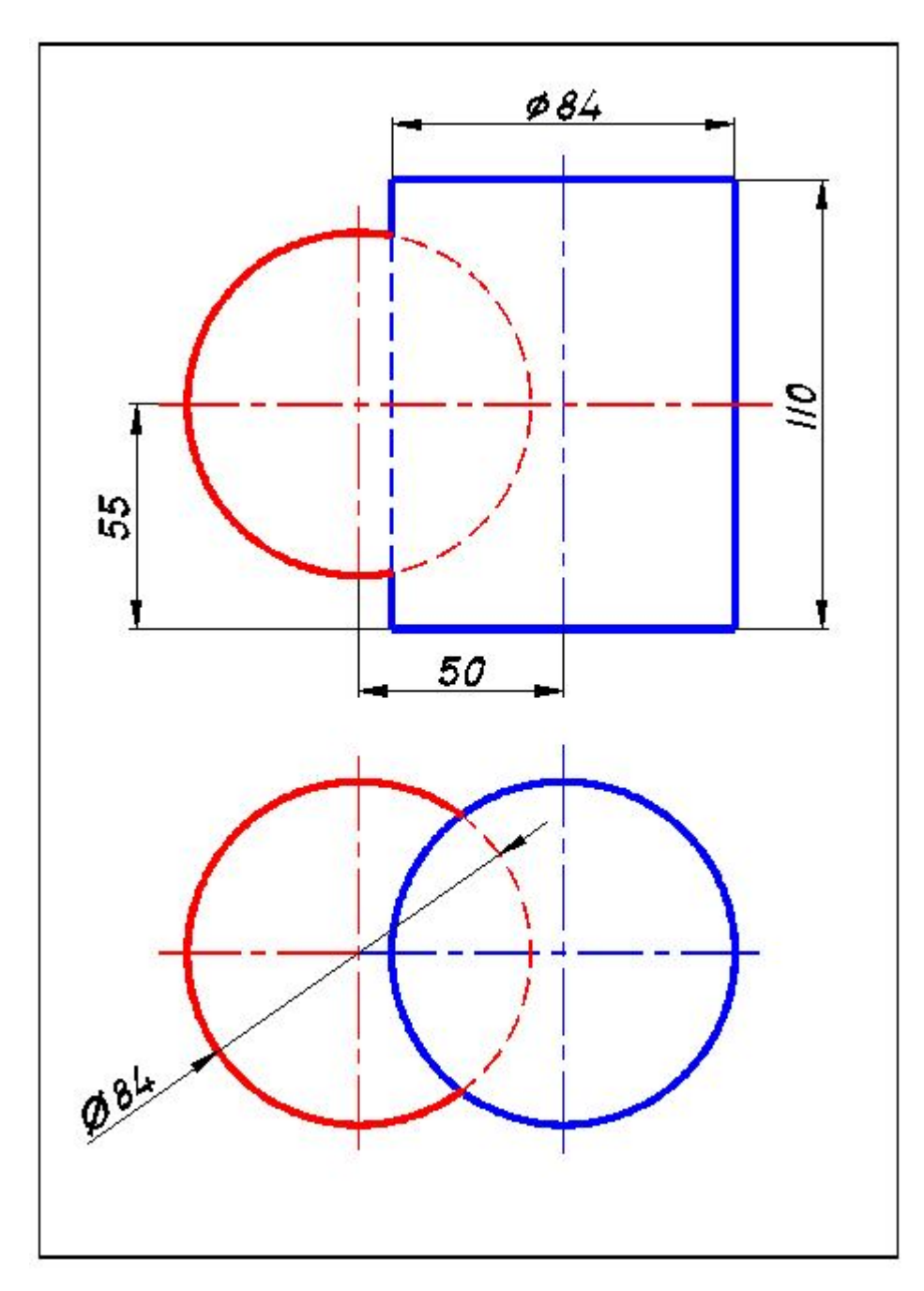

Рисунок А.30 - Вариант 30

## **Приложение Б**

## *(обязательное)*

**Образец выполнения задания 1.1 курсовой работы «Пересечение поверхностей** 

**методом вспомогательных секущих плоскостей»**

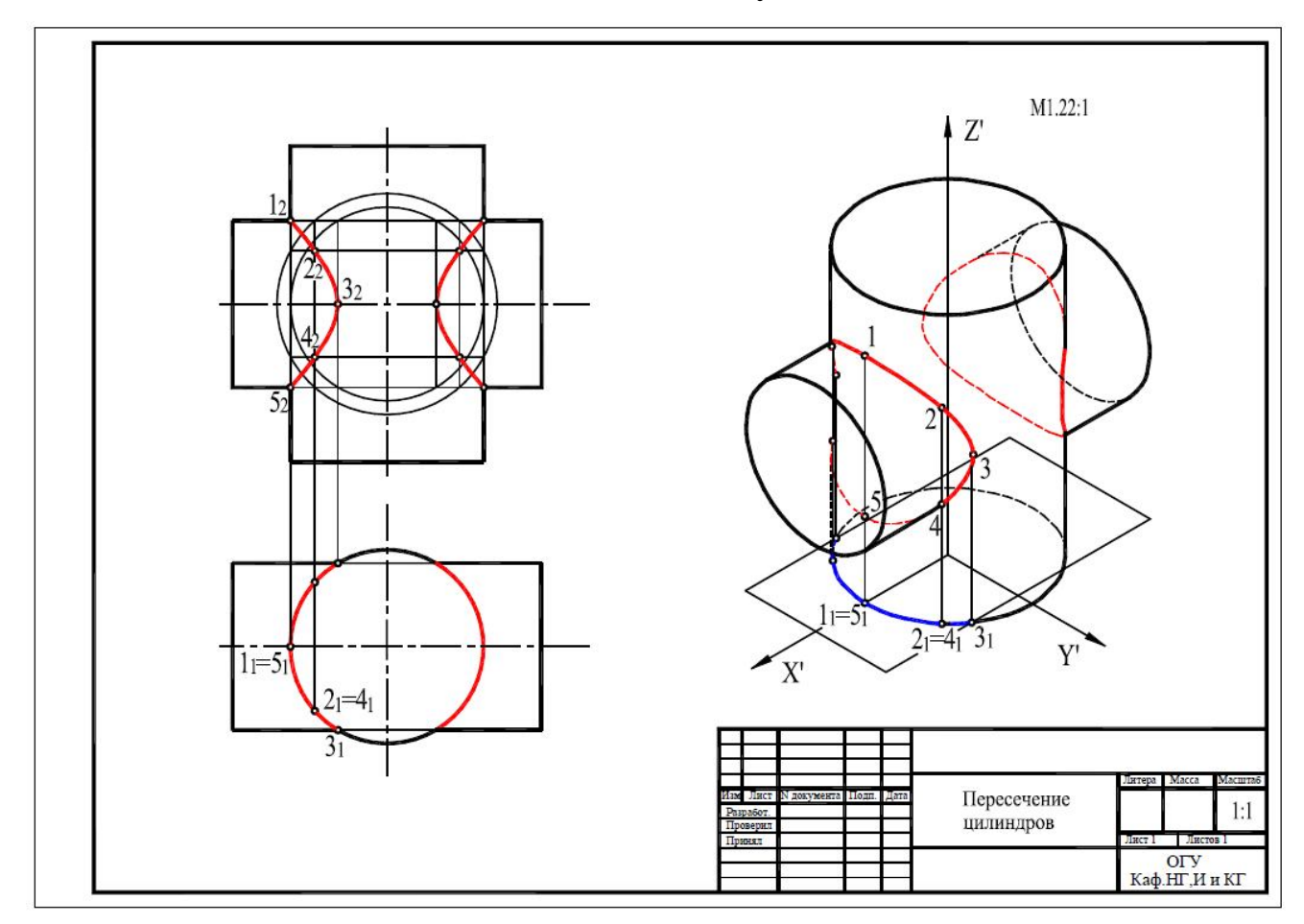

Рисунок Б.1 – Образец выполнения задания 1.1 курсовой работы

## **Приложение В**

*(обязательное)*

## **Варианты задания 1.2 курсовой работы «Пересечение поверхностей методом вспомогательных секущих сфер»**

 $\phi$ 57 87 œ  $\phi$ ||| ø95 ø55 62  $72$ 

Рисунок В.1 – Вариант 1

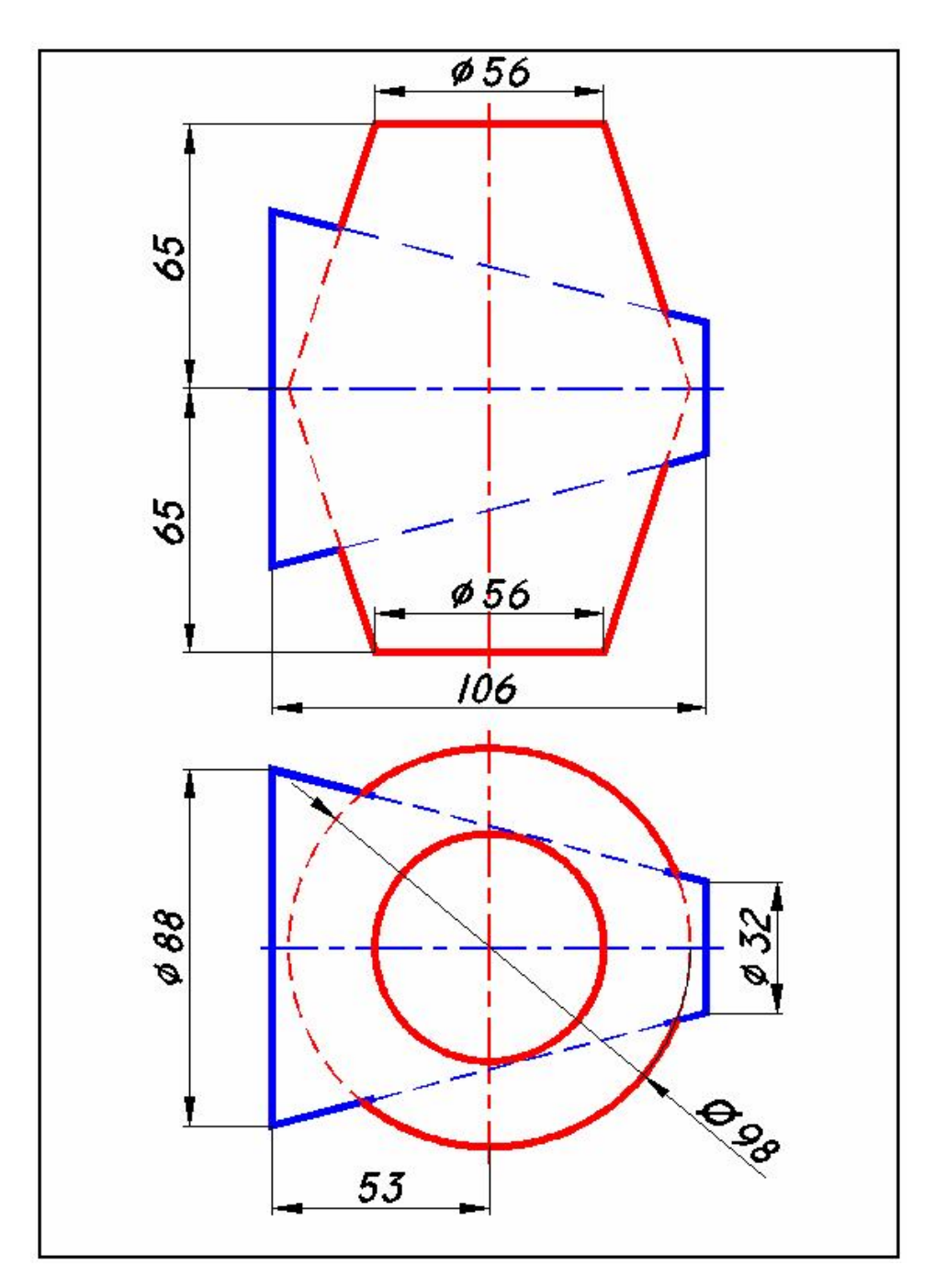

Рисунок В.2 - Вариант 2

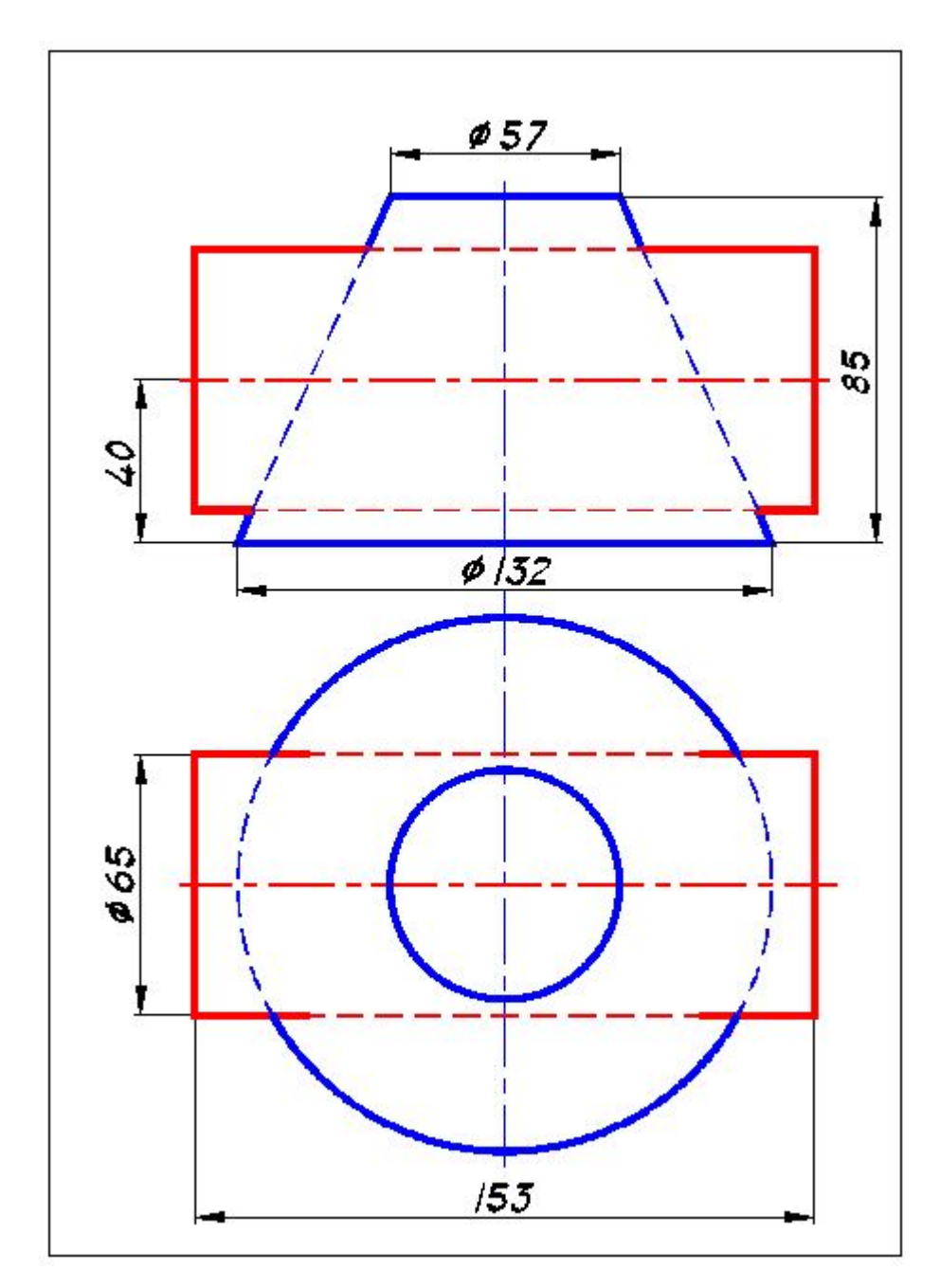

Рисунок В.3 - Вариант 3

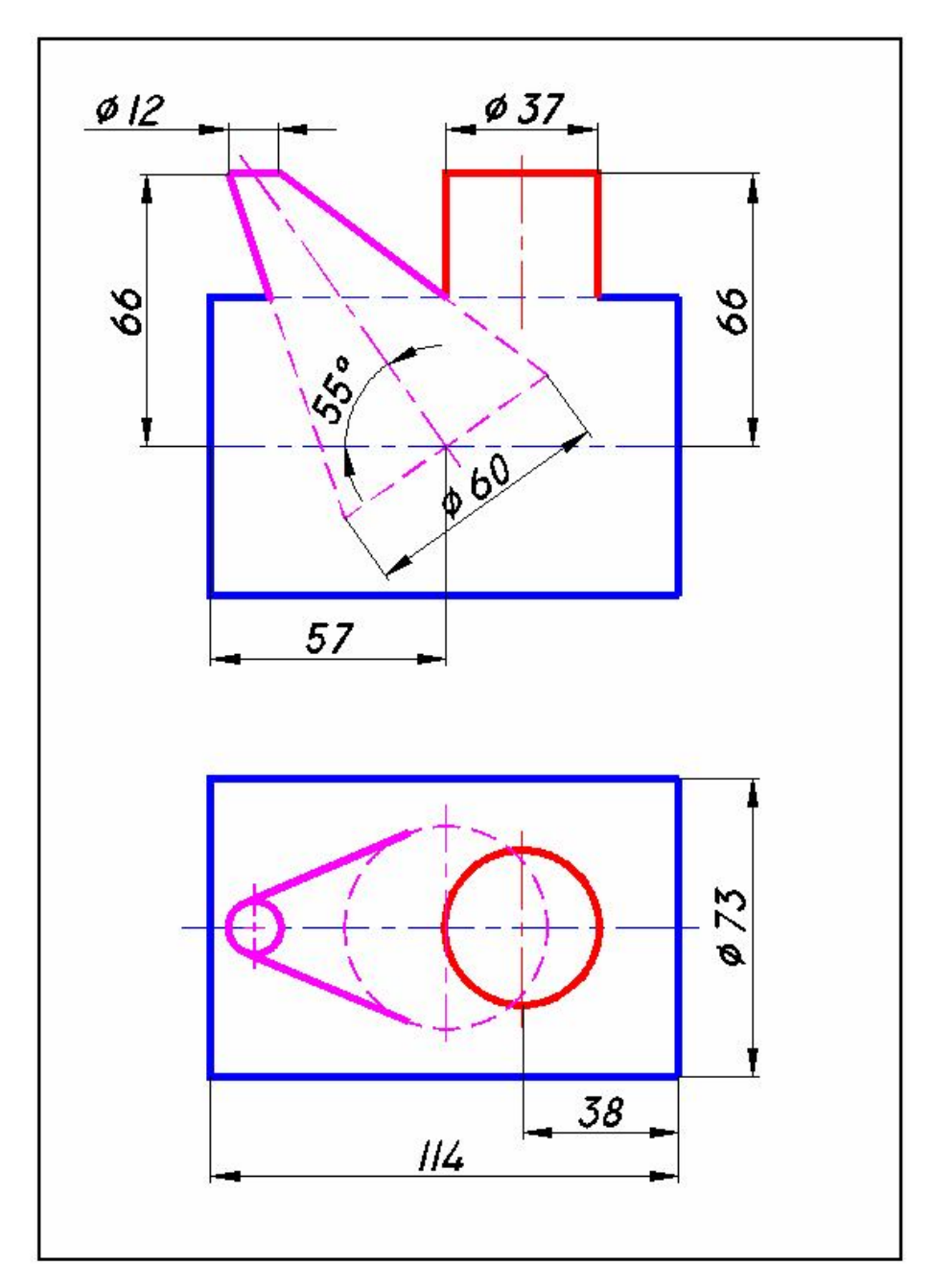

Рисунок В.4 - Вариант 4

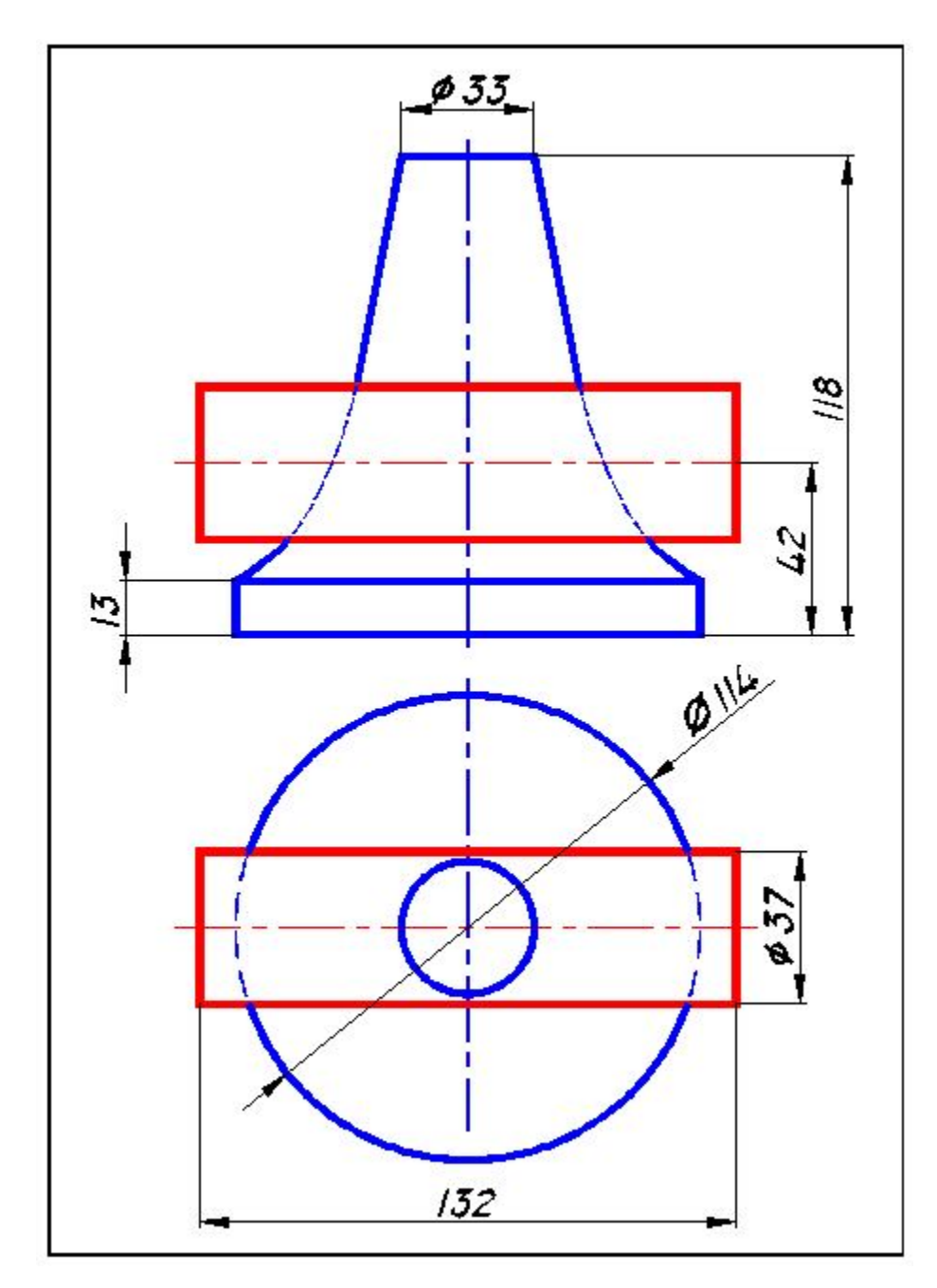

Рисунок В.5 - Вариант 5

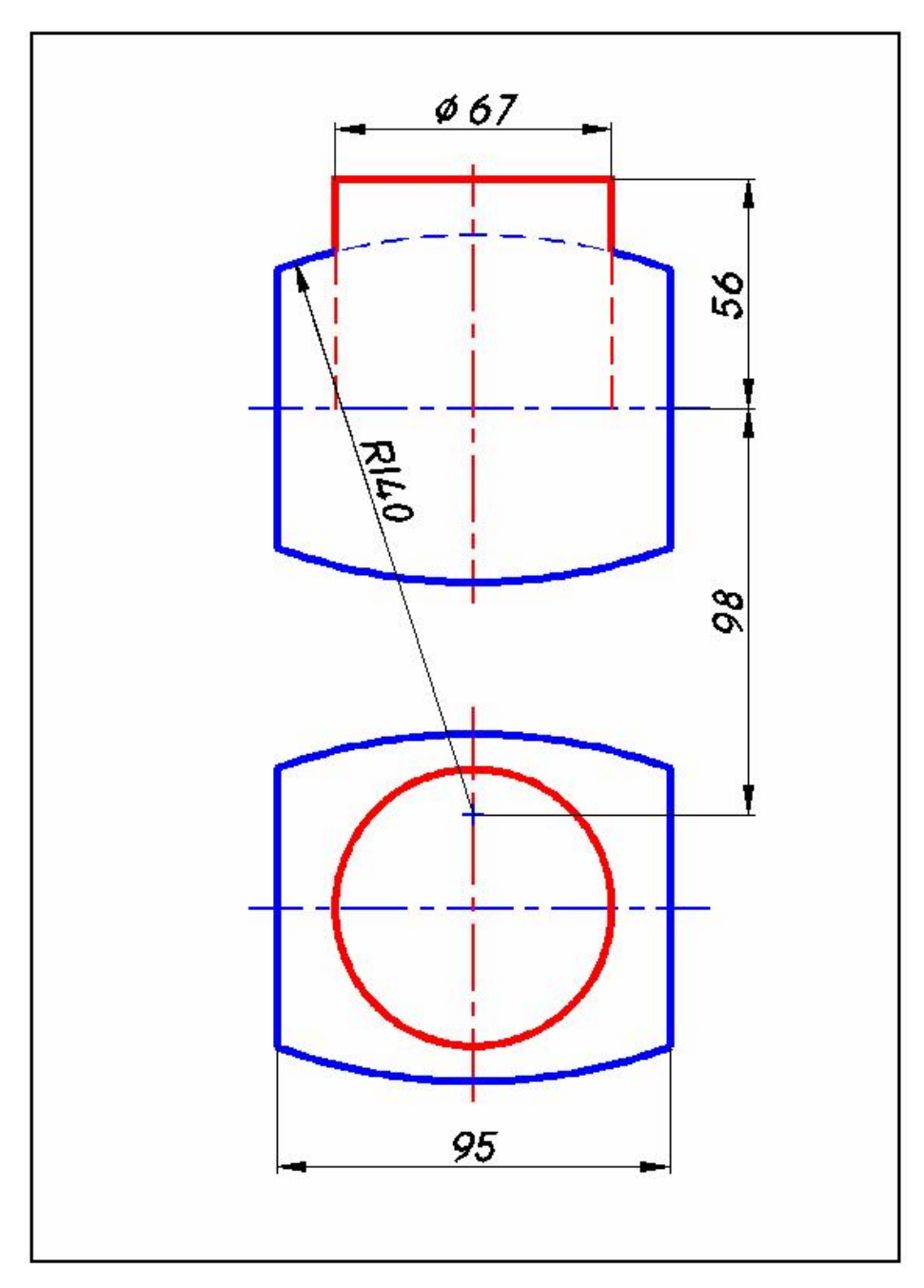

Рисунок В.6 – Вариант 6

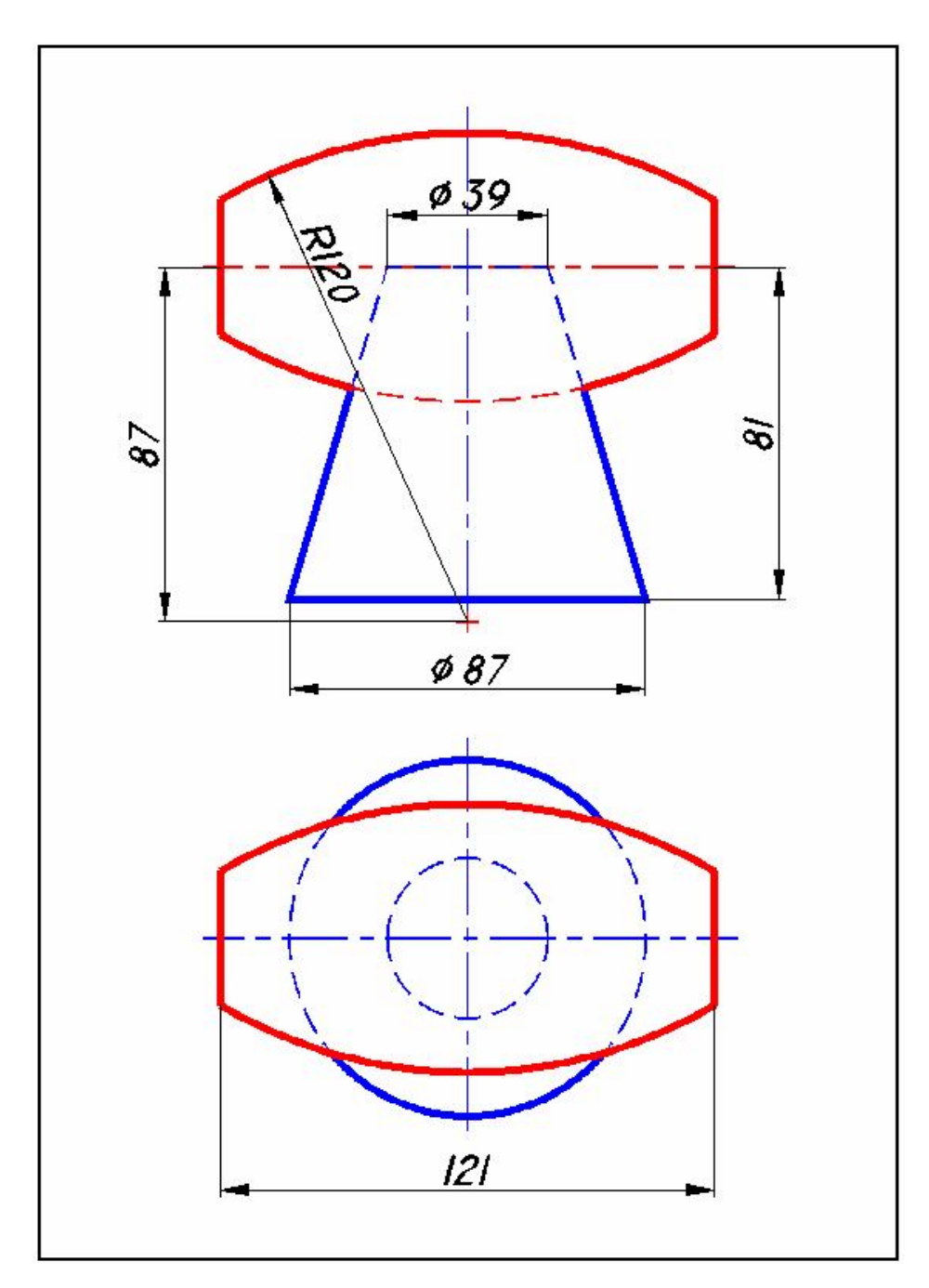

Рисунок В.7 – Вариант 7

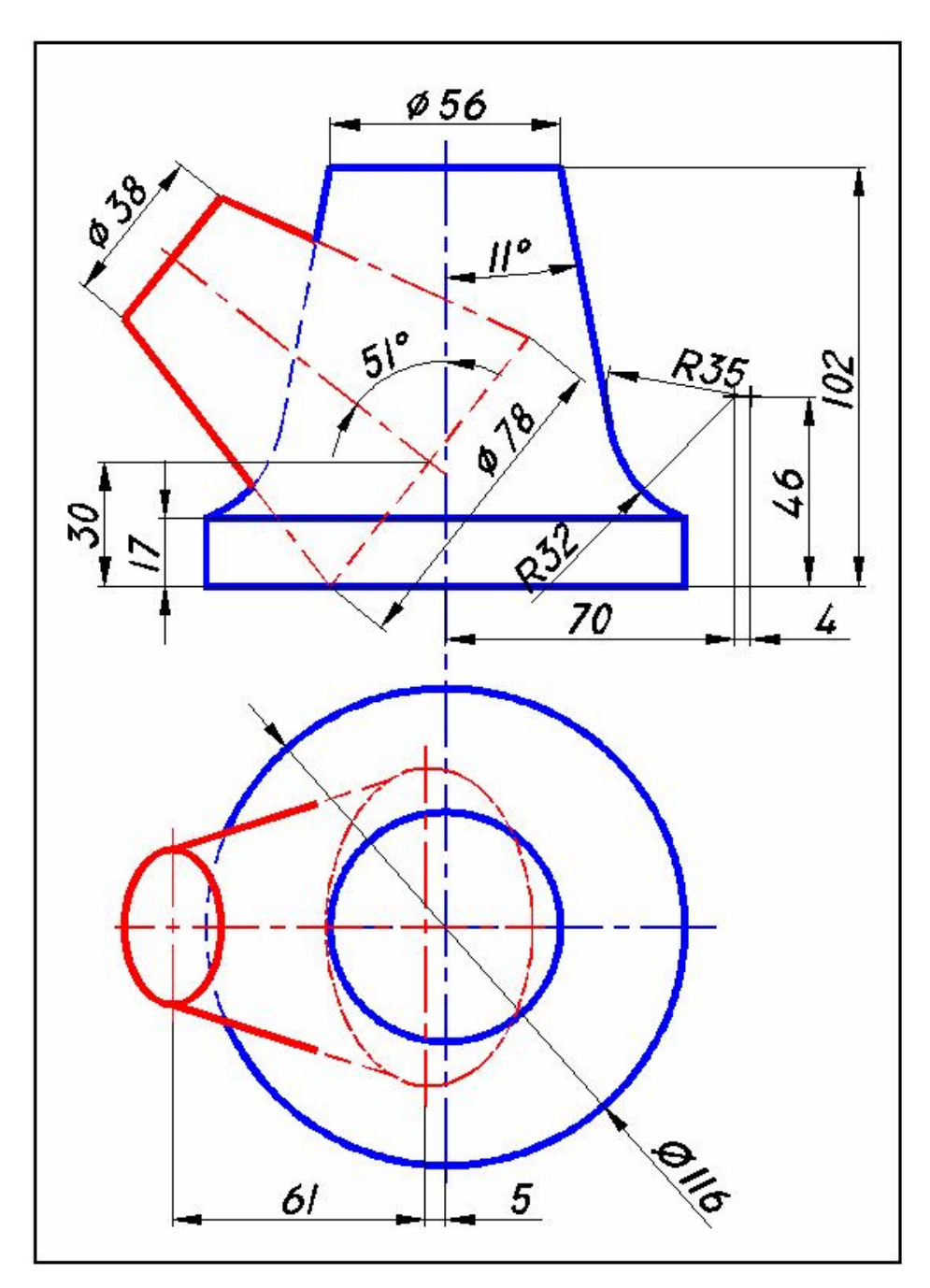

Рисунок В.8 – Вариант 8

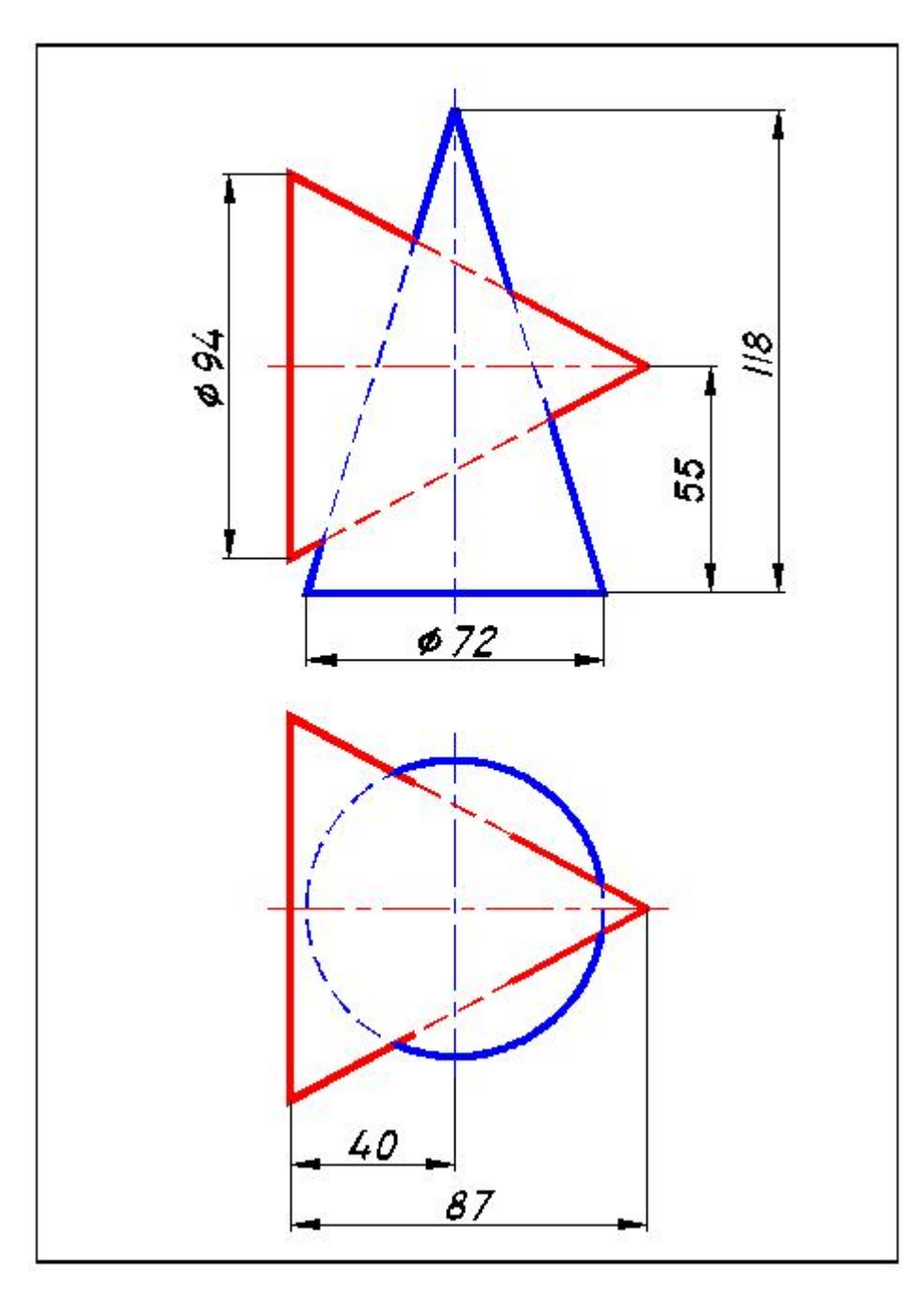

Рисунок В.9 - Вариант 9

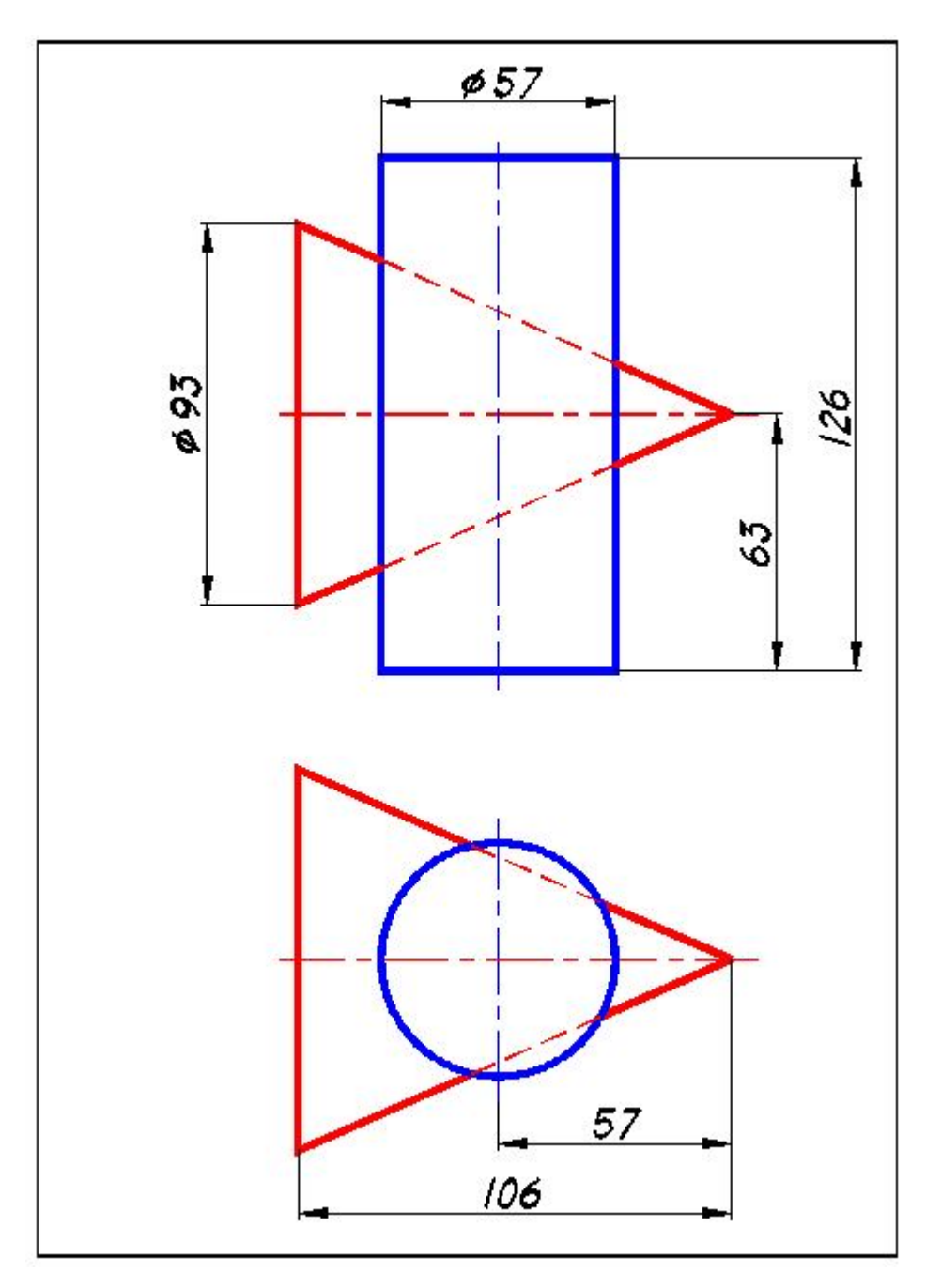

Рисунок В.10 - Вариант 10

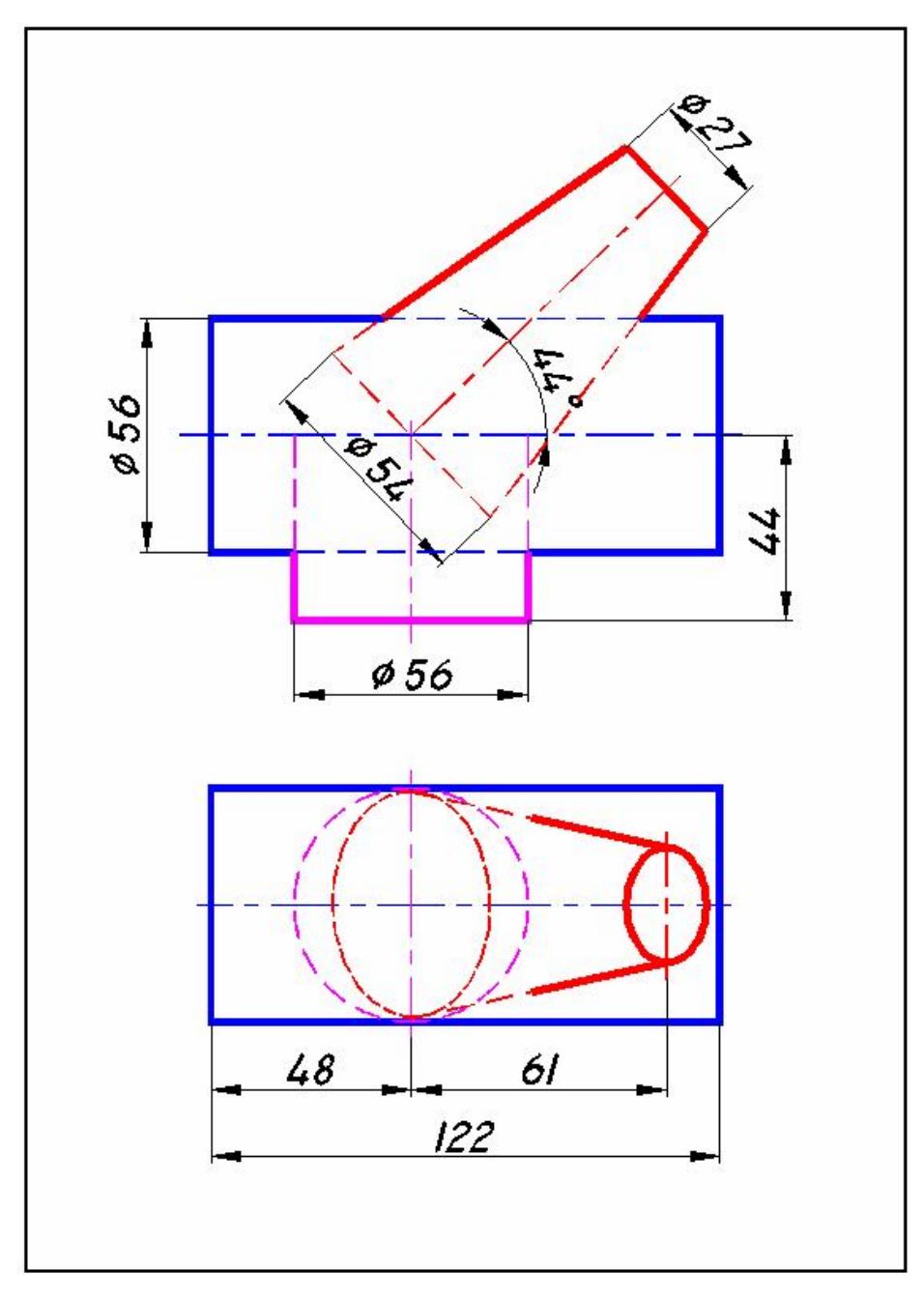

Рисунок В.11 – Вариант 11

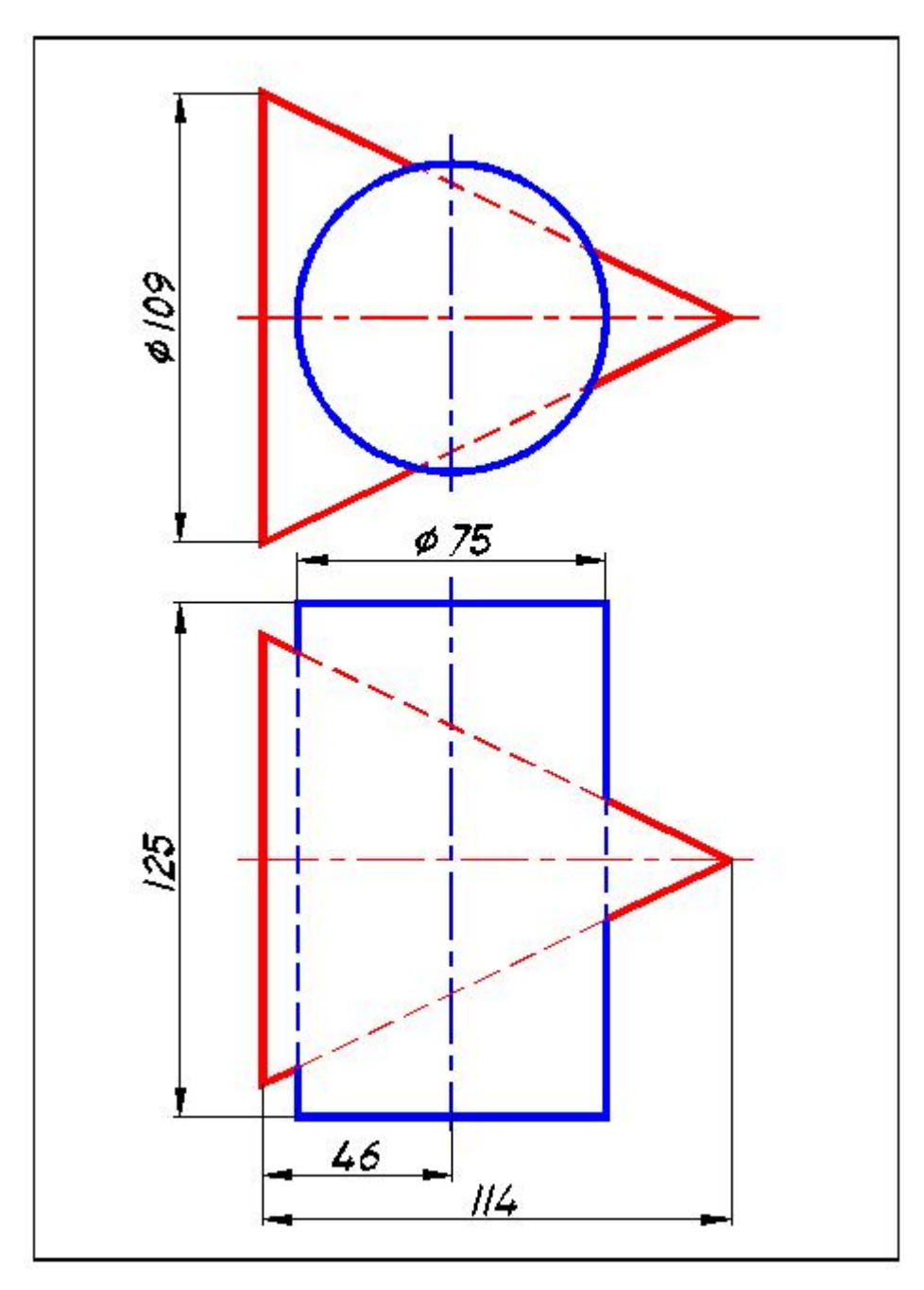

Рисунок В.12 - Вариант 12

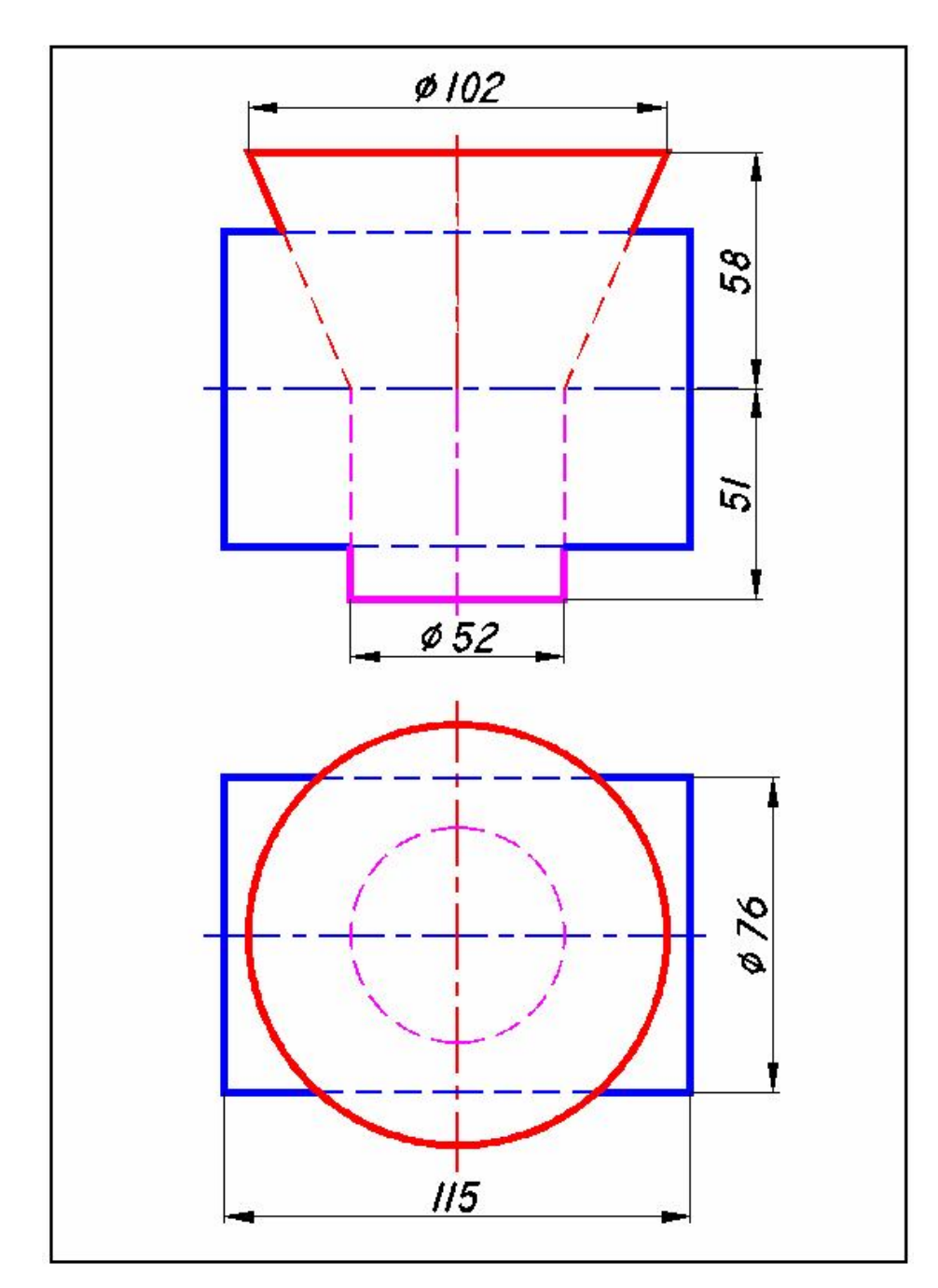

Рисунок В.13 - Вариант 13

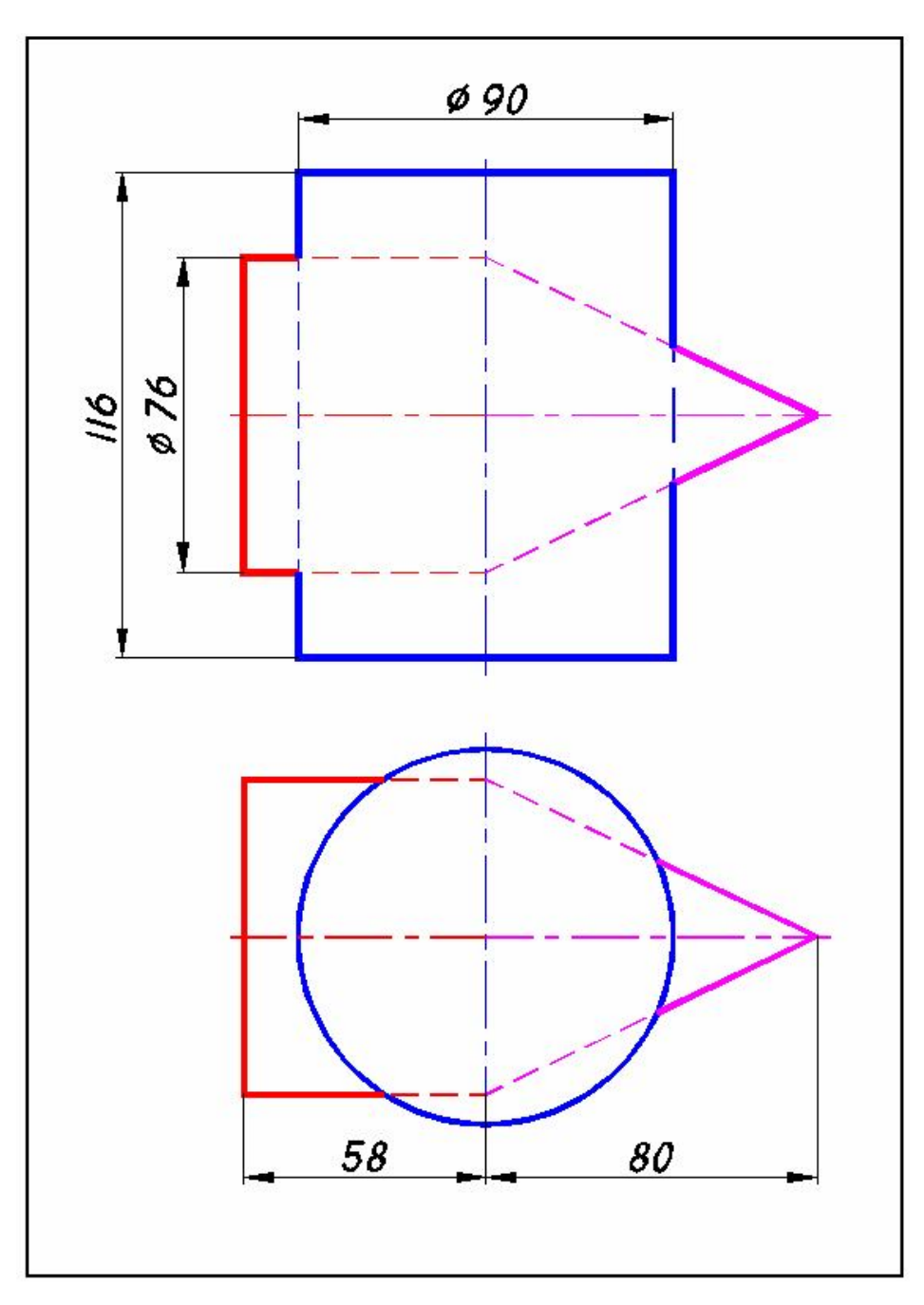

Рисунок В.14 - Вариант 14

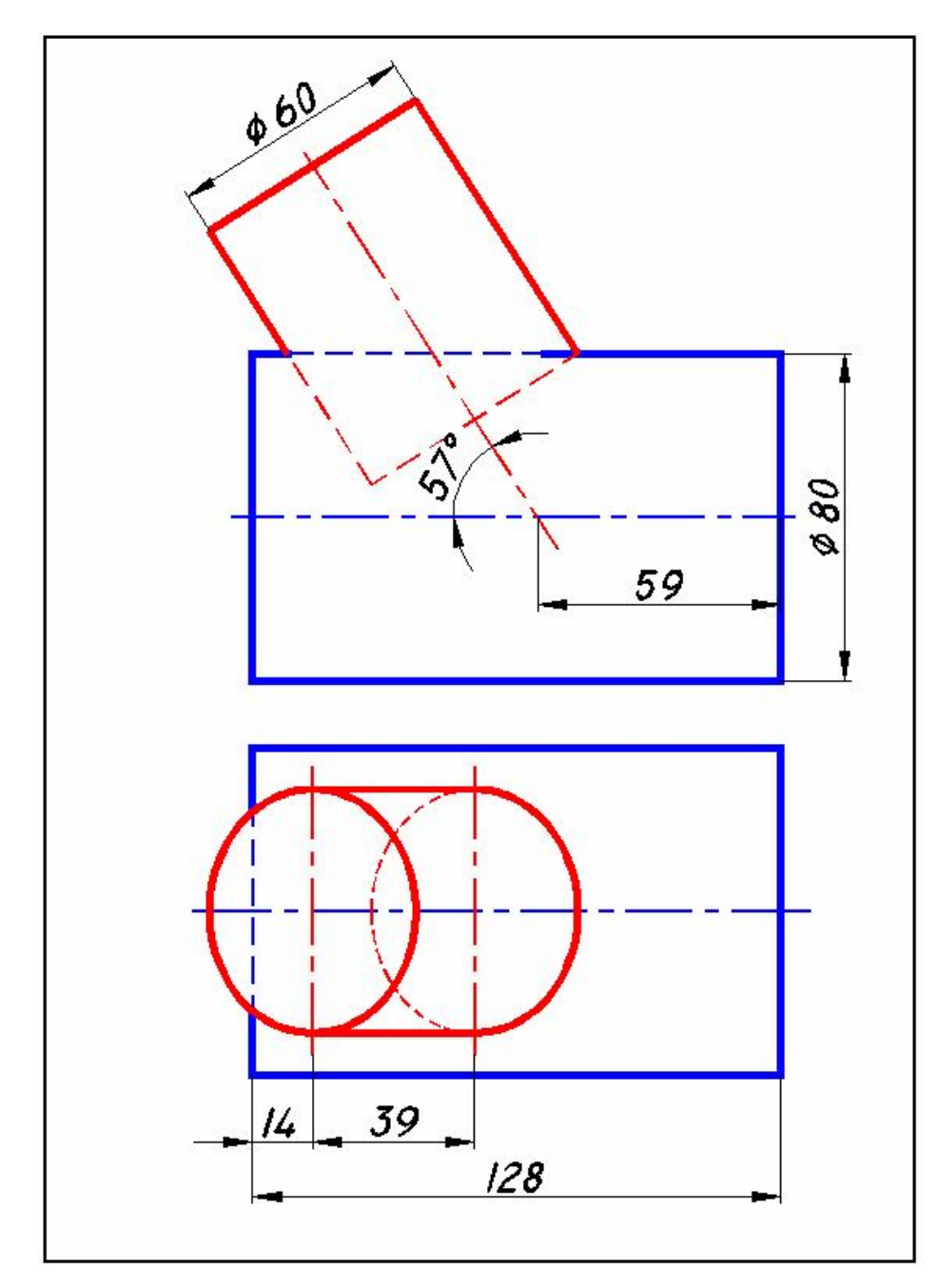

Рисунок В.15 – Вариант 15

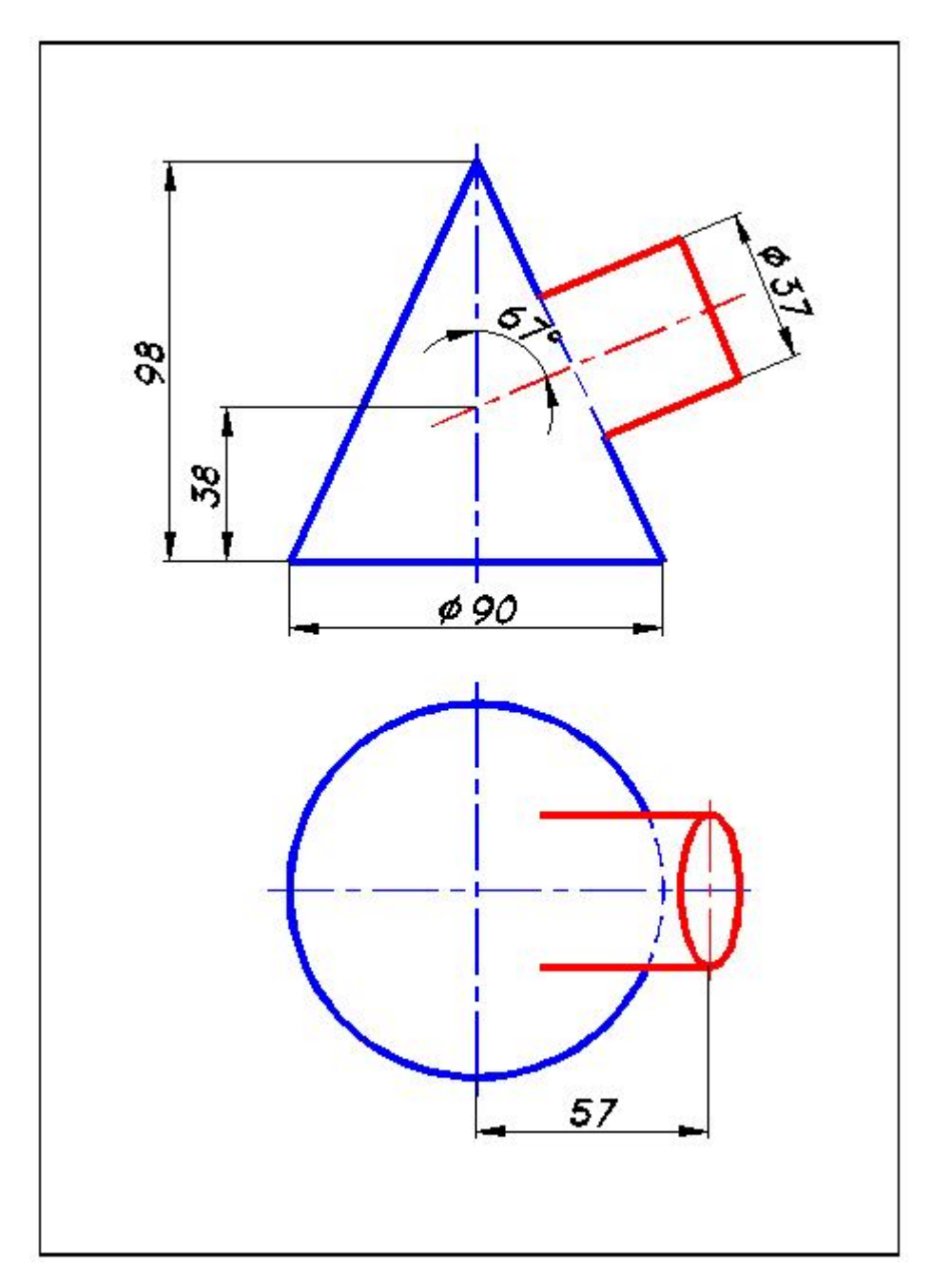

Рисунок В.16 – Вариант 16

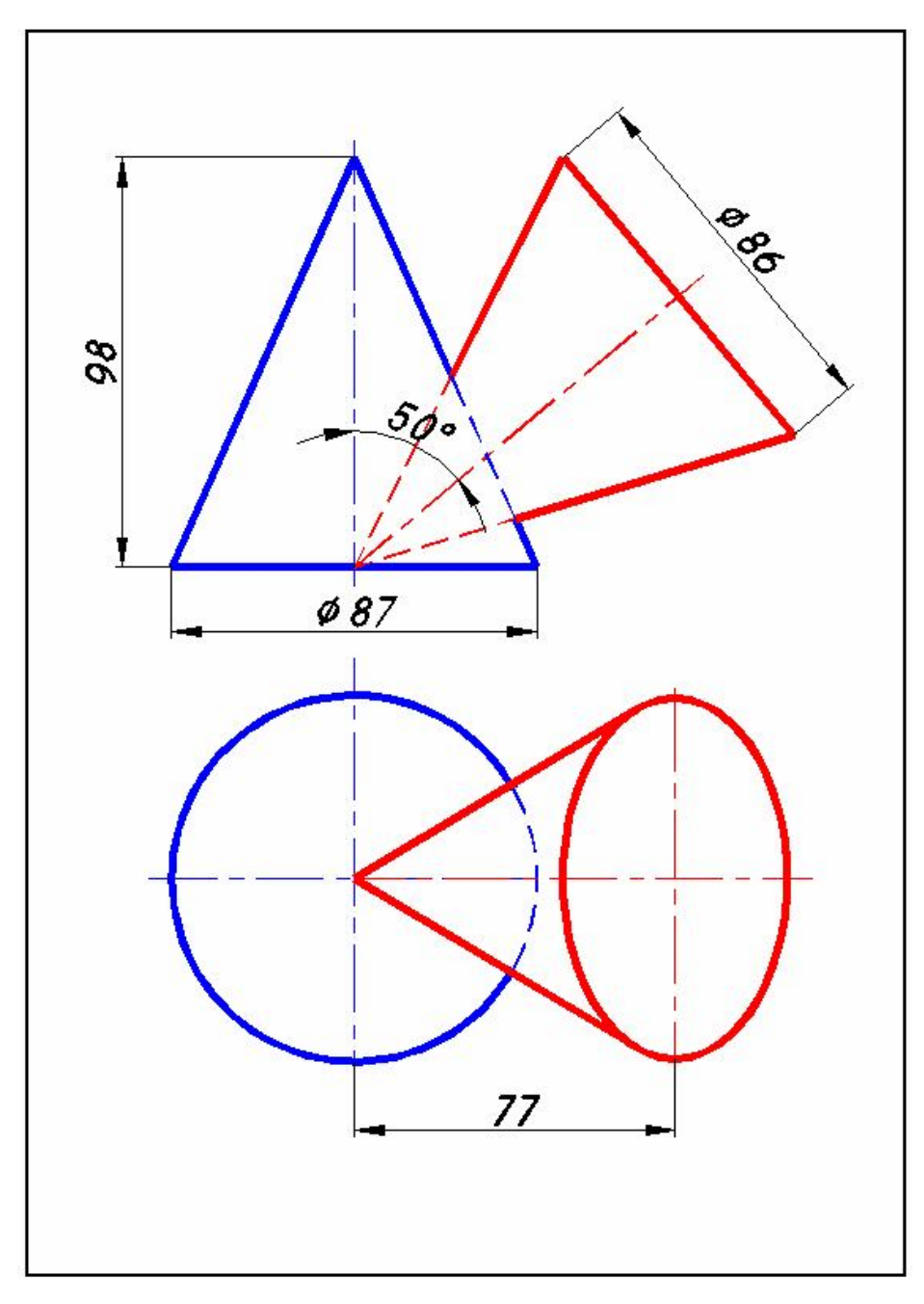

Рисунок В.17 - Вариант 17

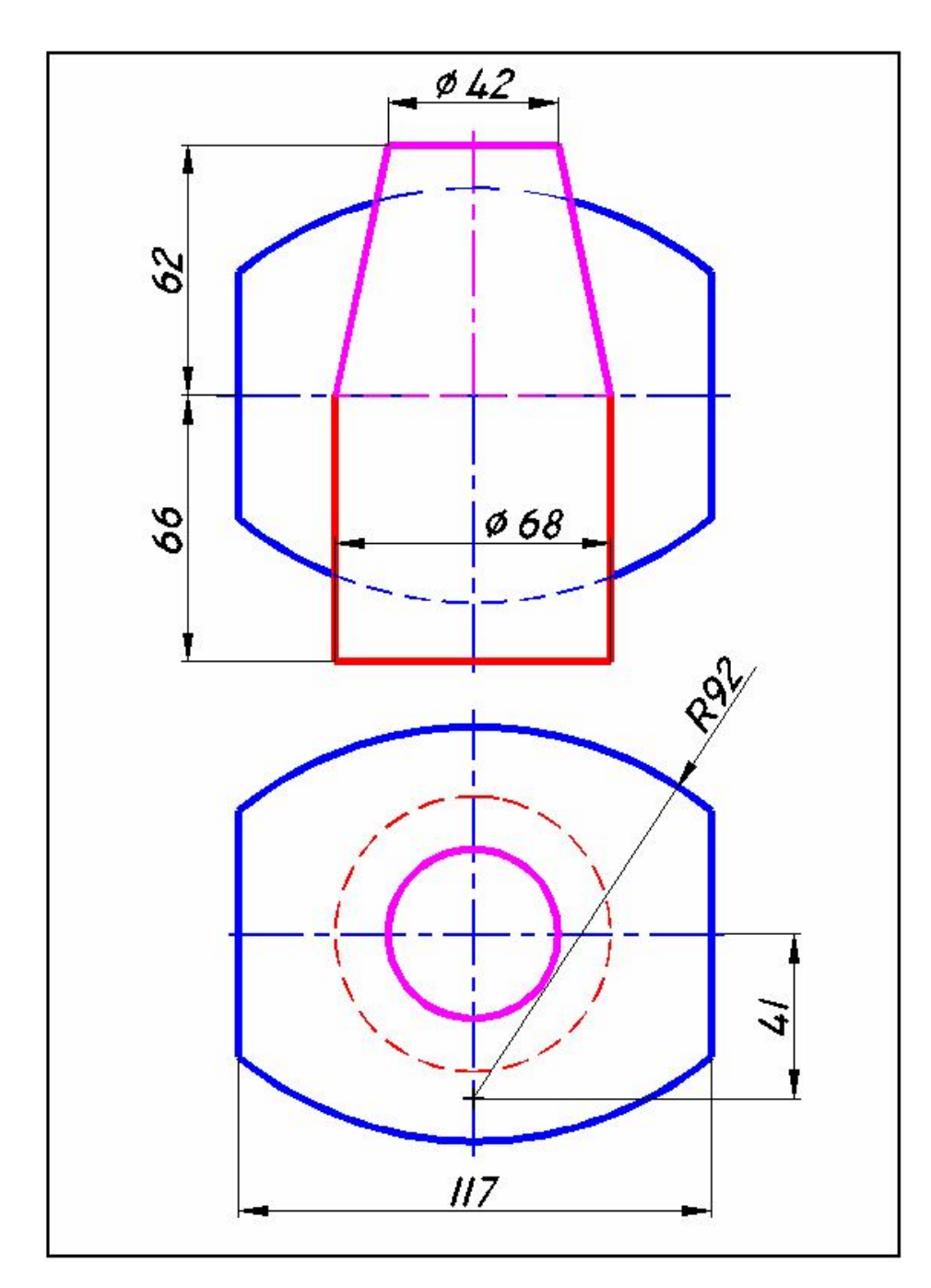

Рисунок В.18 - Вариант 18
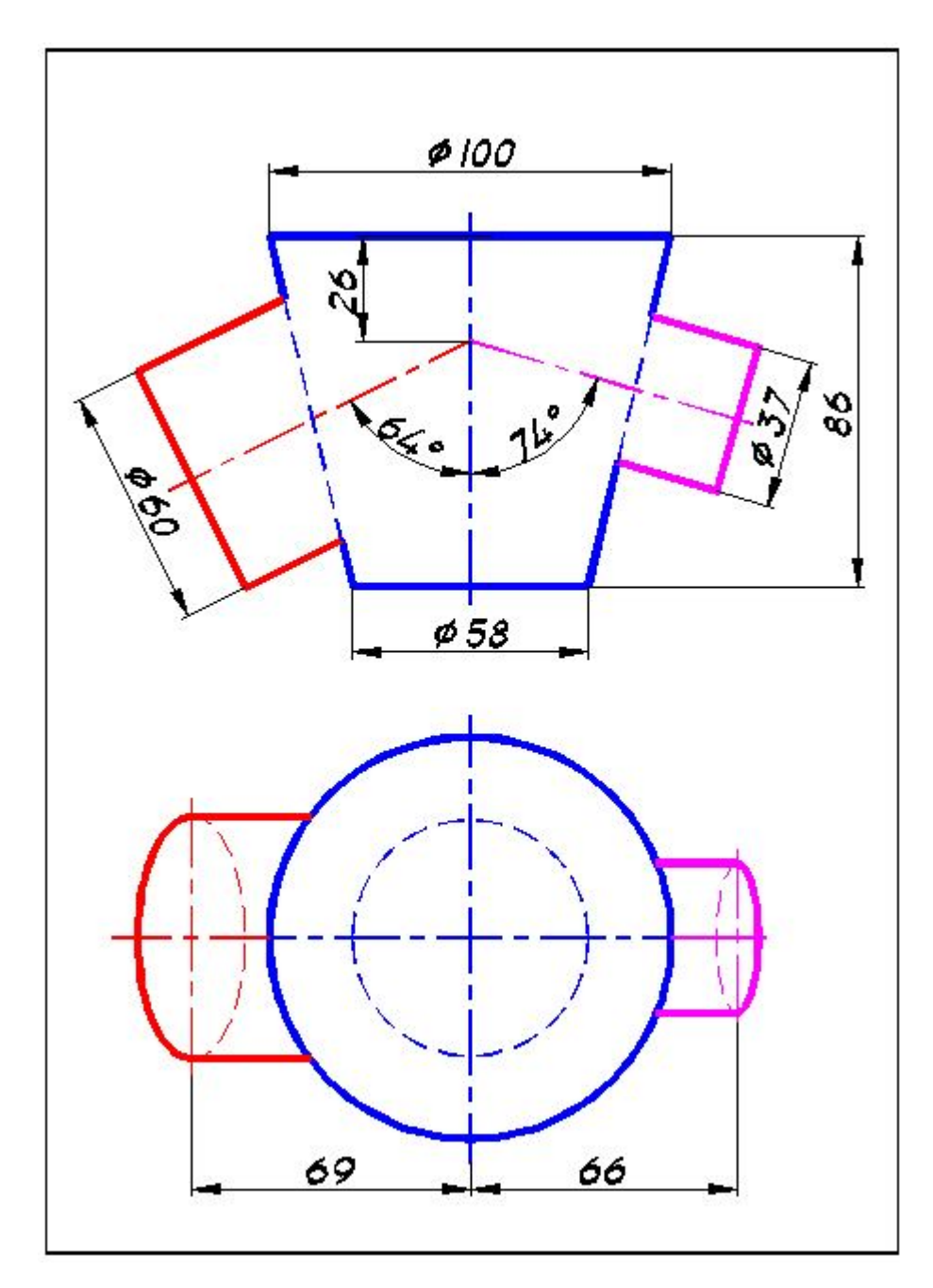

Рисунок В.19 - Вариант 19

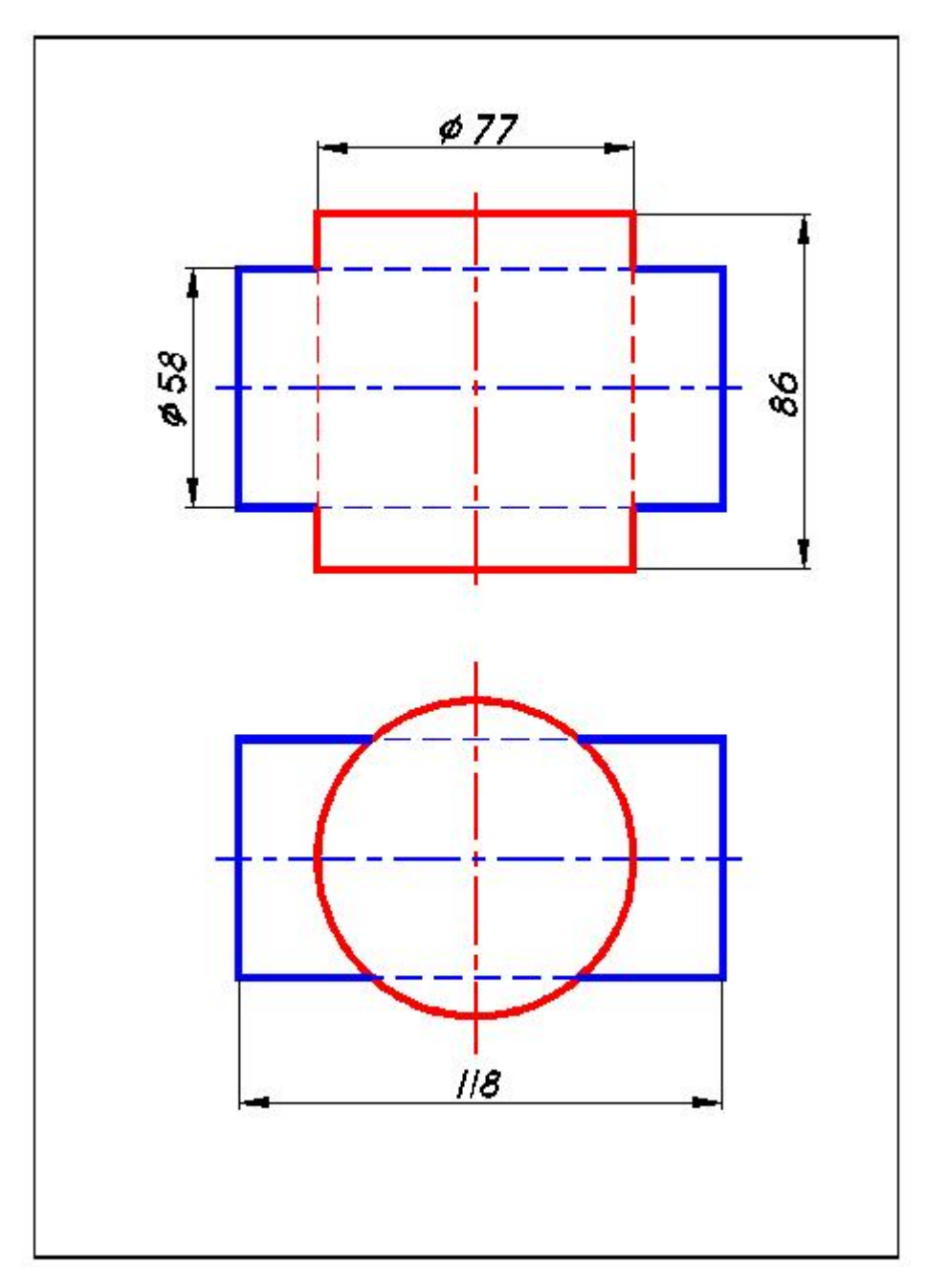

Рисунок В.20 - Вариант 20

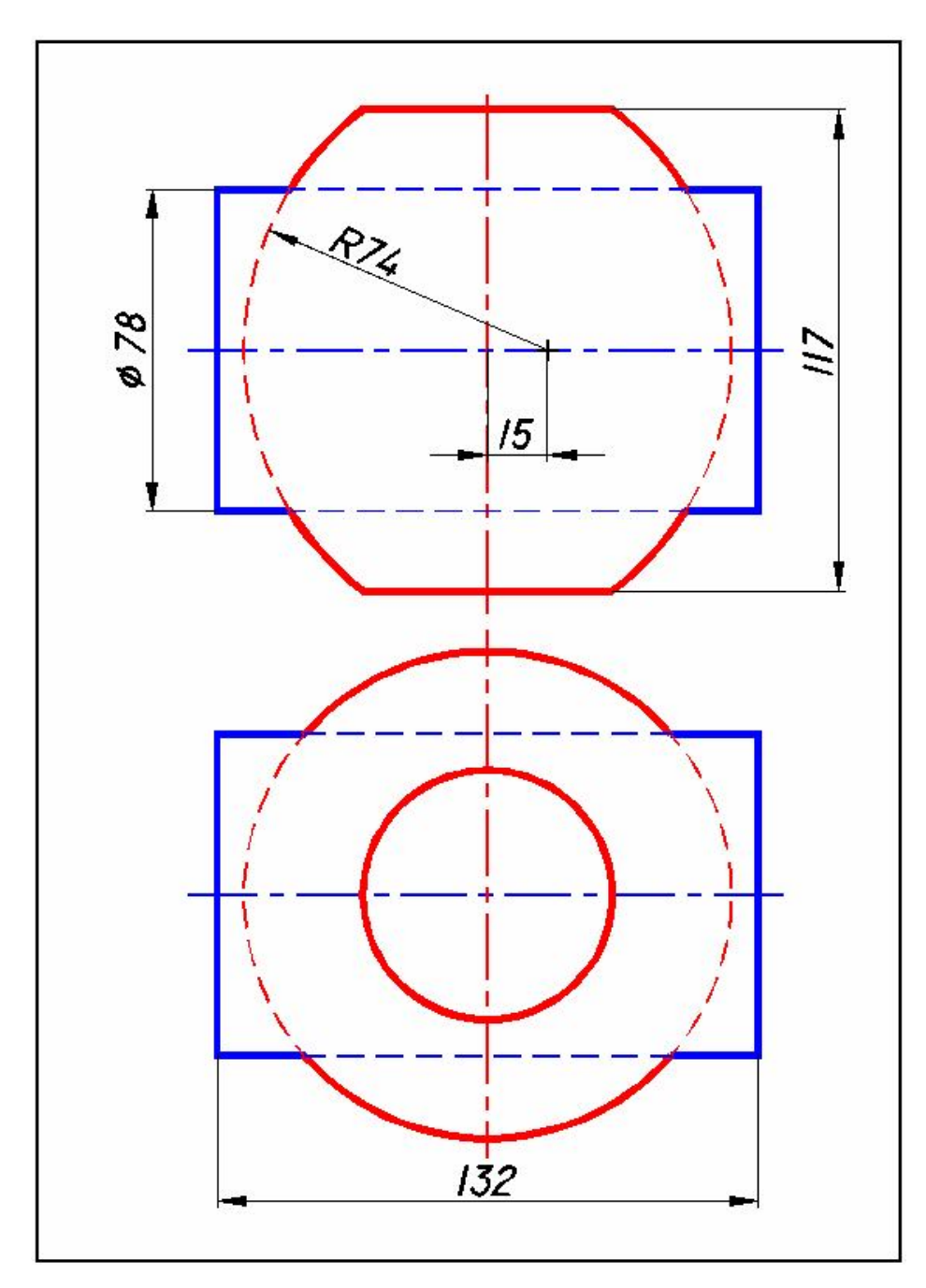

Рисунок В.21 - Вариант 21

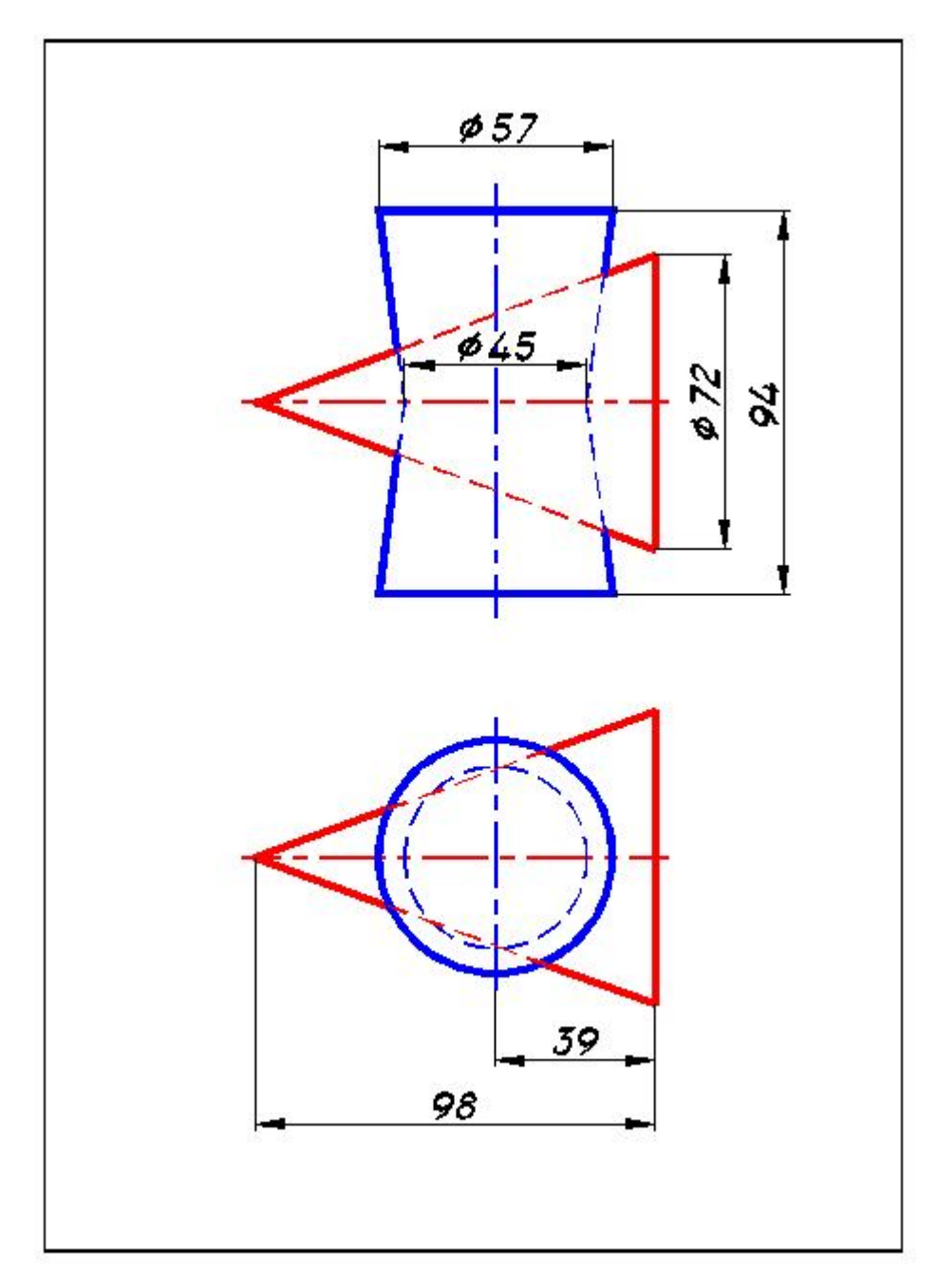

Рисунок В.22 - Вариант 22

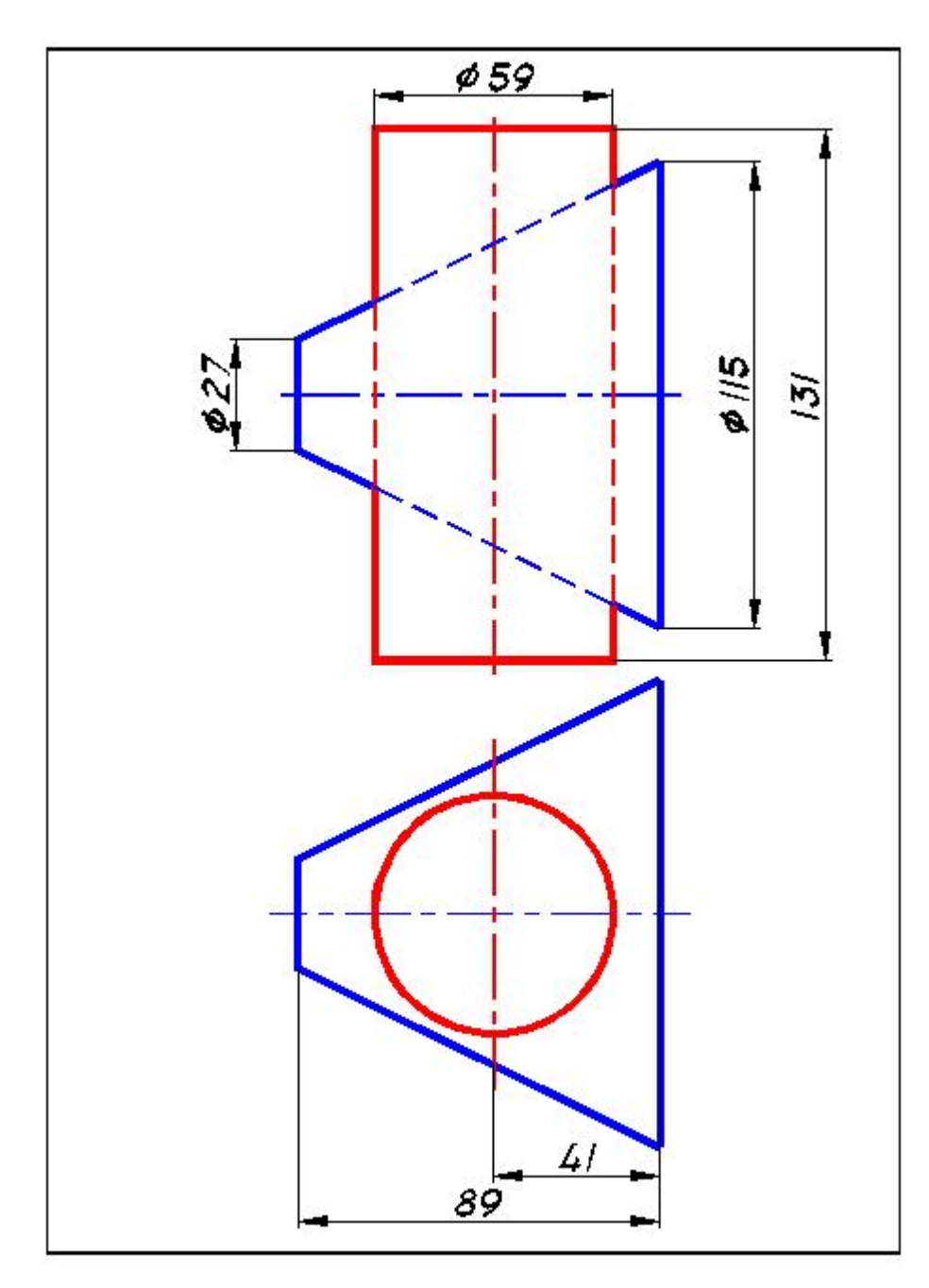

Рисунок В.23 - Вариант 23

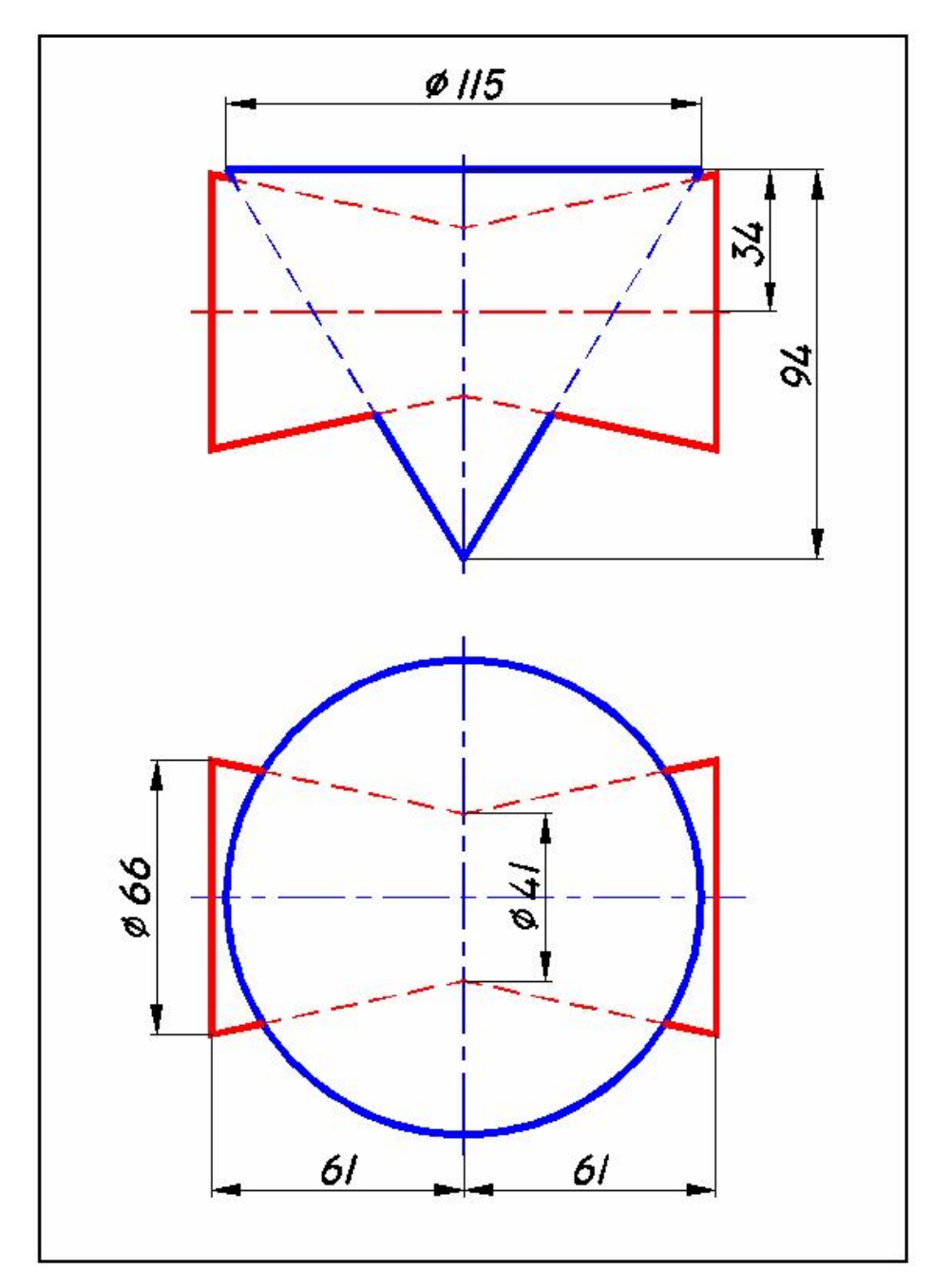

Рисунок В.24 - Вариант 24

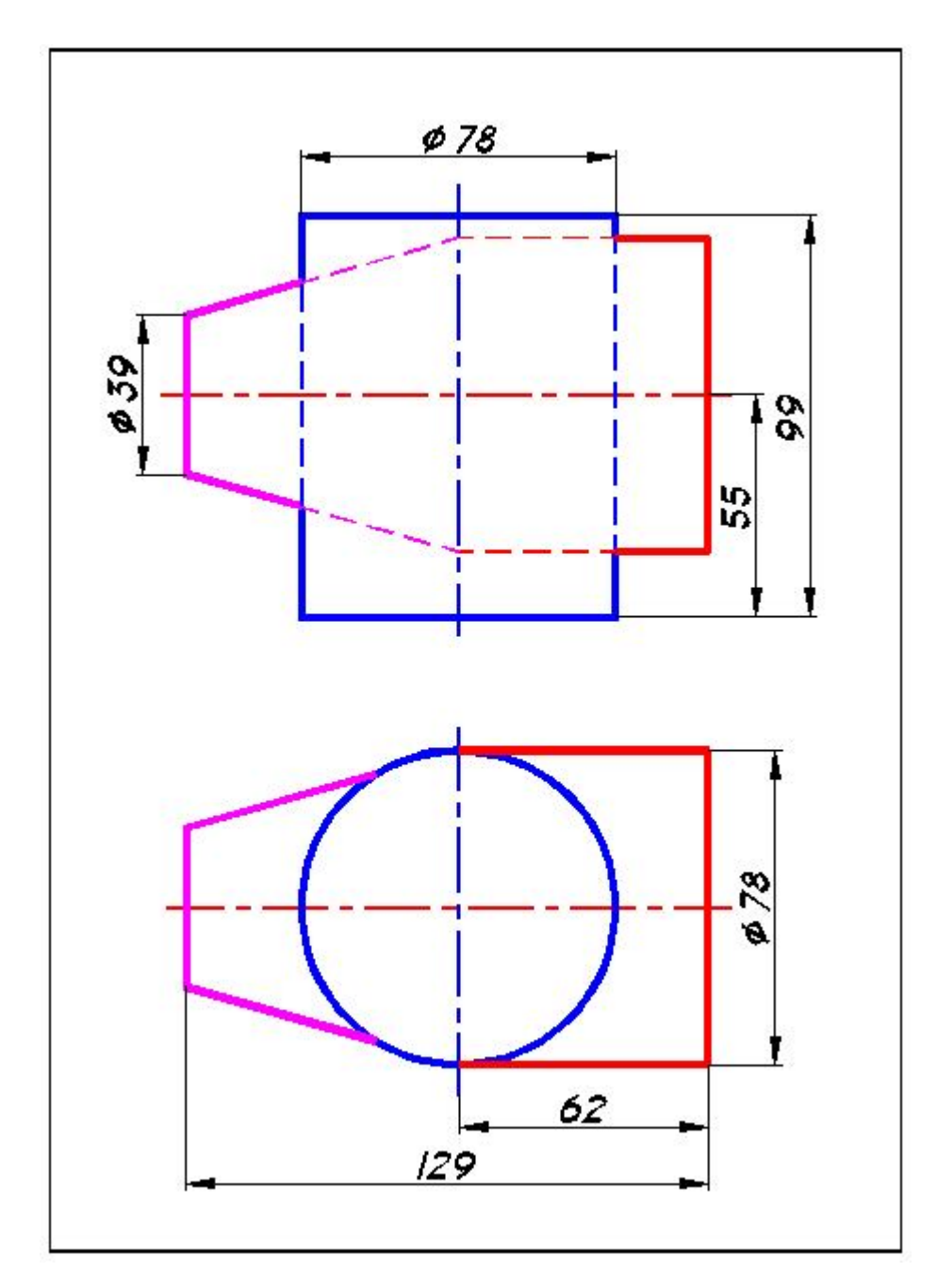

Рисунок В.25 - Вариант 25

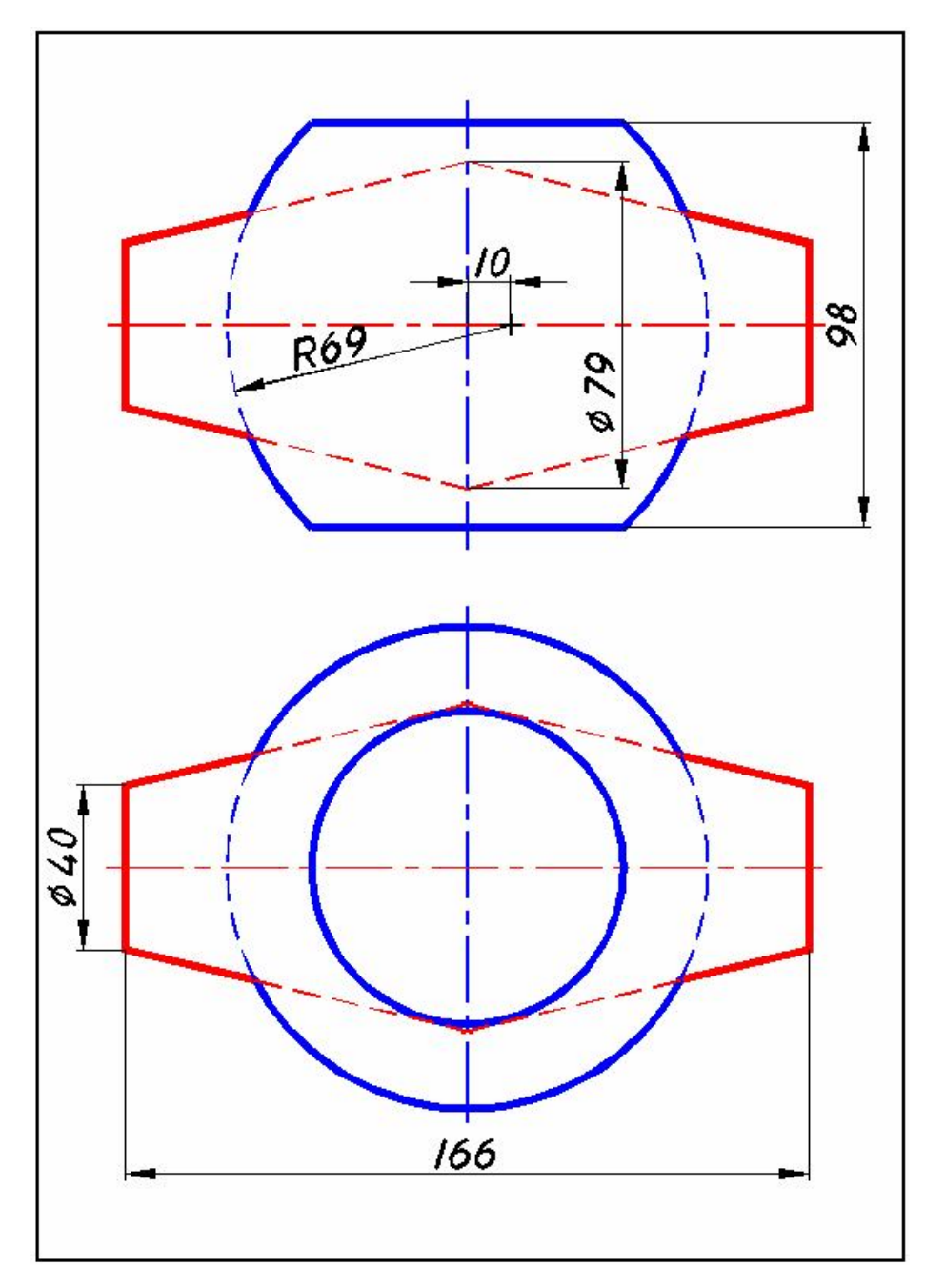

Рисунок В.26 - Вариант 26

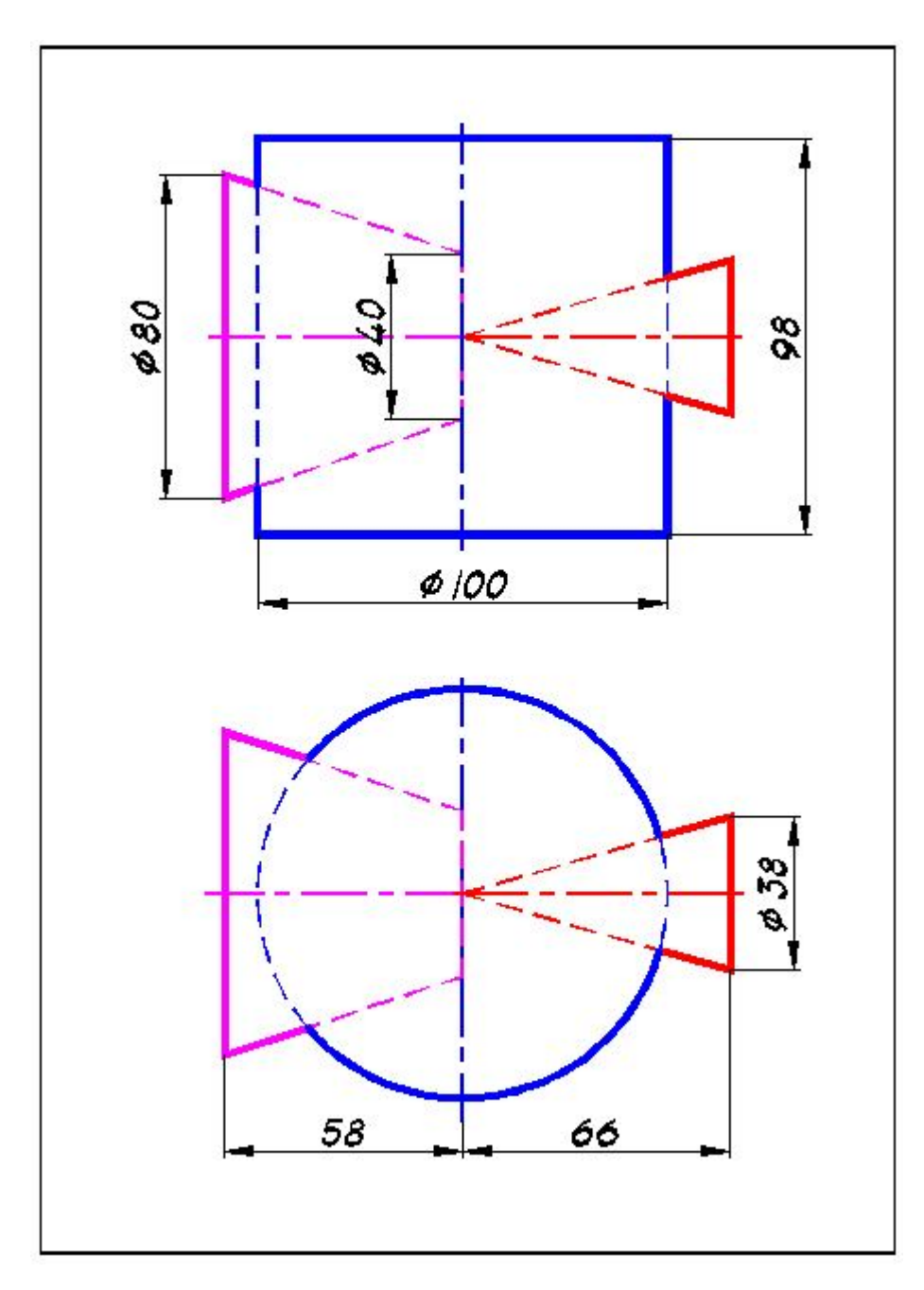

Рисунок В.27 - Вариант 27

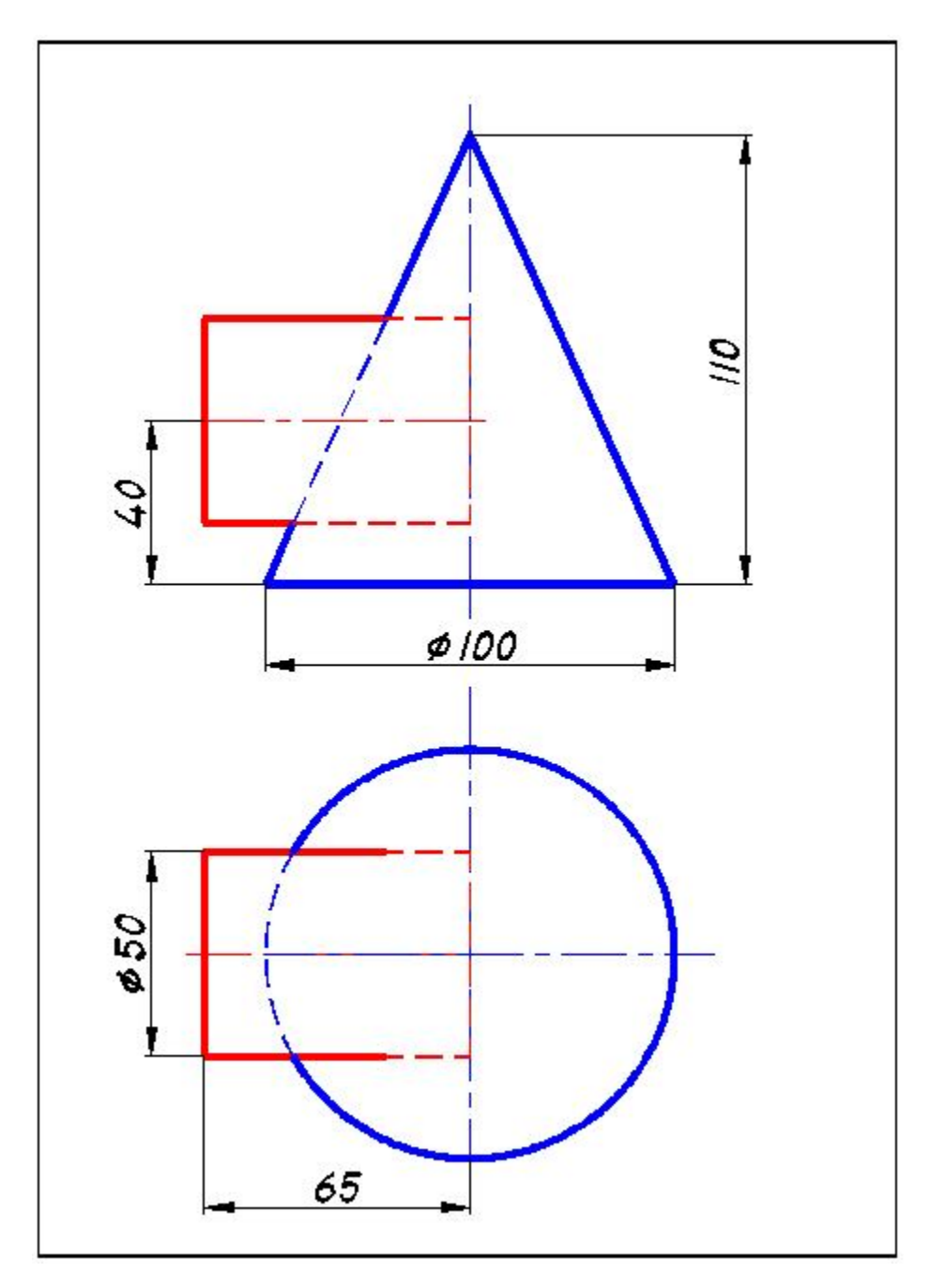

Рисунок В.28 - Вариант 28

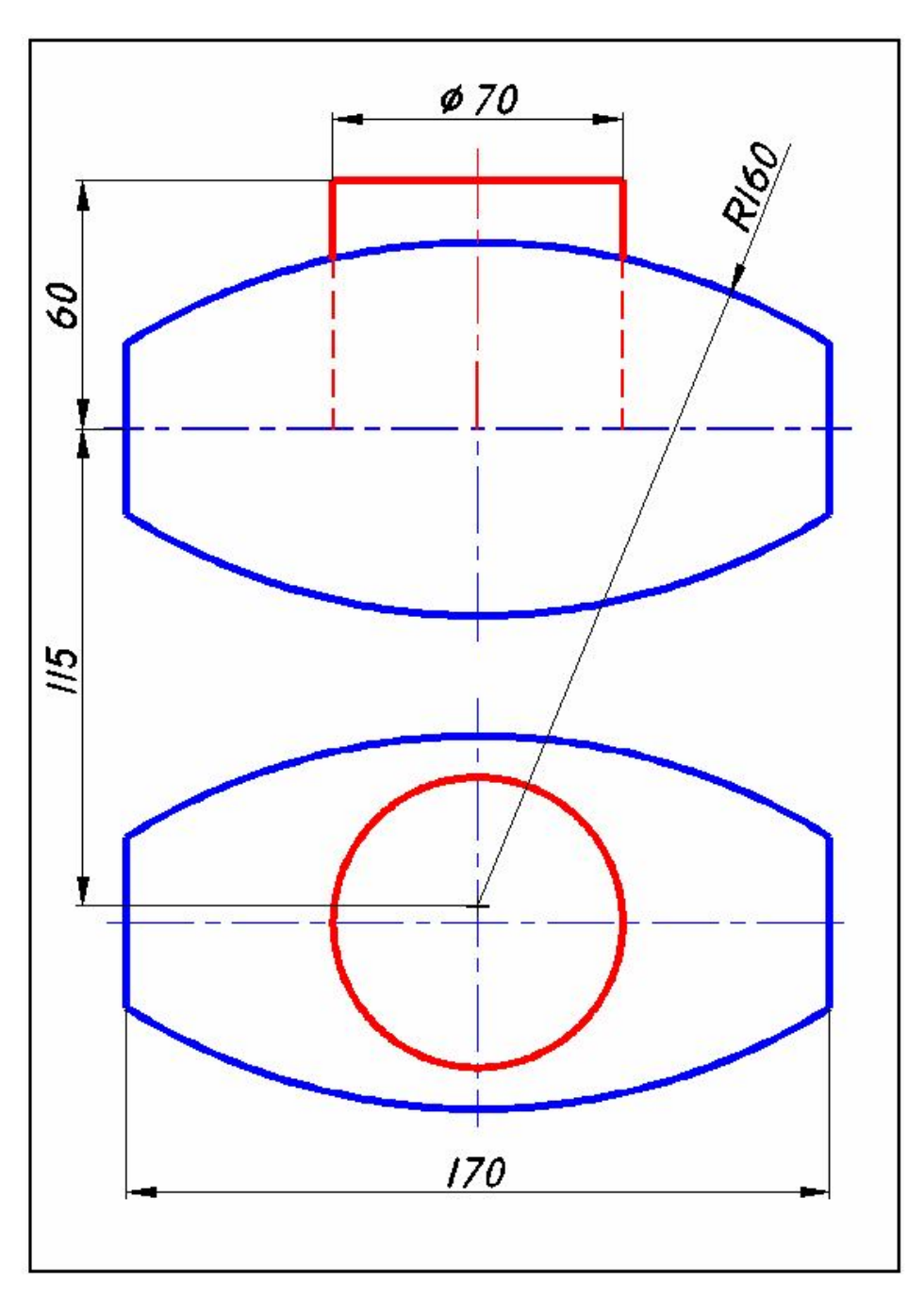

Рисунок В.29 - Вариант 29

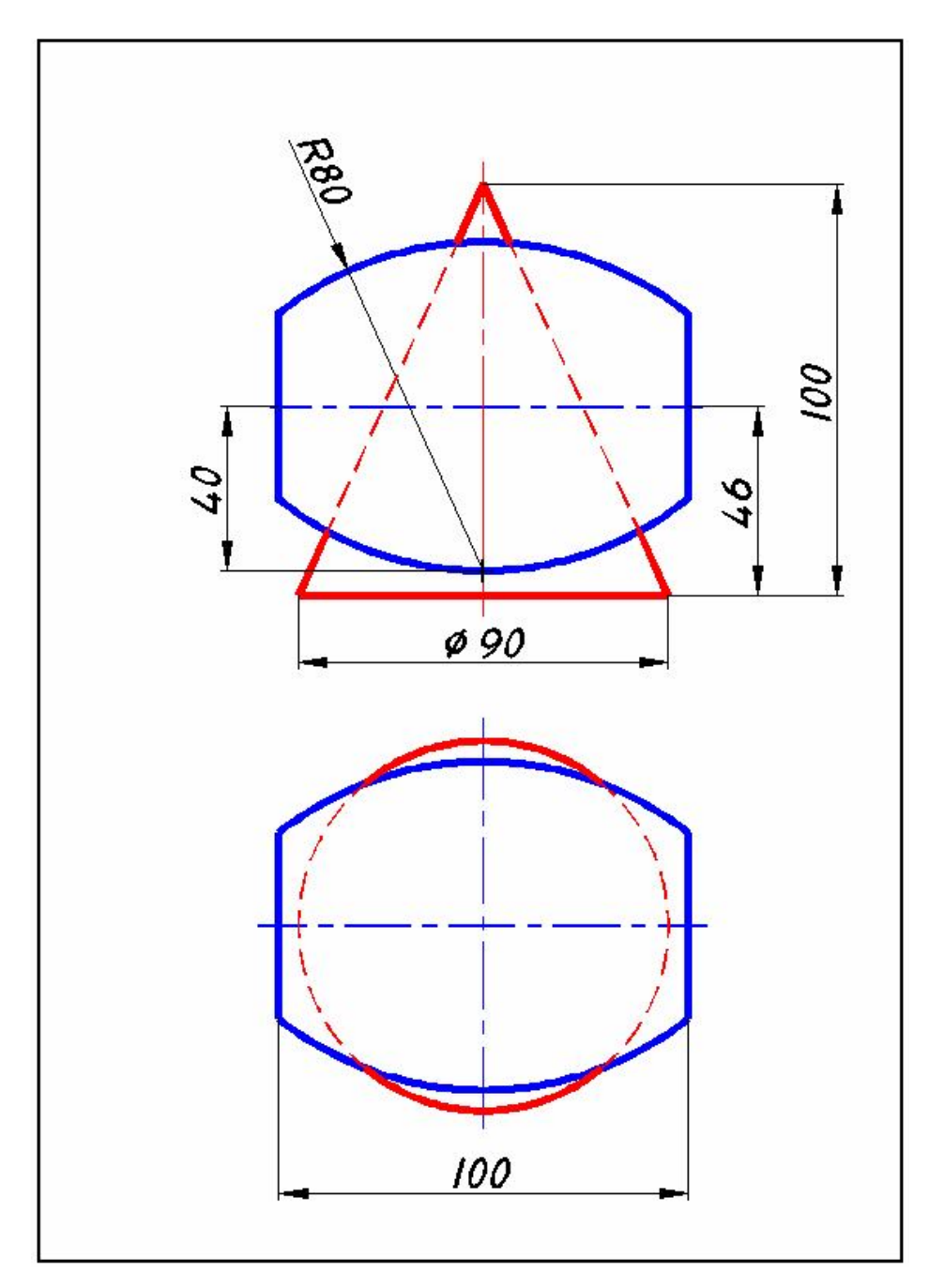

Рисунок В.30 - Вариант 30

## **Приложение Г**

*(обязательное)*

## **Образец выполнения задания 1.2 курсовой работы «Пересечение поверхностей методом вспомогательных**

**секущих сфер»**

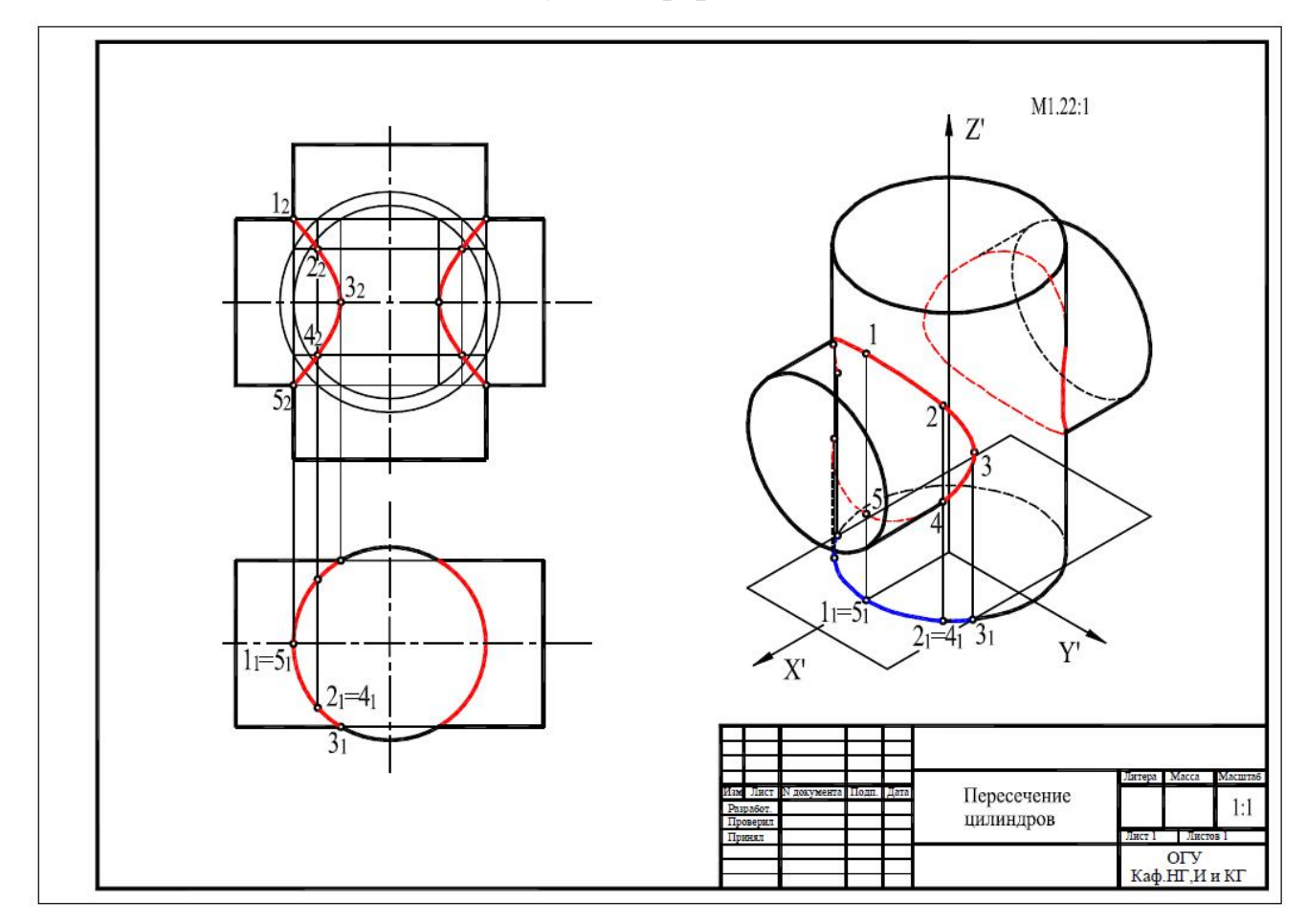

Рисунок Г.1 – Образец выполнения задания 1.2 курсовой работы